Česká zemědělská univerzita v Praze

Technická fakulta

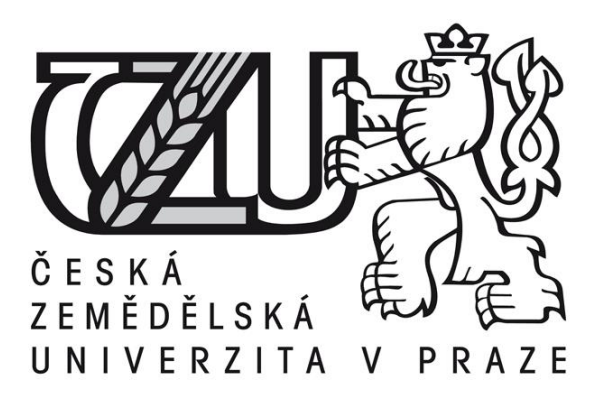

# **Porovnání operačních systémů pro mobilní zařízení** Bakalářská práce

Vedoucí bakalářské práce: Ing. Zdeněk Votruba, Ph.D.

Autor práce: Tomáš Dubský

PRAHA 2019

# **ČESKÁ ZEMĚDĚLSKÁ UNIVERZITA V PRAZE**

Technická fakulta

# **ZADÁNÍ BAKALÁŘSKÉ PRÁCE**

# Tomáš Dubský

Informační a řídicí technika v agropotravinářském komplexu

Název práce

**Porovnání operačních systémů pro mobilní zařízení**

Název anglicky

**Comparison of operaƟng system in mobile hardware**

#### **Cíle práce**

Bakalářská práce je zaměřena na porovnání různých operačních systémů mobilních zařízení z pohledu stability, rozšíření, aplikační podpory a perspektivy vývoje

#### **Metodika**

Metodika řešené bakalářské práce je založena na studiu zdrojů, analýze odborných informačních zdrojů a vyvození závěrů z praktického vyhodnocení testovacích úloh.

#### **Doporučený rozsah práce**

30-40 stran

#### **Klíčová slova**

operační systém, mobilní zařízení, aplikace

#### **Doporučené zdroje informací**

EFTOS, M. – WHEELER, M. – CASTLEDINE, E. *Vytváříme mobilní web a aplikace pro chytré telefony a tablety.* Brno: Computer Press, 2013. ISBN 978-80-251-3763-5.

https://techbrain.cz/2016/11/17/pohled-autora-jaky-mobilni-operacni-system-je-vlastne-ten-nejlepsi/ Karel Hudínek: Operační systémy pro mobilní zařízení, BP, Bankovní institut Praha, 2014

Pavel Trojovský: Porovnání operačních systémů na mobilních zařízeních (smartphonech, tabletech), BP, UHK 2015

# **Předběžný termín obhajoby** 2018/19 LS – TF

**Vedoucí práce** Ing. Zdeněk Votruba, Ph.D.

**Garantující pracoviště** Katedra technologických zařízení staveb

Elektronicky schváleno dne 29. 1. 2018

**doc. Ing. Jan Malaťák, Ph.D.** Vedoucí katedry

Elektronicky schváleno dne 30. 1. 2018

**prof. Ing. Vladimír Jurča, CSc.** Děkan

V Praze dne 31. 03. 2019

#### **Čestné prohlášení**

*"Prohlašuji, že jsem bakalářskou práci na téma: Porovnání operačních systémů pro mobilní zařízení vypracoval samostatně a použil jen pramenů, které cituji a uvádím v seznamu použitých zdrojů.* 

*Jsem si vědom, že odevzdáním bakalářské práce souhlasím s jejím zveřejněním dle zákona č. 111/1998 Sb., o vysokých školách a o změně a doplnění dalších zákonů, ve znění pozdějších předpisů, a to i bez ohledu na výsledek její obhajoby.* 

*Jsem si vědom, že moje bakalářská práce bude uložena v elektronické podobě v univerzitní databázi a bude veřejně přístupná k nahlédnutí.* 

*Jsem si vědom že, na moji bakalářskou práci se plně vztahuje zákon č. 121/2000 Sb., o právu autorském, o právech souvisejících s právem autorským a o změně některých zákonů, ve znění pozdějších předpisů, především ustanovení § 35 odst. 3 tohoto zákona, tj. o užití tohoto díla."*

V Praze ……………… …………………………

Tomáš Dubský

# **Poděkování**

Děkuji svému vedoucímu práce Ing. Zdeňkovi Votrubovi, Ph.D. za možnost pracovat pod jeho vedením. Dále chci poděkovat Bc. Kristýně Hájkové, která mi byla velkou oporou.

**Abstrakt:** Práce porovnává operační systémy pro mobilní zařízení pro běžné uživatele. Začátek teoretické části práce se zabývá historií a jednotlivými typy mobilních zařízení. Dále jsou popsány druhy operačních systémů pro mobilní zařízení, jejich historie, charakteristiky a verze. Praktická část práce se věnuje porovnání operačních systémů, analýze jejich podílu na světovém trhu a dotazníkovému šetření mezi uživateli. V závěru práce jsou shrnuty výsledky porovnání operačních systémů, tržní analýzy a dotazníkového šetření.

**Klíčová slova:** operační systém; mobilní zařízení; aplikace

### **Comparison of operating systems in mobile hardware**

**Summary:** This thesis compares operating systems in mobile hardware for common users. The beginning of the theoretic part of the thesis is dedicated to the history and types of mobile devices. Further is described the types of operating systems with their history, characteristics and system versions. The practical part of the thesis contains comparison of operating systems in use, worldwide market share of each operating system and questionnaire. The conclusion summarizes the results of the comparison of the systems, market share analysis and questionnaire.

**Key word:** operating system; mobile device; application

# Obsah

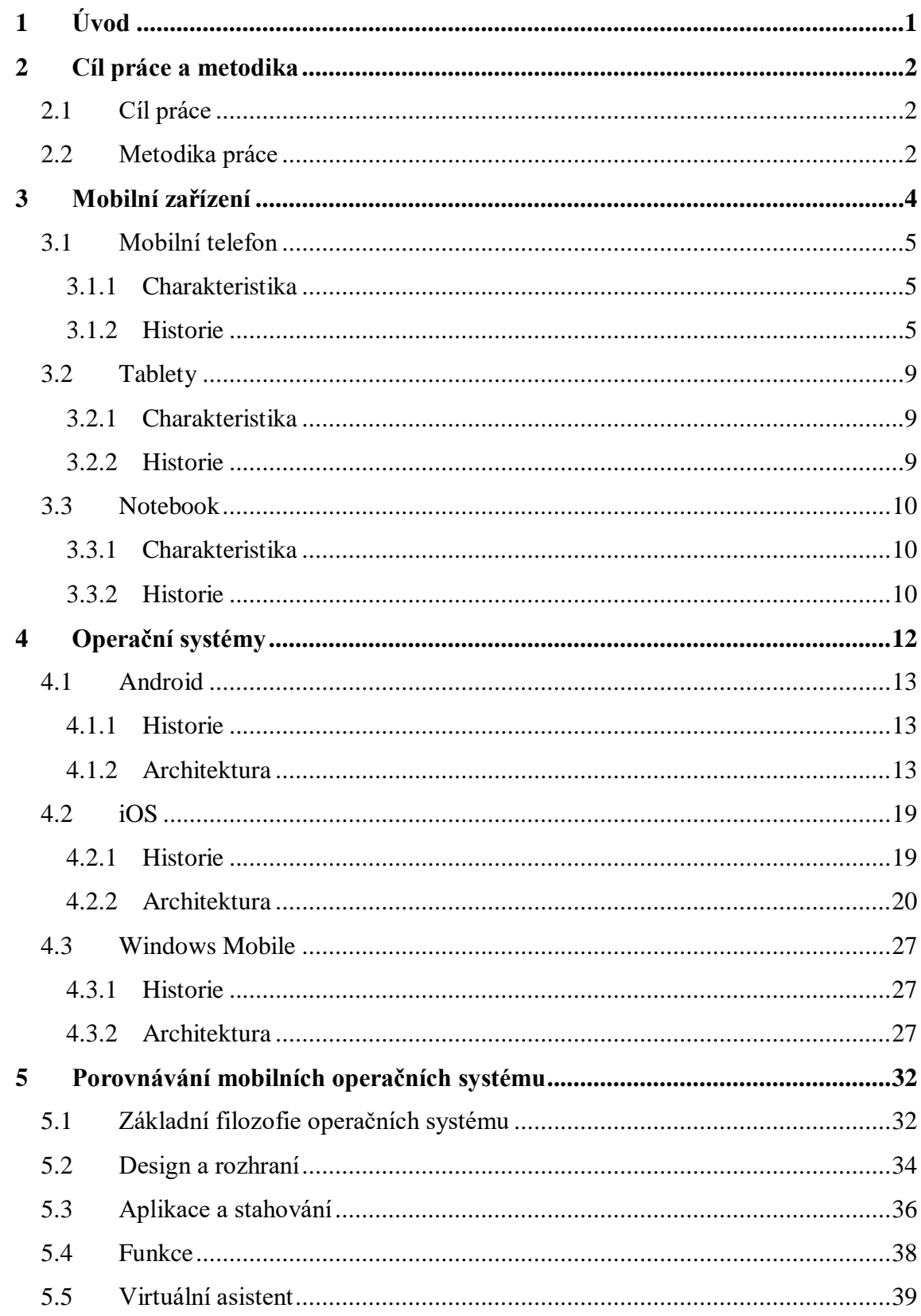

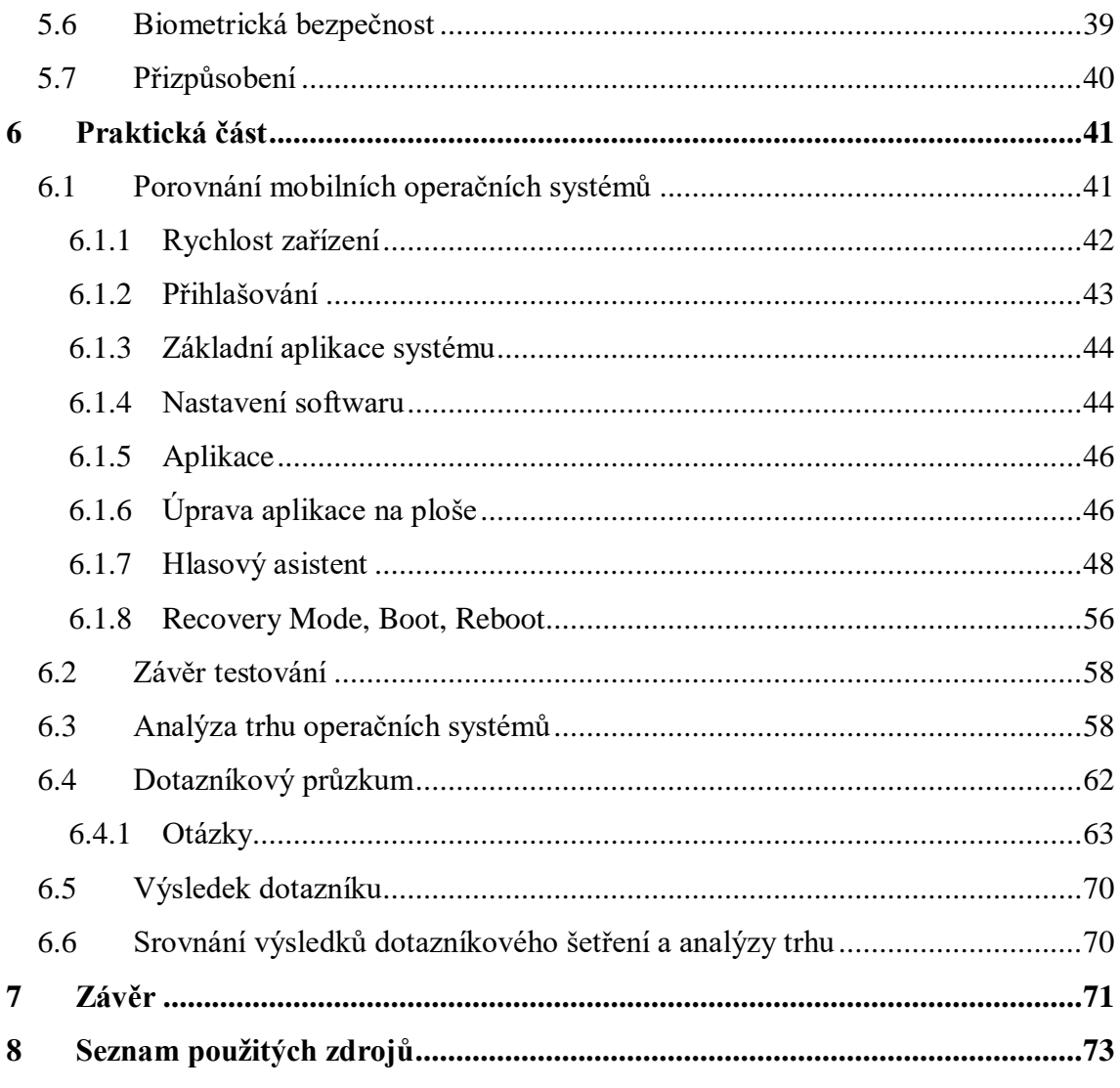

# <span id="page-8-0"></span>**1 Úvod**

Téma bakalářské práce "Porovnání mobilních operačních systémů" bylo zvoleno, protože v současnosti jsou mobilní zařízení součástí našeho života. Většina lidi používá mobilní zařízení každý den. Nejčastější mobilní zařízení je mobilní telefon neboli chytrý telefon. Mobilní telefon se většinou používá pro komunikaci s ostatními lidmi a to jak s využitím telefonního signálu, tak i s využitím internetu prostřednictvím sociálních sítí. Mobilní zařízení je v podstatě malý počítač, který má v sobě hardware a software. Důležitým faktorem při výběru mobilního zařízení je hardware, ale i software. Operační systém v mobilu je pro každého uživatele velmi důležitý, protože ne každému některý systém vyhovuje.

# <span id="page-9-0"></span>**2 Cíl práce a metodika**

# <span id="page-9-1"></span>**2.1 Cíl práce**

Hlavním cílem bakalářské práce je popsat a porovnat nejrozšířenější mobilní operační systémy na trhu. U každého operačního systému je zmíněna historie, architektura a verze systému.

Dílčím cílem je realizace dotazníkového průzkumu a analýzy trhu. Praktické testování bude rozděleno na několik kategorií, které uživatelé nejčastěji používají a jsou proto důležité. Dotazníkové šetření bude zaměřeno na zjištění preferencí uživatelů, které poté budou konfrontovány s informacemi zjištěnými pomocí analýzy podílu na trhu.

## <span id="page-9-2"></span>**2.2 Metodika práce**

Teoretická část práce se bude zabývat historií mobilních zařízení a jejich charakteristikou. Dále budou popsány nejrozšířenější operační systémy, jejich historie, vývoj, architektura a seznam jejich verzí. V rámci teoretické části budou popsány i rozdíly mezi jednotlivými operačními systémy.

Druhá, praktická, část práce bude věnována testování operačních systémů v mobilních zařízeních. Toto testování bude zaměřeno na porovnávání vlastností každého systému, které uživatel využívá nejčastěji.

Dále bude v praktické části zpracována stručná analýza podílu na trhu u dvou nejrozšířenějších operačních systémů, kterými jsou Android a iOS, za roky 2010-2017. Zjištěné trendy vývoje tohoto podílu budou popsány a zdůvodněny. Pro vypracování analýzy budou využity řetězové indexy v absolutním vyjádření vypočítané podle vzorce  $d = y_t - y_{t-1}$ a bazické indexy vypočítané podle vzorce  $d = y_t - y_{2010}$ . Jako běžné období byl stanoven rok 2010.

Poslední součástí praktické části bude provedení dotazníkového šetření se zaměřením na preference uživatelů v oblasti mobilních zařízení a operačních systémů v těchto zařízeních.

Výsledky dotazníkového šetření budou následně konfrontovány s výsledky analýzy podílu na trhu.

Závěr práce je věnován shrnutí testování vybraných operačních systémů s důrazem na popsání jejich odlišností.

# <span id="page-11-0"></span>**3 Mobilní zařízení**

Mobilní zařízení je definováno jako snadno přenositelné zařízení, které je bezdrátové a disponuje vlastním napájením, díky čemuž lze cestovat a nabíjet zařízení kdekoliv je třeba. Každé mobilní zařízení je vybaveno různými aplikacemi, které pomáhají uživateli v práci s ním. V současné době je většina mobilních zařízení vybavena dotykovým displejem, kdežto naproti tomu u starších zařízení plnila funkci vstupního zařízení miniaturní klávesnice. Mobilních zařízení je v dnešní době velké množství jako například mobilní telefon, notebook, netbook, smartbook, PDA<sup>1</sup>, tablety, čtečky elektronických knih, MP3<sup>2</sup> přehrávače, PMC<sup>3</sup>, MID<sup>4</sup> , herní konzole a nositelná elektronika. (1)

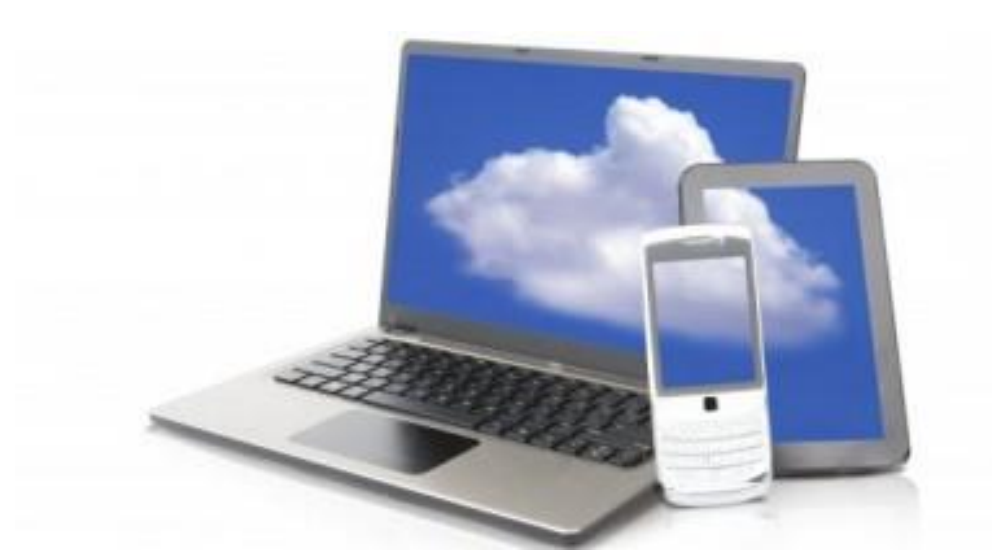

*Obr. 1 – Mobilní zařízení*

Zdroj:ComputerWorld.cz (2)

1

<sup>1</sup> Personal Digital Assistant – malý osobní počítač kapesního formátu

<sup>&</sup>lt;sup>2</sup> Music Protocol 3 – způsob uložení zvukových souborů

<sup>3</sup> Portable Media Center – přenosný přehrávač médií

<sup>4</sup> Mobile Internet Device – mobilní zařízení poskytující bezdrátové připojení k internetu

## <span id="page-12-0"></span>**3.1 Mobilní telefon**

#### <span id="page-12-1"></span>**3.1.1 Charakteristika**

Mobilní telefon je navržen pro fungování v celulární síti a obsahuje i standardní sadu služeb GSM<sup>5</sup>, která umožňuje mobilům různých typů a v různých zemích vzájemně komunikovat.

Než se mobilní telefon může použít, je nutné si zvolit operátora, který poskytuje služby pro komunikaci v síti. Operátor v sítích GSM vydá pro zákazníka SIM<sup>6</sup> kartu, která obsahuje unikátní ověřovací parametry neboli telefonní číslo. Mobilní telefony mohou také posílat a přijímat data, krátké zprávy (SMS<sup>7</sup>) nebo i internetový přístup. Samozřejmě mají mobily jednoduché funkce, jako jsou hodiny, kalkulačka a další aplikace.

V dnešní době už má skoro každý mobilní telefon zabudovaný digitální fotoaparát, GPS<sup>8</sup> přijímače, Bluetooth a další funkce, bez kterých se dnešní svět neobejde.

Mobilní telefony se vyrábějí v různých velikostech a provedeních. Dnes je na trhu možné najít spoustu mobilů s nejrůznějšími tvary a designy od výrobců, kteří se snaží, aby vyhověli náročnému zákazníkovi. (3)

#### <span id="page-12-2"></span>**3.1.2 Historie**

1

Mobilní telefon je elektronické zařízení, které ale na rozdíl od klasického telefonu, nepotřebuje ke svému provozu telefonní přípojku. První mobilní telefon vytvořila společnost Motorola, a ačkoliv byl představen v roce 1973, na trh se dostal po dlouhých úpravách až v roce 1983. Tato desetiletá pauza byla způsobena také tím, že bylo nutné vybudovat sítě pro toto zařízení. Přístroj dostal jméno *DynaTAC* a jeho parametry se zdají na dnešní poměr úsměvné. (4)

<sup>5</sup> Global Systém for Mobile Communications – nejrozšířenější mobilní datová síť

<sup>6</sup> Subscriber Identity Module – identifikace účastníka v mobilní síti

<sup>7</sup> Short Message Service – Služba krátkých textových zpráv

<sup>8</sup> Global Positioning Systém – globální polohový systém (80)

*Obr. 2 – DynaTAC*

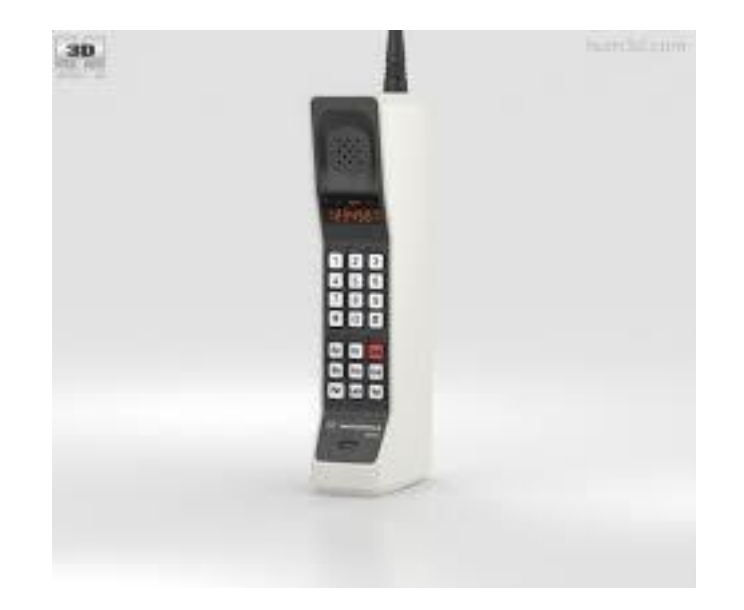

Zdroj: Hum3D (5)

Společnost Motorola byla na počátcích vývoje mobilních telefonů jedna z největších. Není divu, protože v roce 1989 vytvořil další mobilní telefon pod názvem *MicroTAC*, který už měl v sobě několik funkcí, jako zabezpečení kódem, převodník měn či seznam jmen a telefonních čísel. (6)

Dalším zlomovým okamžikem byl rok 1999, kdy společnost Nokia vytvořila mobilní telefon s označením *3210*. Tento mobilní telefon byl první, který měl ukrytou anténu. Displej mobilu měl rozlišení 84 x 84 obrazových bodů, takže panel dokázal při psaní nebo čtení SMS zprávy zobrazit až 4 řádky s textem. Šlo si na tomto mobilu zahrát hry, jako například Snake. (7)

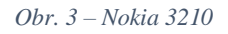

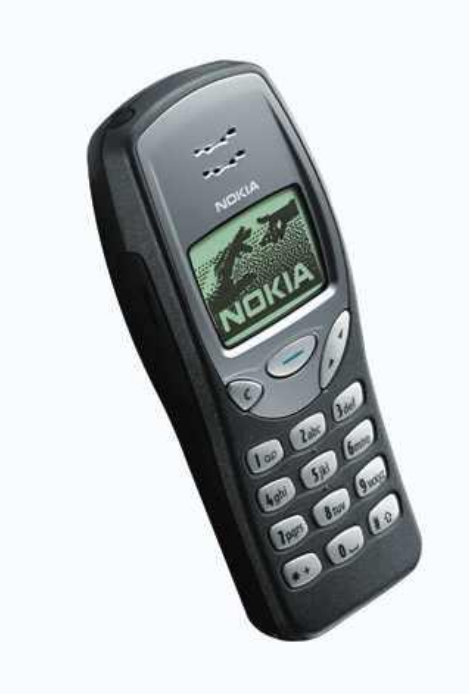

Zdroj: iDNES.cz (8)

Dalším důležitým mobilním telefonem byl *T68I* od společnosti Sony Ericsson v roce 2002. Tento model měl v sobě na tu dobu nové technologie, jako například Bluetooth, obousměrné MMS<sup>9</sup>, WAP<sup>10</sup> a přístup k e-mailu. Jako první Sony Ericsson pak měl barevný displej. Díky těmto specifikacím se řadí na pomezí chytrého a hloupého telefonu, neboť i přes vysokou vybavenost stále využíval ke sběru dat od uživatele klávesnici. (9)

Zatímco *T68I* přinesl do mobilních zařízení e-mail, až nakonec *BlackBerry 6210* se stalo zařízením, které podnikatelé měli kvůli přístupu k e-mailové komunikaci. Díky klávesnici QWERTY<sup>11</sup>, která je poznávacím znakem BlackBerry, umožňoval uživatelům pohodlně

1

<sup>9</sup> Multimedia Messaging Service – multimediální zprávy

<sup>&</sup>lt;sup>10</sup> Wireless Application Protocol – sada protokolů zjednodušují přístup k internetu

<sup>11</sup> QWERTY – rozložení kláves na klávesnici, dán historickým vývojem a mezinárodní normou (80)

prohlížet webové stránky, psát e-maily a zasílat SMS zprávy. Postupně se tato značka stala jednou z nejpopulárnější a nejrozšířenější značek chytrých telefonů. (10)

Další mobilní telefon, který se dostal mezi nejprodávanějším, a to v roce 2007, je Nokie *N95*. Populární byl díky funkcím, které mohl nabídnout, jako je navigace, 5 Mpx fotoaparát s bleskem a díky tomu, že celé zařízení bylo uzpůsobeno k snadnému přehrávání multimediálního obsahu. (11)

Ve stejném roce vznikl i nejpopulárnější telefon dodnes **-** *iPhone* od společnosti Apple. I když v sobě zařízení mělo málo aplikací a chyběla i funkce kopírování a vkládání, se *iPhone* s operačním systémem iOS stal vzorem pro nové systémy a mobily. (12)

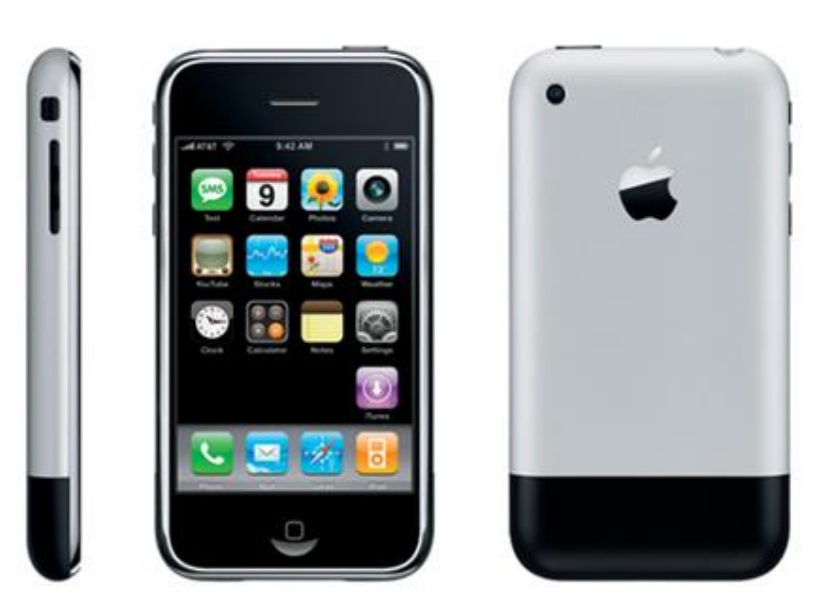

*Obr. 4 – iPhone*

Zdroj: Stanislav Janů (13)

V roce 2008 byl uveden první telefon s operačním systémem Android, a to mobilní *telefon HTC Dream*, který byl odpovědí na konkurenční společnost Apple a jeho *iPhone*. (14)

V dnešní době je na trhu spousta nejrůznějších mobilních telefonu, neboli smartphone, ale systémy v nich lze spočítat na jedné ruce. Hlavní operační systémy, které vládnou na trhu, jsou Android s podílem 74.15% a iOS s podílem 23.28%. Další operační systémy mají podíl na trhu 2.57%. (15)

# <span id="page-16-0"></span>**3.2 Tablety**

#### <span id="page-16-1"></span>**3.2.1 Charakteristika**

Tablet je zařízení, které se pohybuje na pomezí mezi mobilním telefonem a notebookem. Jedná se tedy o mobilní počítač, který má dotykovou obrazovku a pro psaní nabízí zabudovanou dotykovou klávesnici. K dostání na trhu je ovšem i spousta příslušenství, která nahrazují dotykovou klávesnici za fyzickou. Tablet také dokáže nahradit ovládání prstem za speciální tužku. (16)

#### <span id="page-16-2"></span>**3.2.2 Historie**

Tablet velmi souvisí s technologií stylus, a proto také má rozvoj tabletu hluboké historické kořeny. V roce 1988 vypracovala první koncepty na přenosný počítač společnost Dynabook, díky nimž se vytvořily předchůdci tabletů a notebooků.

Společnost Microsoft se snažila o mobilní počítač pro práci v terénu, který ale veřejnost moc nezaujal. Až v roce 2010 vytvořila firma Apple produkt iPad, který byl velkým posunem od starších zařízení. Měl lepší baterii, která vydržela o mnohem déle, dobrou cenu a celkově vyčníval i kvalitou produktu. (17)

*Obr. 5 – iPad*

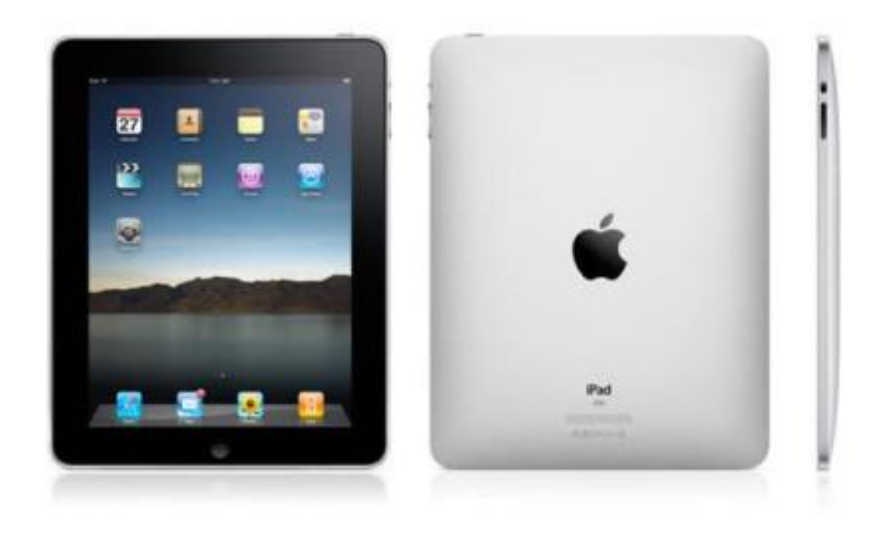

Zdroj: Denis Bladský (18)

## <span id="page-17-0"></span>**3.3 Notebook**

#### <span id="page-17-1"></span>**3.3.1 Charakteristika**

Notebook, neboli také laptop, je označení pro přenosný počítač. Má v sobě komponenty, které jsou srovnatelné se stolním počítačem. Tyto komponenty jsou zmenšeny, čímž je možné dosáhnout menší hmotnosti a potažmo lepší přenositelnosti. Notebook se liší od tabletu fyzickou klávesnicí a TouchPadem, se kterým lze ovládat kurzor. Notebook poskytuje i možnost připojit externí klávesnici či dokonce myš přes USB port. (19)

#### <span id="page-17-2"></span>**3.3.2 Historie**

Prvním notebookem byl Osborne 1 od společnosti Osborne Computer, který se objevil na trhu v roce 1981. Bohužel společnost v dalším vývoj notebooků nepokračovala, nevyvíjela další modely, model Osborne 1 se stal zastaralým a nebyl o něj zájem, což nakonec vyústilo v krach společnosti. (20)

*Obr. 6 – Osborne 1*

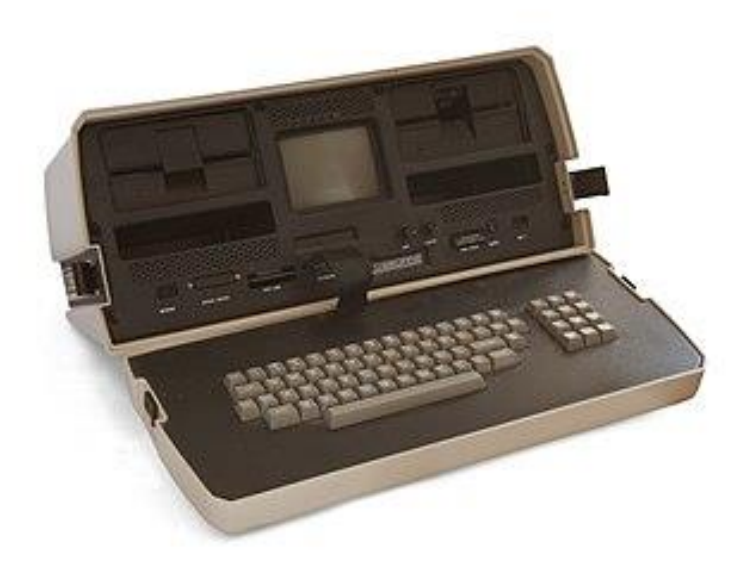

#### Zdroj:OldComputers.net (21)

K hlavnímu přelomu ve vnímání notebooků došlo díky přístroji TRS-80 Model 100 o dva roky později. Stal se velice populární mezi mladými lidmi, ale i mezi novináři, kteří díky němu mohli psát články mimo redakci. Z dnešního pohledu byl jeden z nejlépe prodávaných "raných" notebooků. (22)

V roce 1986 společnost IBM uvedla na trh notebook IBM PC Convertible. Ten už částečně připomínal soudobé otevírací notebooky. Tento model byl nahrazen v roce 1991 modelem IBM PS/2 L40 SX, který je vlastně předchůdcem pozdějších velmi úspěšnějších notebooků ThinPad. V roce 2004 společnost prodala celou počítačovou divizi společnosti Lenovo. (23)

# <span id="page-19-0"></span>**4 Operační systémy**

Operační systém je v informatice základní programové vybavení počítače (tj. software). Hlavním úkolem operačního systému je zajistit uživateli možnost ovládat počítač. Operační systém je o dost náročnější a složitější na vývoj než obyčejné programy. Plní tři základní funkce, jimiž jsou ovládání počítače, abstrakce hardwaru a správa prostředků. Abstrakce hardwaru vytváří rozhraní pro programy a správa prostředků přiděluje a odebírá procesům systémové prostředky počítače. (24)

Operační systémy byly zprvu pouze na počítačích, ale díky postupném vývoji je možné je nalézt v současnosti i v mobilech, noteboocích, tabletech a dalších platformách.

#### **Druhy mobilních operačních systémů**

- Android
- Bada
- iOS
- Symbian
- Windows Mobile
- MeeGo
- Maemo
- Java
- BlackBerry OS
- Palm OS
- webOS
- Tizen
- Mozila OS (25)

## <span id="page-20-0"></span>**4.1 Android**

#### <span id="page-20-1"></span>**4.1.1 Historie**

Android vytvořili tři programátoři – Andy Rubin, Nick Sears a Chris White. Chtěli vytvořit operační systém, který by udělal mobilní telefon nezávislý a dokázal se přizpůsobit potřebám majitele. Nově založená firma Android, Inc měla od začátku finanční problémy, až jí nakonec v roce 2005 odkoupila firma Google.

V roce 2006 byl poprvé zveřejněn prototyp operačního systému jménem Sooner, který hodně připomínal operační systém BlackBerry. V roce 2007 Google vytvořil společně s dalšími společnostmi konsorcium Open Handset Alliance. Mezi zakládajícími členy byl kromě Google například Samsung, Nvidia, LG, HTC, Intel, Motorola, Qualcomm, T-Mobile, Ebay, Telefonica a další. Úplný seznam členů je možné nalézt na oficiálních stránkách. Na podzim téhož roku vyšla první betaverze Android. První dostupný telefon s Androidem byl v roce 2008 HTC Dream. (26)

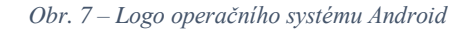

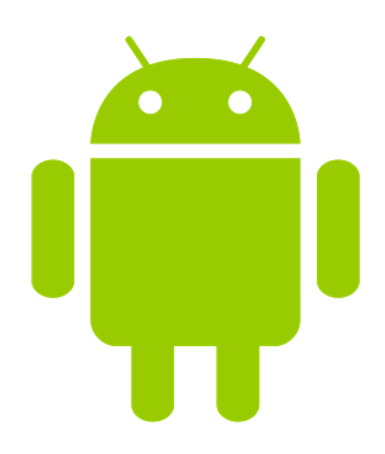

Zdroj: Jiří Frank (27)

#### <span id="page-20-2"></span>**4.1.2 Architektura**

Každá verze operačního systému Android je založená na jádře Linuxu a je upravena pro specifické využití na mobilních zařízeních, které jsou primárně s ARM procesory. Systém se skládá z pěti vrstev, která mají každá svůj účel a mohou být navzájem propojeny. Nejnižší vrstva architektury v operačním systému je jádro. To tvoří abstraktní vrstvu mezi zbytkem softwaru ve vyšších vrstvách a používaným hardwarem. Jádro systému je modifikovaný Linux, takže firmy vyvíjející operační systém Android jsou největší přispěvatele linuxového jádra. Používá se spousta vlastností Linuxu, jako například podpora správy sítí, správy paměti, správy systému či zabudované ovládače. Systém bohužel nepodporuje grafické uživatelské rozhraní init System, X Window a GNU knihoven. Linuxové jádro se využilo z důvodů jednoduchého sestavení na nejrůznějších zařízeních a tím byla zaručená přenositelnost mezi zařízeními. Druhou vrstvou jsou knihovny, které jsou napsány v programovacím jazyku C++ nebo C a používají je různé komponenty systému. Všechny tyto funkce jsou poskytnuty vývojářům pomocí Android Application Framework. Příklady některých knihoven:

- **LibWebCore** Knihovna webového prohlížeče (umožnuje náhledy vložených webových stránek)
- **Media Libraries** Knihovna podporuje přehrávání audia a videa, ale i obrazové soubory (např. MP3, MPEG4, ACC, JPG, PNG atd.)
- **SQLite** Relační databázový systém
- **Libc** Standardní knihovna jazyka C
- **OpenSSL** Implementace protokolů SSL a TLS
- **FreeType** Oblíbená knihovna pro vývoj softwaru, který se používá k vykreslení textu na bitmapách a poskytuje podporu pro další operace související s písmy
- **OpenGL ES** Počítačové vykreslování 2D a 3D grafiky (pro video hry)

#### **Android RunTime**

Další vrstva je Android RunTime, která obsahuje Dalvik. Dalvik je aplikační virtuální stroj, který byl vyvinut v roce 2005 speciálně pro operační systém Android. Dalvik Virtual Machine neboli DVM je regestově orientovaná architektura, která využívá základní vlastnosti jádra Linuxu. Ke vzniku nového virtuálního stroje vedly dva důvody. Jedním důvodem byla licenční práva, protože jazyk Java a jeho knihovny jsou šiřitelné, ale Java Virtual Machine není. Druhým důvodem bylo optimalizování virtuálního stroje pro mobilní zařízení a to hlavně v oblasti poměru výkonu a úspory energie. V této vrstvě jsou obsaženy základní knihovny programovacího jazyka Java. Důležitým rozdílem je nepřítomnost knihoven pro uživatelské rozhraní Swing a AWT. Byly nahrazeny knihovnami uživatelského rozhraní pro operační systém Android nebo byla přidána knihovna Apache pro práci se sítí. Překlad aplikací, které jsou napsané pro Android, probíhá zkompilováním zdrojového Java kódu do Java byte kódu

díky stejnému kompilátoru, který se používá i pro překlad Java aplikací. Java byte kód se pak překompiluje pomocí Dalvik kompilátorů a nakonec výsledný Dalvik byte kód je spuštěn na Dalvik Virtual Machine. Všechny Android aplikace běží na svém procesoru se svojí instancí Dalvik Virtual Machine. (28)

#### **Application Framework**

Tato vrstva je pro vývojáře ze všech nejdůležitější, protože poskytuje přístup k obrovskému počtu služeb. Služby mohou svá data zpřístupnit v jiných aplikacích, v upozorňovacím stavovém řádku, v prvcích uživatelského rozhraní, v aplikacích běžících na pozadí, v hardware používaného zařízení a ve spoustě dalších funkcí a služeb. Sada základních služeb je:

- **Content providers** Umožňují aplikacím poskytnout svá data ostatním aplikacím
- **Notification Manager** Poskytuje uživateli zobrazit události, ke kterým dojde či které se uskutečnily na pozadí
- **Resource Manager** neboli řízení zdrojů umožňuje efektivní přístup ke zdrojům (grafika, přidané soubory, řetězce apod.)
- **Sada prvků View** Prvky widgety jsou použity pro sestavení uživatelského rozhraní
- **Activity Manager** Umožňuje orientaci v zásobníku s aplikacemi a řídí životní cyklus aplikací (29)

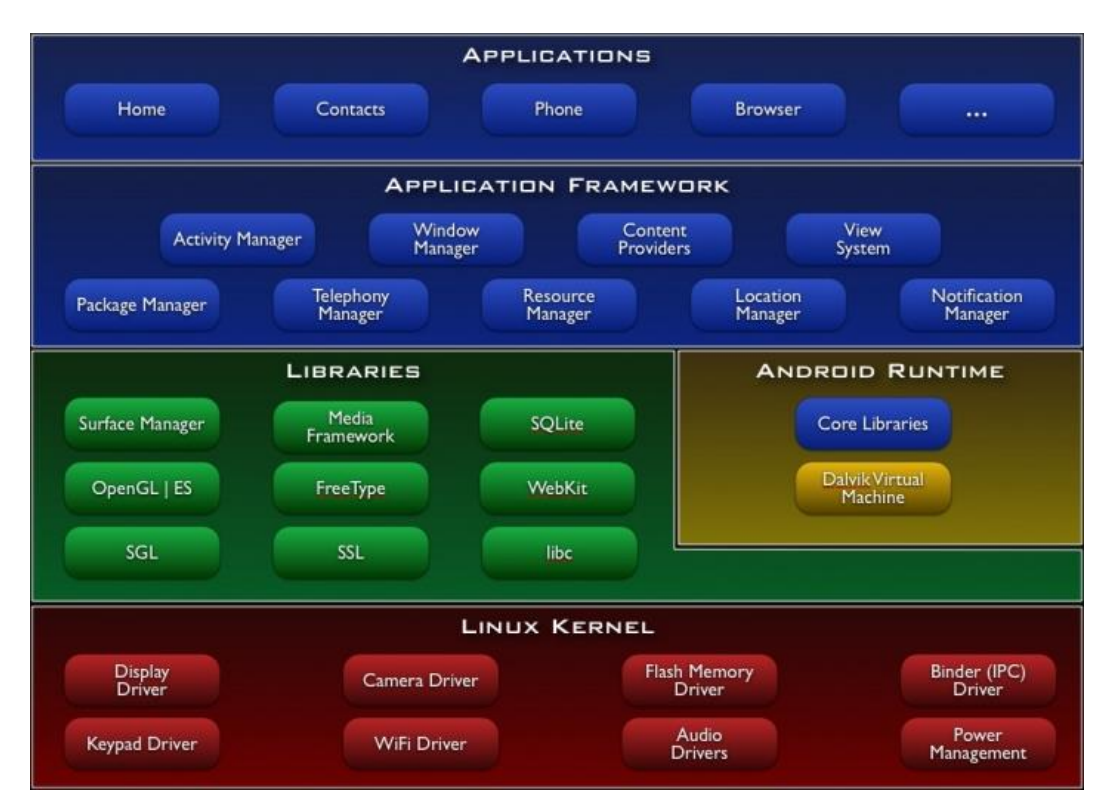

*Obr. 8 – Architektura OS Android*

Zdroj: Android Tutorial Horizon (30)

Aby Android nezůstal pozadu a přizpůsobil se více uživatelům, tak se postupně vylepšují staré verze Android a tím se odstraňují chyby předchozí verze.

| Verze           | Datum vydání | Funkce                                            |
|-----------------|--------------|---------------------------------------------------|
| 1.0             | 23.11.2008   | SMS, MMS, Wi-fi, Bluetooth, internetové služby    |
|                 |              | (Android Market, Mail, atd.), Základní funkce     |
|                 |              | fotoaparátu, Přehrávaní videí, YouTube aplikace,  |
|                 |              | Možnost nastavit pozadí telefonu, vibrací         |
|                 |              | a vyzvánění, Ovládání hlasem                      |
| $1.5$ (Cupcake) | 27.4.2009    | Zobrazení videí a obrázků ve větším množství      |
|                 |              | formátů, Nahrávání na internet, Podpora stereo    |
|                 |              | zvuku, Klávesnice dokončují slova za uživatele,   |
|                 |              | Vlastní obrázky u kontaktů, Možnost kopírování    |
|                 |              | a vložení v prohlížeči, První animace v telefonu, |
|                 |              | Rychlý přístup k poslednímu volanému číslu (31)   |
| $1.6$ (Donut)   | 15.9.2009    | Zlepšení vyhledávání v prohlížeči, telefonu       |
|                 |              | i v Android Marketu, Možnost označit a případně   |
|                 |              | i vymazat několik fotografií najednou, Ovládání   |
|                 |              | pomocí gest, Rozšíření slovníku pro hlasové       |
|                 |              | ovládání (32)                                     |

*Tabulka 1 – Verze operačního systému Android*

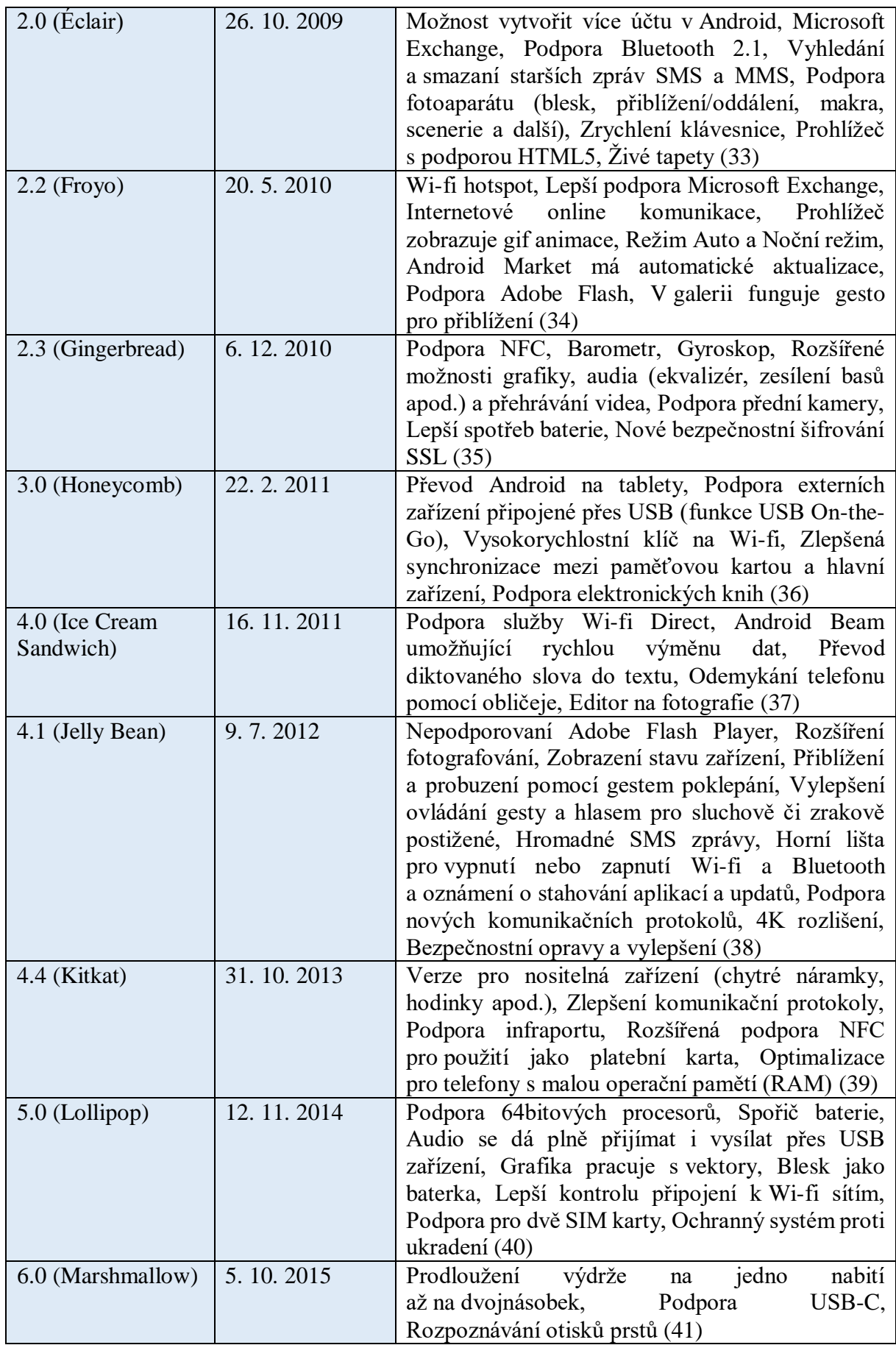

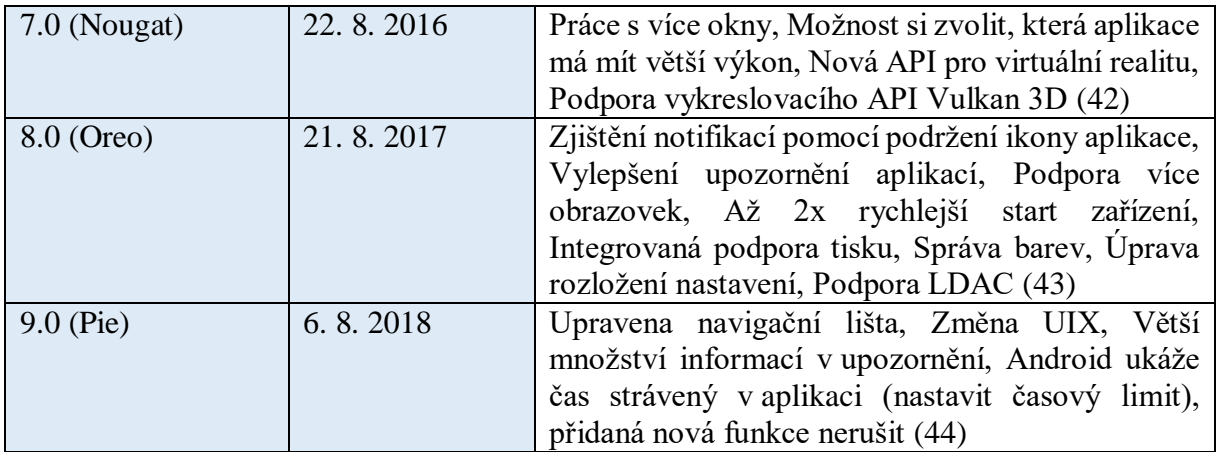

Zdroj: Android.com (45)

## <span id="page-26-0"></span>**4.2 iOS**

#### <span id="page-26-1"></span>**4.2.1 Historie**

9. ledna 2007, na Macworld Conference & Expo, Steve Jobs oznámil oficiálně přípravu na iPhone. V USA byl zahájen prodej 29. červa 2007, kdy tento mobil byl možný provozovat pouze s jedním výhradním operátorem a to firmou AT&T. První iPhone v Evropě se prodával ještě v průběhu roku 2007 a v Asii se iPhone prodával až v roce 2008.

Apple měl velmi promyšlenou reklamní kampaň na mobilní telefon iPhone, která z přístroje udělala hit již několik měsíců před prodejem. První zákazníci, kteří měli zájem o nový produkt od Apple, museli stát několikahodinové fronty, aby si mohli koupit iPhone. Podle Apple se za prvních 30 hodin prodalo 270 000 iPhonů a za tu stejnou dobu bylo u společnosti AT&T zaregistrováno 146 000 přístrojů.

6. března 2008 byla zveřejněna betaverze firmwaru 2.0, která vylepšila použitelnost v podnikové sféře. 9. června 2008 byla na Celosvětové konferenci vývojářů představená nová verze iPhonu a to iPhone 3G. Tento nový model měl podporu UMTS sítí, GPS navigaci a výrazně se zvýšila výdrž baterie. Rozšířil se i seznam zemí, kde se dá iPhone koupit, a mezi nimiž byla i Česká republika. V České republice iPhone nabídli všichni tři operátoři (O2, Vodafone a T-Mobile) a začali ho prodávat, stejně jako v dalších zemí, 22. srpna 2008. Fronty na nový iPhone nebyly v České republice tak velké jako v USA.

8. června 2009 byla na konferenci WWDC 2009 představena nová verze iPhone s označením iPhone 3GS. Od předchozího modelu se lišila rychlejším procesorem, kvalitnějším grafickým procesorem s podporou OpenGL 2.0, dvojnásobnou velikostí paměti zařízení, kvalitnějším fotografickým čipem s možností natáčení videa a přítomností magnetometru (digitální kompas). Byl upraven i povrch displeje, aby dokázal lépe čelit mastnotě a lépe se dal čistit. Za první víkend se modelů iPhone 3GS prodalo milión kusů, čímž byl překonán rekord z předchozího roku. (46)

*Obr. 9 – Logo společnosti Apple*

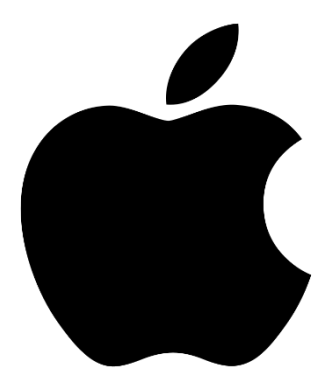

Zdroj: Aktuálně.cz (47)

#### <span id="page-27-0"></span>**4.2.2 Architektura**

Operační systém iOS je odlehčenou verzí operačního systému macOS, který se používá v počítačích od společnosti Apple (Mac). Tento systém je typu UNIX. Jelikož iOS je určen pro mobilní zařízení, tak neobsahuje všechnu funkcionalitu OS X, ale na druhou stranou je přidána podpora dotykového ovládání. Operační systém se dělí na čtyři základní vrstvy. Na Core OS layer, Core servise layer, Media layer, Cocoa Touch layer a dohromady vytvářejí jednotný soubor, který funguje jako prostředník mezi aplikacemi a hardwarem. (48)

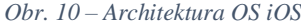

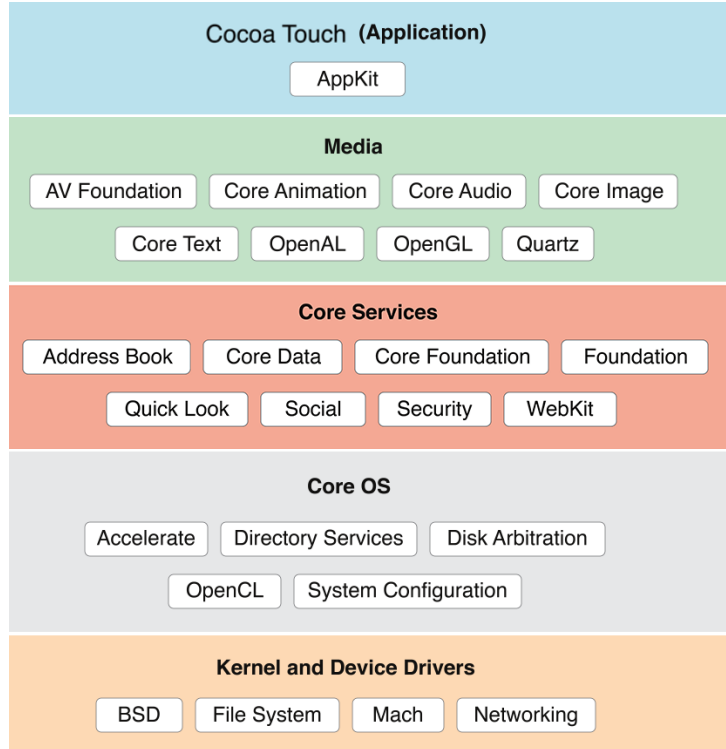

Zdroj: Shailendra Chauhan (49)

#### **Cocoa Touch layer**

Tato vrstva je jedna z nejdůležitějších, která obsahuje frameworky při vývoji aplikací. V této vrstvě jsou technologie, které poskytují infrastrukturu pro implementaci grafického rozhraní aplikace a interakci s uživatelem a poskytují vysokoúrovňové systémové služby. S touto vrstvou je nejvhodnější při vývoji aplikací pracovat jako první a nižší vrstvy používat pouze v případné nouzi. Cocoa poskytuje služby jako ochrana dat, multitasking, push notifikace, lokální notifikace, rozpoznávání gest, sdílení souborů, peer to peer a standardní systémové view controllery.

#### **Ochrana dat**

Aplikace, která ukládá choulostivá data, může využívat všechny vestavěné podpory šifrování. Jestliže aplikace určí soubor jako chráněný, tak ho systém automaticky uloží na disk v zašifrované podobě. Když je zařízení zamčené, tak se do obsahu souboru nedostane aplikace ani případný útočník.

#### **Multitasking**

Multitasking dříve nebyl možný. Pomocí hlavního tlačítka Home se vyvolalo ukončení aplikace. Až s verzí iOS 4.0 umožnil systém službám provádět některé činnosti, i když aplikace běžela na pozadí.

#### **Push notifikace**

Zobrazuje uživateli informace, i když není aplikace zapnuta. Může být jak v textové podobě, přehrání zvuku či číselnou značkou na ikoně aplikace. Tento způsob zobrazení musí vytvořit sever výrobce aplikací a následně musí komunikovat se servery společnosti Apple.

#### **Lokální notifikace**

Tento způsob nepotřebuje žádné připojení k serveru. Všechny údaje o notifikaci se ukládají lokálně. Může kdykoliv uživatele informovat, ale musí aplikace běžet v pozadí zařízení. Může se také nastavit u notifikací i datum a čas, kdy má uživatele upozornit. Příklad lokální notifikace je třeba u navigace, kde vyskočí informace o blížící se zatáčce.

#### **Rozpoznávání gest**

Je spousta gest, prostřednictvím kterých může uživatel ovládat svoje zařízení. Gestem ťuknutí prstem může uživatel vybrat či otevřít aplikaci. Dále může využít sevření a rozevření prstů pro přiblížení či oddálení, přetahování aplikací či objektů, rotace, dlouhý stisk a mnoho dalších. Každá aplikace může pak tyto gesta využít k jinému ovládání. Časté využití lze najít například u her.

#### **Peer to peer**

Pomocí technologie Bluetooth, kterou zařízení musí obsahovat, může připojit více uživatelů. Hlavně se tato technologie využívá pro hry, kde může hrát více uživatelů, ale dá se to využít i jinak.

#### **Standardní systémové view controllery**

Spousta frameworků, které jsou použity v systému, používá standardizované komponenty. Kvůli uživateli je vhodné používat standardizované komponenty i v aplikacích třetích stran, aby uživatel měl nepřerušovaný zážitek ze zařízení. Hlavními controllery jsou Adresář, Psaní e-mailu/SMS, Kalendář, Otevření souboru, Výběr z knihovny/fotoaparátu a další.

#### **Media layer**

Tato vrstva podporuje vytváření grafických a zvukových propracovaných aplikací. Umožňuje plynulé přehrávání videí, animací a zvuků.

#### **Grafická technologie**

Důležitou součástí zařízení je kvalitní grafika, obzvlášť u systému iOS. Vytváření aplikací stačí dosáhnout při použití standardních předrendrovaných obrázků a komponent a nechat systém, aby vše obstaral. Tímto lze vytvářet aplikace nejjednodušeji a nejefektivněji, ale v některých situacích toto řešení není možné. Proto se používají technologie Core Graphics, Core Animation, OpenGL ES, Image I/O, Core Text a The Assets Library Framework.

#### **Technologie pro zvuk**

Tato technologie umí přehrávat kvalitní audiozáznamy a také používá vibrace, pokud technologii toto zařízení umožnuje. Systém má několik možností jak přehrát zvuk či zaznamenat zvuk. iOS podporuje tyto zvukové formáty: ALAC, AAC, A-Law a další.

#### **Technologie pro video**

Tato technologie umožnuje přehrávat kvalitní video či je i pořizovat, pokud to zařízení umožní. iOS systém umožňuje několik možností, jak přehrát nebo zaznamenat video.

#### **Core Services layer**

Tato vsrtva poskytuje aplikacím základní systémové služby a nejdůležitější Framework je Core Foundation Framework. Podporuje funkce, jako jsou datum a čas, datové typy, podpora Cache paměti a další. Dalším frameworkem je například Core Location Framework, který posílá aplikacím informace o poloze zařízení díky funkci GPS, buňkového systému nebo Wi-Fi. Potom tu je i Store kit Framework, který v App Store podporuje nákup nejrůznějších aplikací.

#### **Core OS layer**

Vrstva Core OS poskytuje ostatním technologiím nízkoúrovňové funkce, protože je většina na nich postavena. Pokud je aplikace nevyužívá přímo, tak hodně pravděpodobně je využívají vysokoúrovňové komponenty systému.

#### **Accelerate Framework**

Nabízí rozhraní pro práci s velkými čísly, matematickými funkcemi, výpočty DSP a další funkce. Tento framework je optimalizován pro iOS a pro všechny zařízení, které využívají tento operační systém.

#### **External Accessory Framework**

Tento framework je na podporu komunikace s externími zařízeními, které jsou připojeny prostřednictvím Bluetooth či třicetipinovým konektorem.

#### **Security Framework**

Zaručuje jak bezpečnost citlivých dat, tak rozhraní pro veřejné a soukromé klíče, certifikáty apod. Data se také můžou ukládat do zašifrovaného hlavního uložiště svazku klíčů, neboli keychain. Data v tomto uložišti se dají sdílet mezi aplikacemi, ale musejí mít oprávnění. (50)

*Tabulka 2 – Verze operačního systému iOS*

| Verze           | Datum vydání      | Funkce                                                                                                    |
|-----------------|-------------------|----------------------------------------------------------------------------------------------------|
| iPhone OS 1.x   | 6. března 2008    | Mail, iPod, kalendář, fotky, Hodinky, SMS, Safari,                                                           |
|                 |                   | Poznámky, YouTube, Kalkulačka, Mapy, Nastavení,                                                              |
|                 |                   | Fotoaparát, Počasí, Akce, Telefon (51)                                                                       |
| iPhone OS 2.x   | 11. července 2008 | App store, Push Notifikace (fungovali i s aplikaci                                                           |
|                 |                   | Mail), Ikony v kontaktech, Fotografii<br>domácí                                                              |
|                 |                   | obrazovky (screenshot), Otevírání dokumentů MS                                                               |
|                 |                   | Office, Rodičovská ochrana, Možnost vytvářet Genius                                                          |
|                 |                   | Playlist v aplikaci iPod (52)                                                                                |
| iPhone OS $3.x$ | 17. června 2009   | Přidaná funkce kopírování a vložení, MMS, SMS                                                                |
|                 |                   | se přejmenovali na Zprávy, Funkce<br>Spotlight<br>na vyhledávání v telefonu, Aplikace Find my iPhone,        |
|                 |                   | Záznamník, Zvýšený počet stran na domovské stránce                                                           |
|                 |                   | z 9 na 11, Možnost změnit pozadí plochy (53)                                                                 |
| iOS 4.x         | 21. června 2010   | Služba FaceTime, iBook, Funkce Multitasking,                                                                 |
|                 |                   | funkce<br>Spotlight,<br>která<br>Vylepšená<br>dokázala                                                       |
|                 |                   | vyhledávat i na internetu, Game Center, Možnost                                                              |
|                 |                   | vyhledávání zprávy či emailu, Sdílení obrazovek přes                                                         |
|                 |                   | AirPlay, Změna názvu systému z iPhone OS na iOS                                                              |
|                 |                   | (54)                                                                                                    |
| $iOS$ 5. $x$    | 6. června 2011    | Notification Center, iMessage, Možnost upravit                                                               |
|                 |                   | fotografie v aplikaci Fotoaparát, Wi-Fi synchronizace,                                                       |
|                 |                   | Integrace služby Twitter, KiOSk, Připomínky, Nový                                                            |
|                 |                   | design aplikace iPod (dnes hudba), Největší novinka                                                          |
|                 |                   | v systému iOS je inteligentní hlasová asistenka                                                              |
| iOS 6.x         | 11. června 2012   | jménem Siri (55)                                                                                             |
|                 |                   | Vylepšená funkce Telefon, Nové funkce v aplikaci<br>Fotoaparát (panorama), Nová aplikace Passbook,           |
|                 |                   | do které může uživatel ukládat letenky, kupony, listky                                                       |
|                 |                   | do kina apod., Přepracovaný App Store, Nové funkce                                                           |
|                 |                   | aplikaci Siri, Přejmenování aplikace<br>iPod<br>pro                                                          |
|                 |                   | na Hudba (56)                                                                                                |
| $iOS$ 7. $x$    | 7. června 2013    | Největší designová změna od původního iOS, Nový                                                              |
|                 |                   | systém Control Center (možnost přepínat celou řadu                                                           |
|                 |                   | používaných<br>nastavení),<br>běžně<br>Vylepšený                                                             |
|                 |                   | Multitasking, Nová funkce AirDrop, Lze fotit s filtry                                                        |
|                 |                   | (57)                                                                                                    |
| $iOS_8.x$       | 2. června 2014    | Psaní zpráv pomocí QuickType, Možnost posílat                                                                |
|                 |                   | audio či video přes iMessage, Pokročilejší notifikace,                                                       |
|                 |                   | obrázky<br>Možnost<br>upravit<br>v aplikaci<br>Fotky,                                                        |
|                 |                   | Automatické zálohování fotografií na iCloud Drive                                                            |
|                 |                   | a HealthKit, Možnost kontrolovat spotřebu baterie,                                                           |
|                 |                   | Nová funkce natáčení časosběrného videa v aplikaci                                                           |
|                 |                   | Fotoaparát, Nová funkce Continuty (spojuje všechna<br>zařízení od Apple), Wi-fi Hotspot (jen blízko zařízení |
|                 |                   | Mac), Funkce Handoff (pracová na jedno zařízení                                                              |
|                 |                   | a dokončit na jiném) (58)                                                                                    |

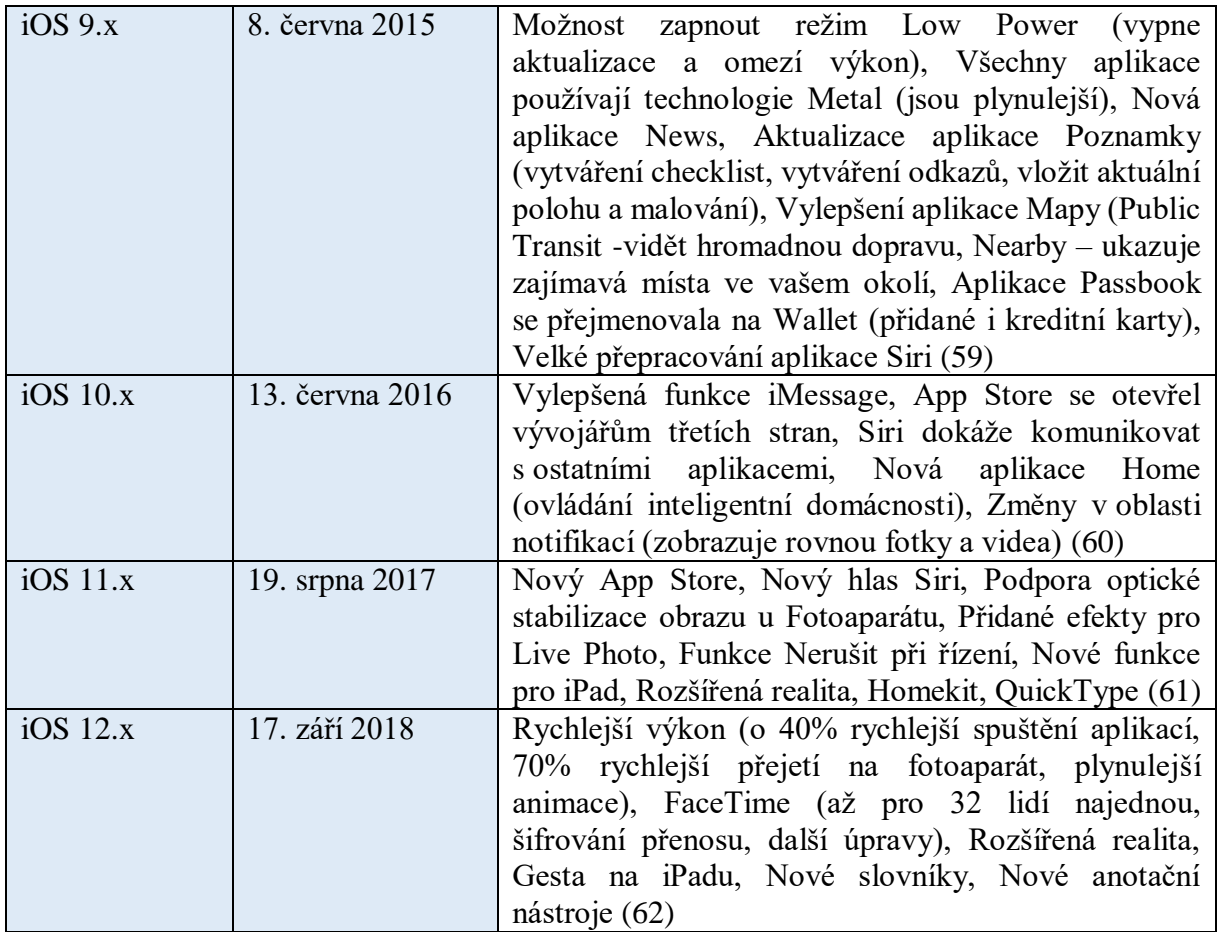

#### <span id="page-34-0"></span>**4.3 Windows Mobile**

#### <span id="page-34-1"></span>**4.3.1 Historie**

První verze systému byla představena 19. dubna 2000. Jmenovala se Pocket PC 2000 a byla založena na systému Windows CE 3.0. Hlavní použití bylo pro kapesní počítačové zařízení. Vzhled tohoto systému se podobal systému Windows (98 a 2000), který byl zaměřen na stolní počítače. Tento systém už od počátku používal aplikace typu Microsoft Office (Word, Excel, Outlook), Internet Explorer, Windows Media Player a aplikaci pro rozpoznávání znaků.

Další verze přišla o rok později v říjnu 2001 a dostala název Pocket PC 2002. Jako předchozí verze, tak i tato byla založena na Windows CE 3.0, ale vzhled se více podobal operačnímu systému Windows XP. S tímto systémem se objevily první chytré telefony, tedy Pocket PC zařízení s GSM modulem. Tím začala éra operačních systému Windows Mobile. Éra skončila v roce 2010, protože nastoupil nový systém Windows Phone a s první verzí Windows Phone 7. (63)

#### <span id="page-34-2"></span>**4.3.2 Architektura**

Systém Windows Mobile byl založen na systému Windows CE 3.0, který byl vytvořen pro mobilní zařízení. Architekturu systému Windows CE 3.0 využívají systémy Windows Mobile i Windows Phone. Je to 32-bit multitaskingový operační systém a má širokou podporu procesorů (Intel x86, ARM, MIPS, PowerPC a další). V systému je architektura rozdělena na čtyři vrstvy a to na Application Layer (Aplikační vrstva), Operating Systém Layer (Vrstva Operačního systému), OEM Layer (Vrstva Original Equipment Manufacture) a Hardware Layer (Vrstva Hardwaru). (64)

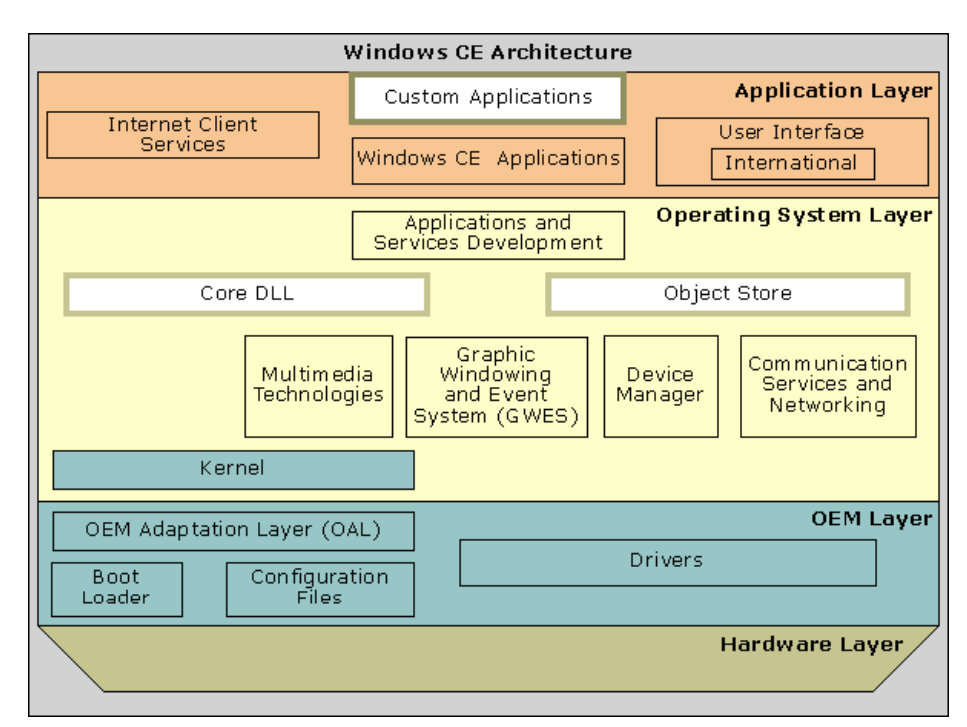

*Obr. 11 – Architektura Windows CE*

Zdroj: Microsoft Developer Network (65)

#### **Application Layer**

Tato vrstva je ze všech nejvyšší, protože obsahuje uživatelské rozhraní, aplikace z třetích stran, aplikace přítomné po prvním spuštění systému Windows CE a internetové služby (email nebo webové stránky).

#### **Operating Systém Layer**

V této vrstvě se nachází vývoj aplikací a služeb, Objektový sklad, DDL knihovny, Multimediální technologie, poté tu je služba, která řídí grafiku takzvaných "oken", připojení a komunikační služby, správce zařízení a na samotném závěru je tu nejdůležitější část systému a to je jádro.

#### **OEM Layer**

Označení OEM je používáno pro výrobce, který vyrábí zboží, tato vrstva je tedy "základ" operačního systému od výrobce. Tato vrstva spojuje operační systém s hardwarem a poskytuje výrobcům možnost optimalizovat systém na svá zařízení. V této vrstvě jsou obsaženy ovladače, zavádějící program, konfigurační soubory a OEM adaptační vrstva.
#### **Hardware Layer**

V této vrstvě se nachází všechen fyzický hardware (Operační systém, Centrální procesorová jednotka, Grafická procesorová jednotka a další).

Nová verze Windows Phone 8 upustila od systému Windows CE, který je nahrazen systémem Windows NT, který je i na desktopové verzi Windows 8. Windows NT je 32-bitový operační systém, který podporuje multitasking. Operační systém Windows 8 Phone je rozdělen na dvě části a to je samotný Windows 8 Phone a sdílené jádro.

Samostatná část Windows Phone 8 je samotný operační systém, v němž jsou předinstalované aplikace jako hudba a videa, Windows Phone Shell, správa připojení, služby platformy a další. Služby platformy se ještě rozdělují na čtyři části a to na Package Manager (Správce balení), Execution Manager (Správce vykonání), Navigation Server (Navigační server) a Resource Manager (Správce zdrojů).

#### **Package Manager**

Spravuje aplikace od instalování po odinstalování a metadata, když je aplikace nainstalovaná.

#### **Execution Manager**

Tato služba ovládá aplikace a i jejich vykonávací logiku. Má zodpovědnost za host procesy a stavové zprávy aplikaci (například vypnutí a zapnutí).

#### **Navigation Server**

Služba Navigation Server má na starost pohyb mezi aplikacemi a telefonem. Služba Execution Manager dává příkazy této službě, která pak aplikaci buď spustí či reaktivuje.

#### **Resource Manager**

Poslední služba kontroluje systémové zdroje všech spuštěných procesů a zajišťuje jejich omezení, je zaměřena na procesor a operační paměť. Když má aplikace nějaký problém, tato služba jí může ukončit a tím ochrání systém před poškozením. (66)

*Tabulka 3 – Verze operačního systému Windows*

| Verze               | Datum vydání    | Funkce                                                                         |
|---------------------|-----------------|--------------------------------------------------------------------------------|
| Pocket PC 2000      | 19. dubna 2000  | Jádro Windows CE, Podporoval jen rozlišení                                     |
|                     |                 | 240x320 bodů, Možnost vyměnitelné                                              |
|                     |                 | paměťové karty, Více aplikací než PDA,                                         |
|                     |                 | Microsoft Reader, Microsoft Money, Pocket                                      |
|                     |                 | Internet Explorer, Windows Media Player,                                       |
|                     |                 | Pocket Office (Pocket Word, Pocket Excel                                       |
|                     |                 | a Pocket Outlook), Poznámky (umožnoval                                         |
|                     |                 | se naučit rukopis uživatele) (67)                                              |
| Windows Mobile 2002 | říjen 2001      | Jádro Windows CE 3.0, Poprvé použit                                            |
|                     |                 | na chytrém telefonu, Design po operačním                                       |
|                     |                 | systému Windows XP, Aktualizován                                               |
|                     |                 | Windows Media Player 8 (schopnost<br>streaming), MSN Messenger, Microsoft      |
|                     |                 | reader 2, Správa digitálních práv podpory,                                     |
|                     |                 | Office Mobile (kontrola pravopisu a počítaní                                   |
|                     |                 | slov $(68)$                                                                    |
| Windows Mobile 2003 | 23. červen 2003 | Jádro Windows CE 4.2, Rozdělen na čtyři                                        |
|                     |                 | edice: Pocket PC Premium Edition -                                             |
|                     |                 | nejobsáhlejší verze, Pocket PC Professional                                    |
|                     |                 | Edition – malinko ochuzená verze,                                              |
|                     |                 | Smartphone – obsáhlá verze podporující                                         |
|                     |                 | GSM modul, Pocket PC Phone Edition -                                           |
|                     |                 | Zaměřená na mobilní funkce, Podpora                                            |
|                     |                 | klávesnic od různých vývojářů, Vylepšené                                       |
|                     |                 | spojení a správa Bluetooth, Možnost drobné                                     |
|                     |                 | upravování obrázků, Možnost nastavit                                           |
|                     |                 | jakýkoliv zvuk ve formátu MIDI, První hra                                      |
|                     | 9. května 2005  | Jawbreaker (69)                                                                |
| Windows Mobile 5.0  |                 | Jádro Windows CE 5.0, Používá .NET<br>Compact Framework 1.0 SP2, Nová aplikace |
|                     |                 | PowerPoint Mobile, Podpora grafů v aplikaci                                    |
|                     |                 | Excel mobile, Možnost vložit tabulky,                                          |
|                     |                 | seznam a obrázky v aplikaci Word Mobile,                                       |
|                     |                 | Data se ukládají do FlashROM, RAM je                                           |
|                     |                 | určen pro běh aplikací, Zobrazování                                            |
|                     |                 | fotografie v kontaktu a její synchronizování,                                  |
|                     |                 | Vylepšená verze správce fotografií a videí,                                    |
|                     |                 | GPS, Podpora USB 2.0, Podpora technologií                                      |
|                     |                 | (Direct3D, DirectDraw a DirectShow pro                                         |
|                     |                 | vývojáře) (70)                                                                 |
| Windows Mobile 6    | 12. února 2007  | Schopnost upravovat dokumenty Office                                           |
|                     |                 | na chytrých telefonech, Schopnost                                              |
|                     |                 | automatické aktualizace systému, Zlepšený                                      |
|                     |                 | přístup na vzdálenou plochu, Podpora VoIP,                                     |
|                     |                 | Sifrování dat na výměnné paměťové kartě,                                       |
|                     |                 | Podpora prohlížení HTML e-mailů v Outlook                                      |

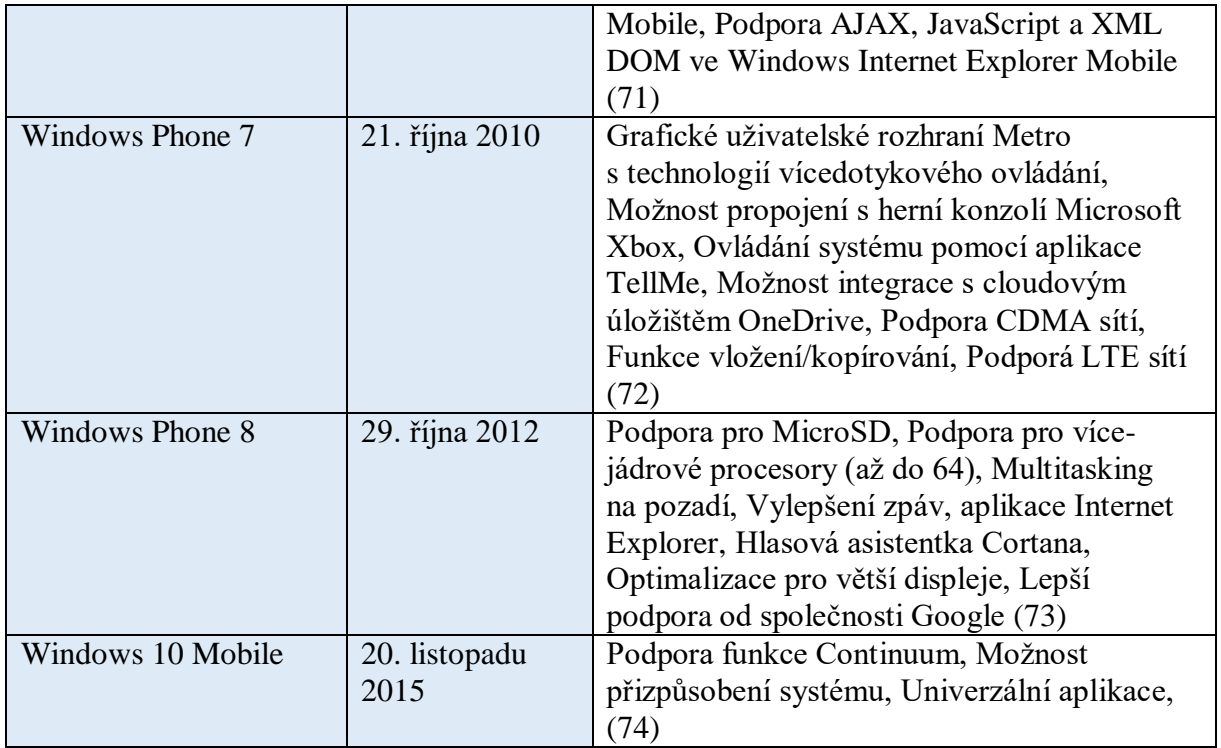

# **5 Porovnávání mobilních operačních systému**

Velmi důležitým faktorem při vybírání mobilního zařízení není jenom hardware, ale i software. Každý uživatel si musí vybrat software, který se mu nejvíce líbí a vyhovuje. Níže jsou popsány dva nejrozšířenější mobilní operační systémy – iOS, Android a Windows 10 Mobile.

# **5.1 Základní filozofie operačních systému**

Společnost Apple jako jediná firma, vyrábí jak hardware (iPhone, iPad, iPod, atd.), tak i software (iOS). Jedná se tedy o uzavřený systém, čímž má Apple kontrolu nad tím, jak systém funguje na produktech, které prodává. Tím se málo kdy stane, že systém iOS na některém z jeho produktů špatně funguje a pokud ano, tak se chyby opraví ihned v další verzi. Pokud Apple vydá novou verzi systému iOS na svá zařízení, tak jeho uživatelé mohou ihned tento systém stáhnout do svého mobilního zařízení bez ohledu na to, jakou verzi mobilního zařízení vlastní.

Google naproti tomu je pouhým výrobcem softwaru a tuto platformu nabízí výrobcům mobilních zařízení. Ti si pak prostředí upraví svojí nástavbou. Pokud Google vytvoří novou verzi systému Android, tak výrobci ze třetích stran musejí tuto verzi přizpůsobit na svá zařízení nebo zůstat na staré verzi systému. Pokud se výrobce telefonu rozhodne pro novou verzi systému Android, tak uživatel musí počkat, až výrobce tuto novou verzi přizpůsobí na dané zařízení. Na systému se podílí více skupin lidí a často se tedy stává, že není správně doladěný a mohou se později vyskytovat na zařízení problémy. Pomocí aktualizací systému se opravují chyby z předchozí verze, a jestliže výrobce zařízení není ochoten přejít na novou verzi systému, tak mobilní zařízení nemusí plnohodnotně fungovat a stává se bezpečnostním rizikem pro uživatele.

Na rozdíl od systému iOS, systém Windows Mobile nebyl vytvořen pro jediné zařízení, podobá se tudíž systému Android. Nicméně výrobci a poskytovatelé služeb nemohou dramaticky změnit rozhraní Windows Mobile, jako u systému Android. Windows Mobile je z těchto tří operačních systémů nejméně přizpůsobitelný. Microsoft vytvořil operační systém pro uživatele, kteří chtějí rychle a efektivně vykonávat svou práci a nechtějí se zabývat přizpůsobením a nastavením.

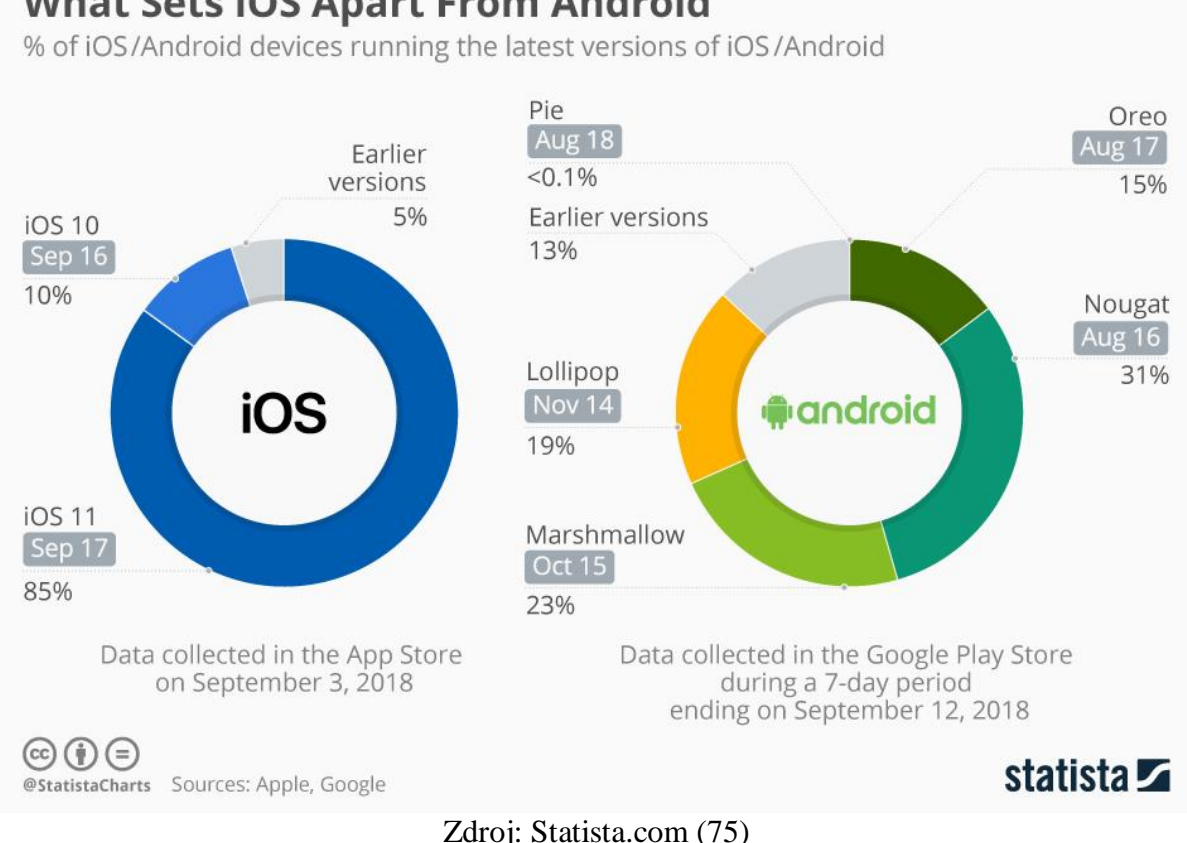

**What Sets iOS Apart From Android** 

I když je systém Android používán hlavně na mobilních telefonech, chová se jako počítač. Všechno co je staženo z aplikace či z internetu se ukládá do dokumentů. Tím mají všechny aplikace možnost mezi sebou komunikovat a sdílet. Toto umožňuje lepší spolupráci mezi aplikacemi, ale zároveň to nese větší bezpečnostní riziko, jelikož pokud se stáhne nebezpečný soubor či škodlivý software do zařízení, je možnost, že se rozšíří do dalších aplikací v zařízení.

Naopak zařízení se systémem iOS používají funkci Sandbox. Každá aplikace se po stažení z AppStore nainstaluje do vlastního "písečku" neboli Sandbox, ke kterému má přístup pouze tato aplikace sama. Tím pádem jiná aplikace nemá přístup k datům uložených v této aplikaci. Díky tomu je operační systém iOS bezpečný. S tímto bezpečnostním mechanismem byl problém do verze iOS 7, jelikož to znamenalo problém z hlediska sdílení souborů mezi aplikacemi. Například nešlo upravit fotografii v jiné aplikaci. Sdílení mezi aplikacemi umožnili až verze iOS 8 a vyšší pomocí překopírování souborů z aplikací do mezivrstvy a poté vložení souboru do vybrané aplikace.

*Obr. 13 Sandbox iOS*

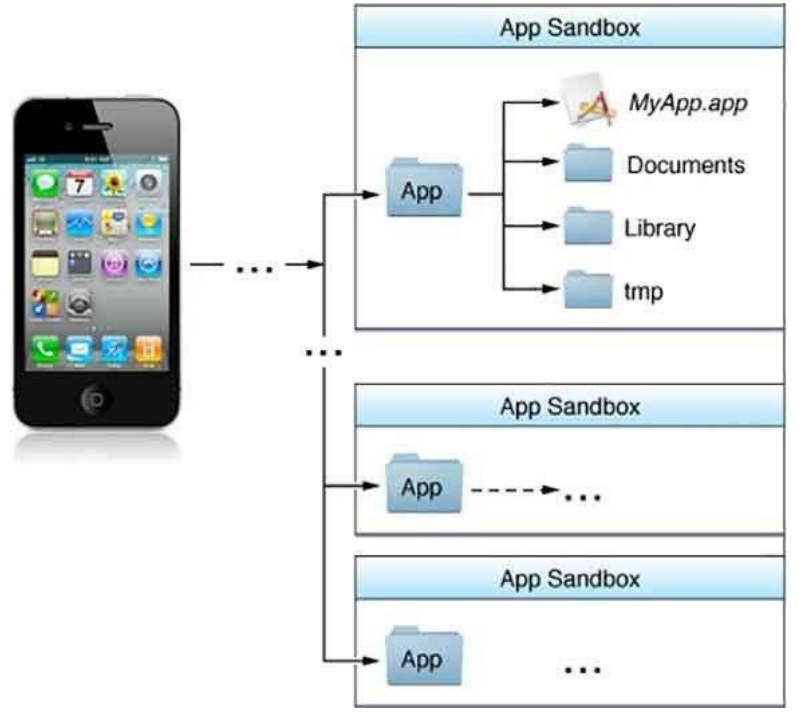

Zdroj: Marco Tabini (76)

Soukromí uživatele je pro Apple jedna z klíčových hodnot, a proto se snaží získávat během používání mobilního zařízení co nejméně informací. Cokoliv uživatel dělá na mobilním telefonu, se ukládá jen v tom daném telefonu.

U systému Android je to naopak. Přihlášením na účet Google má uživatel vše propojeno a ihned Google nabízí uživateli to, co ho zajímá. Proto uživatelé Android nemají moc velké soukromí, ale naopak získávají relevantnější výsledky a správnou nabídku.

Díky velkému množství zařízení s operačním systémem Android je častěji napadán škodlivým softwarem, zařízení však lze ochránit pomocí anti-virového programu.

Systém iOS je na tom s bezpečností lépe, protože tato platforma není rozšířená jako systém Android a také díky bezpečnostnímu mechanizmu Sandbox, kterým systém iOS disponuje.

# **5.2 Design a rozhraní**

Operační systémy Android a Windows Mobile prošly v designu četnými změnami, ale iOS se od roku 2007 v designu příliš nezměnil.

Android získal svůj největší designový upgrade v roce 2014 s verzí Lollipop 5.0. To přineslo zcela nový vzhled "Materiálového designu", který zrychlil počet animací a změnil téměř každou část, aby získal extra lesk.

Základy sytému Android jsou pořád stejné jako v minulosti. Příkladem je uzamčená plocha, na které je možné vidět oznámení. Po odemčení se zobrazí hlavní plocha, kde je možné najít aplikace. Aplikace jsou buď automaticky v zařízení (u mobilních telefonů například volaní či zprávy) anebo mohou být stáhnuty uživatelem.

Systém iOS má stejné základy jako systém Android. Jedná se o nejjednodušší ze tří systémů a je obtížné hodnotit jeho použitelnost, protože pokud je v telefonu velký počet aplikací, tak je lepší použít zařízení se systémem Android či Windows Mobile.

Systém Windows Mobile má zcela odlišný přístup než jeho konkurence. Jeho domovská plocha je kachličkové rozhraní, které umožňuje převrácení měnitelných dlaždic, které zobrazují další informace o dané aplikaci. Chcete-li se dostat ke všem aplikacím, můžete přetáhnout prst doleva a stejně jako iOS a Android můžete skupiny aplikací seskupovat do složek.

Tyto Live dlaždice poskytují uživateli stručné informace, aniž by musel otevřít aplikaci. Tento vzhled lze také aplikovat na systému Android, kde na domovské ploše lze přidat doplňkové widgety, které jsou dostupné od první verze Android.

Apple ve verzi iOS 8 přidal obdobu widgetů, ačkoli nebyla tak dobře integrována jako na jiných platformách. Tato obdoba je nazývána Extensions (Rozšíření), nachází se v rozbalovacím oznamovacím centru a pracuje téměř stejně jako Live dlaždice nebo widgety.

Bez pochyby by bylo vhodné, kdyby Apple poskytl trochu více svobody nad nastavení domovské plochy a jejího vzhledu.

Všechny tři operační systémy mají pár elegantních designových prvků, které se týkají jejich domovských ploch. Rychlé posunutí dolů z horní části obrazovky u každého z nich vyvolá upozornění (e-maily, zprávy a hovory), Android a Windows Mobile zde poskytují navíc ještě rychlý přístup k nastavení, kde je možné snadno vypnout funkci Bluetooth, Wi-Fi a podobně.

Apple přidal podobnou funkci zkratky pro nastavení iOS 7 pomocí ovládacího centra. Pro získání přímého přístupu k aplikaci Světlo, posuvník jasu, ovládání médií, Wi-Fi a tak dále, stačí přejet prstem směrem nahoru od spodního okraje obrazovky.

Podstatný rozdíl, který odděluje systém Android od Windows 10 Mobile a iOS, je možnost měnit systém. Android v podstatě dává OEM (Samsung, HTC, LG atd.) volnou ruku, aby v systému Android mohli měnit vše, co chtějí a potřebují. Čistý Android lze nalézt například ve vlajkové lodi od Google (Nexus, Pixel atd.). U ostatních zařízení, fungujících na platformě Android, si společnosti upravili systém, aby mohl fungovat na jejich zařízeních. Například OnePlus má systém OxygenOS, který je upravenou verzí operačního systému Android.

Windows 10 Mobile vypadá velmi dobře, ale stále zaostává za ostatními dvěma systémy. Android je v tomto ohledu nejlepší systém, protože dává svému uživateli upravit svoje zařízení, jak potřebuje.

# **5.3 Aplikace a stahování**

iOS, Android a Windows 10 Mobile mají každý svůj vlastní obchod - iOS má App Store, Android má Google Play a Windows 10 Mobile má Windows Store.

Před několika lety Apple ovládal prostor pro aplikace. Apple měl nejlepší aplikace, a to jak z hlediska funkčnosti, tak i designu. Měl také hry typu "triple-A" a celková podpora vývojářů byla špičková.

To se v posledních letech mírně změnilo. Android má nyní téměř všechny aplikace s velkým jménem a nové jsou typicky spuštěny více či méně současně s iOS. Někteří dokonce dělají svůj debut v systému Android, díky uvolněnějšímu procesu schvalování od společnosti Google.

Mnoho triple-A her se také setkává se stejným postojem mezi systémy iOS a Android, ačkoli iOS má stále více výhod než zde s běžnými aplikacemi. To může do značné míry zapříčinit přetrvávající problém fragmentace hardwaru a softwaru Android, což je pro vývojáře hry spíše výzva kvůli přidaným nárokům na výkon.

Určitě existuje iOS předpojatost. Spotify a Instagram mají například tendenci vyzkoušet nové funkce pomocí aplikací pro systém iOS, než je později přivedou na systém Android.

Windows 10 Mobile s aplikacemi v současné době zaostává. Ačkoliv existuje spousta aplikací v systému Windows 10 Mobile a počet vývojářů, kteří nabízejí aplikace pro tuto platformu, pořád roste. Spotify, Dropbox, Facebook, Twitter, Vine a Instagram jsou všechny pro tento operační systém dostupné, ale jejich aktualizace často přicházejí až po verzích pro Android a iOS a často jim chybí poměrně zásadní funkce.

Windows 10 Mobile je postaven na stejném jádře jako Windows 10. Hlavní výhodou této skutečnosti je, že je možné vytvořit univerzální aplikace, které fungují jak v prostředí desktopu, tak i v mobilním prostředí. Společnost také učinila některé práce, které usnadňují portování aplikací z Android a iOSu do systému Windows 10 Mobile, avšak hlavní iniciativou jsou univerzální aplikace.

V praxi měl ekosystém aplikací systému Windows 10 trochu neklidný start. Vývojáři byli pomalí v dolaďování aplikací, a ty Windows 10 Universal Apps, které byly vyrobeny nebyly vždy nejlepší kvality.

Vestavěné aplikace také významně ovlivňují fungování operačního systému. Mnoho zařízení OEM pro Android pracuje ve svých vlastních aplikacích, ale sada hlavních aplikací Google (Gmail, Kalendář, Fotky, Mapy a další) je dobře integrovaná a díky tomu tyto aplikace pokaždé hladce vyhledávají a pracují.

Standardní aplikace Apple pro systém iOS jsou jednoduché v designu, ale jsou dobrou volbou, pokud je uživatel silně vázán do ekosystému Apple. Poznámky se synchronizují na počítač Mac, lze přenést trasy v mapě do telefonu a přečíst zprávu na iMessage na počítači Mac či na jiném zařízení od společnosti Apple. Na rozdíl od systému Android nelze nastavit, které aplikace jsou výchozí, což znamená, že například volání a zprávy budou vždy zpracovány aplikacemi určenými pro zpracování hovorů a zpráv SMS.

Vestavěné aplikace systému Windows 10 Mobile jsou obecně velkým zlepšením v porovnání s nabídkami verze Windows Phone 8.1, zejména pokud jde o webový prohlížeč Edge a e-mailovou aplikaci Outlook. Ovšem při srovnávání s ostatními dvěma platformami se objevuje problém. Jak Android, tak i iOS mají přístup ke většině klíčových aplikací společnosti Microsoft. A co víc, tyto aplikace mají skutečně vysokou kvalitu, často překonávají ekvivalentní zkušenosti v systému Windows.

# **5.4 Funkce**

Jedna z nejlepších funkcí iOS je kontinuita. Tento šikovný doplněk k iOS 8 umožňuje zařízením značky Apple vzájemně komunikovat a zajišťuje, aby jejich hlavní aplikace byly propojeny. Je možné například zkopírovat věci z telefonu a tabletu do počítače Mac a naopak, takže na iPhone může uživatel spustit textovou zprávu a dokončit ji na počítači Mac. Uživatel může také volat na MacBooku, pokud je telefon mimo dosah.

V Android zatím není taková systémová funkce. Aplikace společnosti Samsung Flow nabízí srovnatelnou funkci, ale postrádá intuitivní řešení, které pokrývá systém Apple.

Operační systém Windows 10 Mobile postrádá funkci cross-platforma, která odpovídá kontinuitě Apple. Místo toho má funkci nazvanou Continuum, která má ale omezenou hodnotu v reálném světě - přinejmenším v současné iteraci, na současném hardware.

Continuum umožňuje přímo připojit telefon k monitoru, ke klávesnici a k myši, abyste získali rozhraní podobné PC. Je to však jen pro několik základních aplikací.

Operační systémy Android a iOS disponují bezplatnými aplikacemi pro zasílání zpráv - Hangouts a iMessage. Hangouts společnosti Google je o něco otevřenější a může být použita i na jiných platformách (včetně iOS) a na webu. Naproti tomu iMessage má širší sadu funkcí.

Uživatelé Windows 10 Mobile mají k dispozici Skype, který má také funkci chatu.

Funkce fitness se také stále častěji objevují na telefonech. Jak Google Fit, tak i Apple Health fungují jako jakýsi fitness framework, který zaznamenává a ukládá data o zdravotních údajích pro samostatné certifikované fitness aplikace a zařízení. Obě tyto aplikace jsou propojeny s dalšími zařízeními, ať už se jedná o jedinečný Apple Watch nebo o rozmanitější trh Android Wear.

Někteří výrobci OEM společnosti Android, jako je například společnost Samsung, přidali do svého smartphonu také monitory s měřením srdeční frekvence. Aplikace Microsoft Health pracuje podobným způsobem a propojuje se s Microsoft Band, což vám poskytuje specifické tréninkové režimy a tak dále.

# **5.5 Virtuální asistent**

Dalším hlavním rysem každého z těchto operačních systémů je jeho "virtuální asistent". Je to Siri v systému iOS, Google Assistant od Android a Cortana od Windows 10 Mobile.

Google Assistant je aplikace, která poskytuje praktické informace po celý den, a to jak z aplikací, které jsou nainstalovány, tak z webu. Například pokud se uživatel nachází poblíž autobusové zastávky, asistent mu zobrazí nadcházející odjezdy. Tato aplikace rozumí i česky, takže můžete dávat příkazy v češtině.

Virtuální asistent u systému iOS se jmenuje Siri. Tato aplikace je velmi přesná, ale nerozpoznává český jazyk. Uživatel může aplikaci požádat, aby nastavila budík, spustila časovač, přehrála skladbu či nastavila připomenutí.

Aplikace Cortana, pojmenovaná podle postavy v herní sérii Halo, není v základní výbavě mobilního zařízení a uživatel si ji musí stáhnout. Stejně jako Siri nezvládá Cortana zpracovat příkazy v českém jazyce.

# **5.6 Biometrická bezpečnost**

Jak společnost Apple, tak i společnost Google přišli s technologií snímání otisků prstů. Apple nejprve představil autentizaci Touch ID se systémem iOS 7, Google ji implementoval do systému Android 6.0 Marshmallow.

V obou případech kompatibilní smartphony umožňují získat přístup s lehkým dotykem prstu na snímači namísto zadání hesla nebo vzoru. Oba systémy pracují mimořádně dobře.

V systému Windows 10 Mobile společnost Microsoft prošla poněkud odlišnou cestou. I když podporuje technologii snímání otisků prstů, první mobilní telefony s operačním systémem Windows 10 mají funkci Windows Hello. Ta využívá technologii snímání duhovky pro zajištění telefonu, čímž poskytuje jedinečnější a tím bezpečnější biometrické bezpečnostní opatření.

# **5.7 Přizpůsobení**

Je pravděpodobné, že zařízení se systémem iOS nebo Windows 10 Mobile budou vypadat docela podobně. Ikony se budou lišit a barvy a tapety se mohou lišit, ale díky velmi přísným možnostem přizpůsobení nemůže uživatel vše měnit.

Android, na druhé straně, má zcela opačný přístup.

Hlavní zatížení přizpůsobení pro operační systém Google pochází od výrobců OEM nebo společností, které skutečně vyrábějí mobilní telefony. Každý z nich zcela změní vzhled Androidů, přidá řadu nových funkcí a dává každému zařízení jedinečný, ne-li vždy lepší vzhled.

Uživatelé Android mohou také nainstalovat vlastní spouštěče, samostatné balíčky ikon a mnoho widgetů, které jim umožní přidat do svých zařízení ještě více osobnosti. Jedním z nich je vlastní spouštěč Google Now,

Mezitím tyto zmíněné widgety Android přicházejí v řadě tvarů a velikostí, které uživateli umožňují změnit vzhled a funkci domovské obrazovky jeho zařízení.

U rozhraní iOS přizpůsobení končí u výběru tapety, zatímco Windows 10 Mobile umožňuje měnit velikost živých dlaždic. (77)

# **6 Praktická část**

Praktická část je rozdělena na dvě části. První část se zaměřuje na testování operačních systémů a druhá část se věnuje analyzování podílu jednotlivých zařízení na trhu v souvislosti s použitým operačním systémem od roku 2010 do roku 2017.

K vypracování analýzy trhu byly použity statistiky z internetových stránek analytických společností. Následně bylo uskutečněno dotazníkové šetření, které je zaměřeno na preferenci jednotlivých operačních systémů u uživatelů mobilních zařízení. Výstupy z dotazníkového šetření jsou dále konfrontovány s daty analytických společností a na základě tohoto srovnání je vyhodnoceno nákupní chování českých spotřebitelů v celosvětovém kontextu. Konec praktické části je věnován vyhodnocení současného dynamického trh s mobilními operačními systémy.

# **6.1 Porovnání mobilních operačních systémů**

Pro porovnání operačních systémů byly vybrány dva nejvíce rozšířené systémy na světovém trhu Android a iOS. Testován byl mobilní telefon OnePlus 3 s operační systémem Android 8.0 a mobilní telefon iPhone 7 s operačním systémem iOS 12.0. Obě mobilní zařízení byla uvedena do továrního nastavení, aby byla zajištěna objektivita provedeného testování. Obě zařízení byla nejdříve nabita do úplného nabití a následně připojena ke stejné Wi-Fi síti. Zařízení mají srovnatelně výkonné procesory.

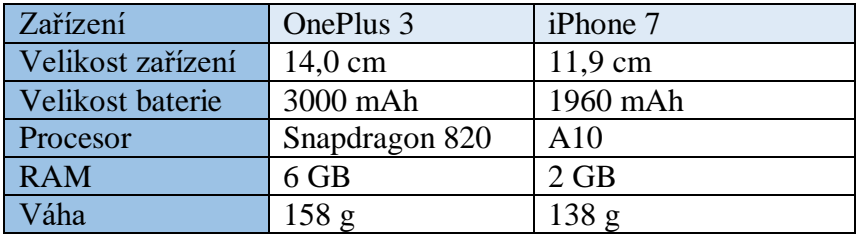

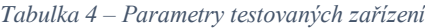

Zdroj: GSMArena.com (78)

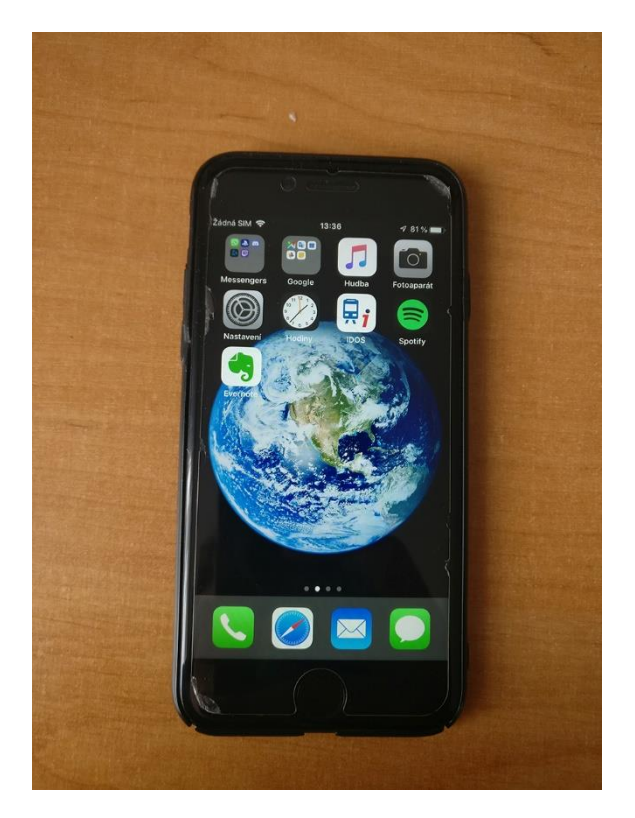

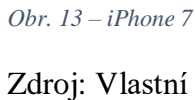

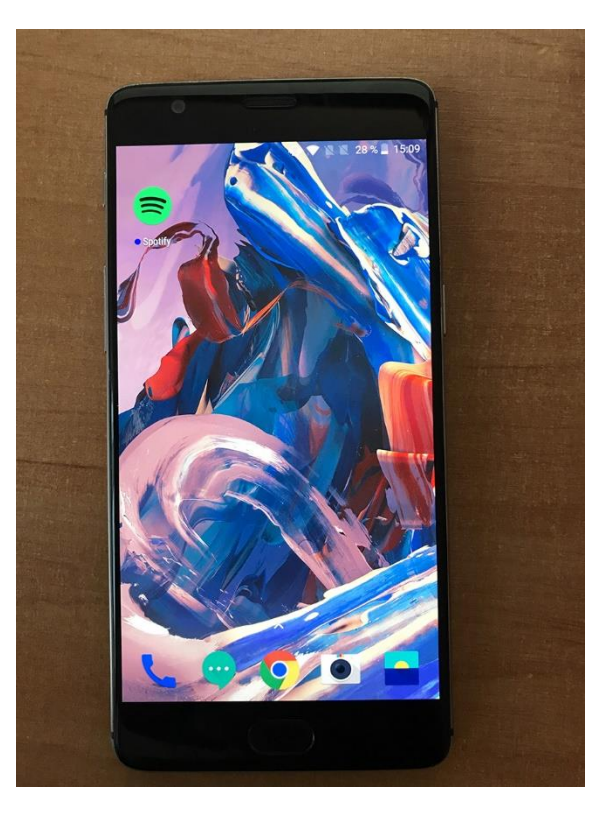

*Obr. 14 – OnePlus 3* Zdroj: Vlastní

## **6.1.1 Rychlost zařízení**

U obou zařízení byla měřena rychlost zapnutí, rychlost restartovaní bez spuštěných aplikací, rychlost restartovaní se spuštěnými aplikacemi a nakonec rychlost spuštění aplikace. U každého testování se opakovalo měření pětkrát, aby bylo dosaženo objektivních výsledků. U restartování zařízení se spuštěnými aplikacemi byly spuštěny v pozadí stejné aplikace a u spuštění aplikace byla využita aplikace Mozkovna.

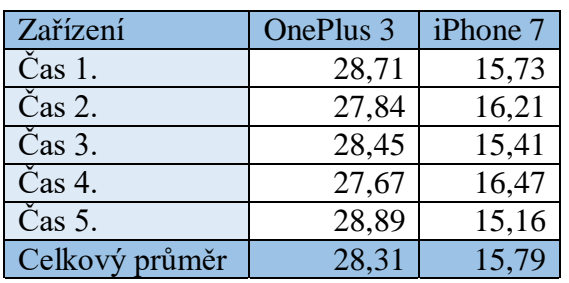

*Tabulka 5 – Rychlost zapnutí [s]*

Zdroj: Vlastní

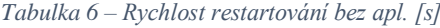

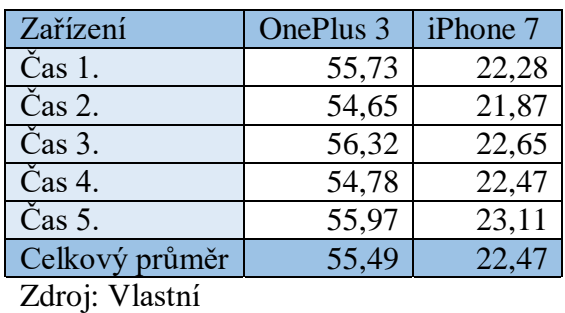

| Zařízení       | OnePlus 3 | iPhone 7 |
|----------------|-----------|----------|
| Čas 1.         | 60,33     | 25,83    |
| Čas 2.         | 61,56     | 27,08    |
| Čas 3.         | 60,27     | 26,58    |
| Čas 4.         | 60,97     | 25,78    |
| Čas 5.         | 61,24     | 26,27    |
| Celkový průměr | 60,87     | 26,30    |

*Tabulka 7 – Rychlost restartovaní s apl. [s]*

Zdroj: Vlastní

*Tabulka 8 – Rychlost spuštění aplikace [s]*

| Zařízení                   | OnePlus 3 | iPhone 7 |
|----------------------------|-----------|----------|
| Čas 1.                     | 10,56     | 9,32     |
| Čas 2.                     | 10,21     | 8,87     |
| Čas 3.                     | 10,67     | 9,52     |
| Čas 4.                     | 11,06     | 10,03    |
| $\mathrm{\tilde{C}}$ as 5. | 10,36     | 8,95     |
| Celkový průměr             | 10,57     | 9,33     |
|                            |           |          |

Zdroj: Vlastní

#### **6.1.2 Přihlašování**

U mobilního zařízení OnePlus 3 bylo využito přihlášení pod uživatele "Host", který umožnuje uživateli nové prostředí bez nutnosti mazat údaje v telefonu (přihlášení, informace o uživateli atd.). Možnost "Host" umožnuje majiteli mobilu půjčit mobil jinému uživateli a zabránit tak tomu, aby nový uživatel mohl vidět a najít fotografie majitele, stahovat aplikace či platit přes mobilní účet. U mobilního zařízení iPhone 7 bylo pro důkladné otestování mobilního telefonu nutné předchozího uživatele odhlásit ze všech aplikaci a ze systému.

Pro přihlášení u operačního systému Android bylo nutné vytvořit Google účet, kde byly následně vyplněny základní informace o uživateli jako je například jméno, příjmení, přístupové heslo, pohlaví, datum narození, kontaktní e-mail a telefonní číslo. Přihlášení bylo jednoduché a rychlé, zajímavý je výběr pohlaví, kde je více možností. Možnosti byly "muž", "žena" a "vlastní". U výběru "vlastní" může uživatel napsat, za jaké pohlaví se označuje, a jak chce být oslovován.

U iPhonu se vytváří Apple ID, kde musí uživatel opět napsat své základní informace. K základním informacím může uživatel přidat i metody placení, které ale není nutné vyplňovat. Na výběr je buď přidat kreditní či debetní kartu a telefonní číslo. Následně je nutné vyplnit fakturační údaje a telefonní číslo, na které následně přijde SMS (může se vybrat i hovor). V SMS obdrží uživatel ověřující kód. Další ověřující kód dostane uživatel také na e-mail a po dokončení ověřování musí nakonec uživatel zadat šestičíselný kód pro otevírání telefonu. Tento kód si uživatel vybírá sám.

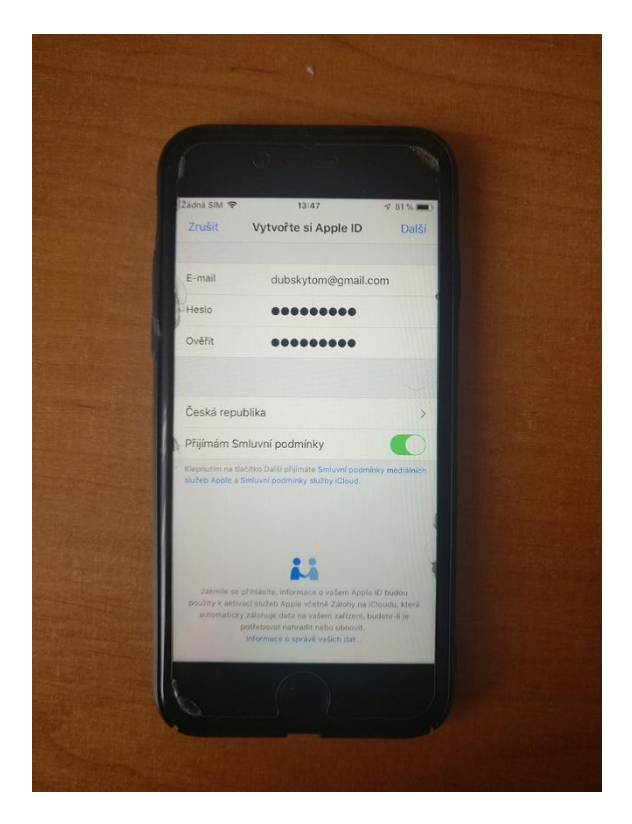

*Obr. 15 – Přihlašování do systému iOS* Zdroj: Vlastní

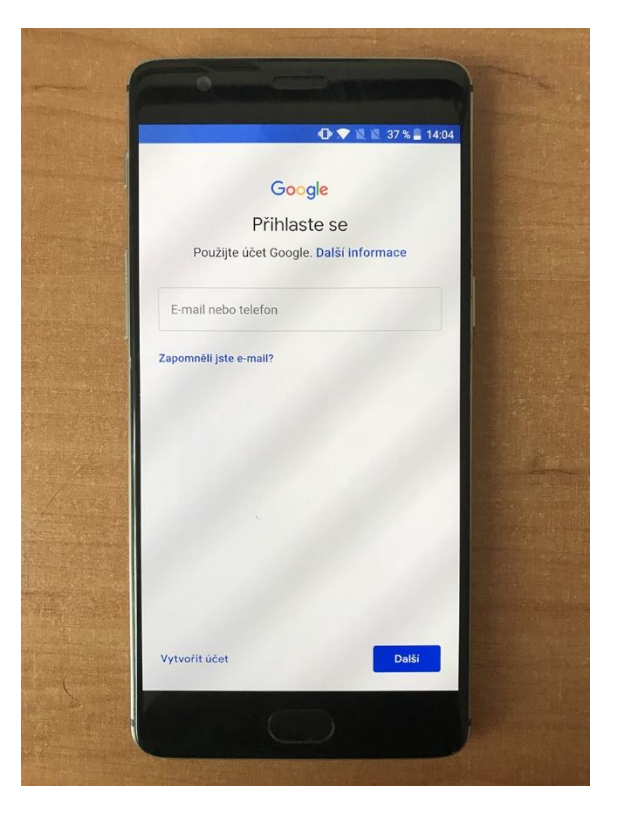

*Obr. 16 – Přihlašování do systému Android* Zdroj: Vlastní

## **6.1.3 Základní aplikace systému**

Základní výbavou telefonu iPhone jsou aplikace od společnosti Apple. Jsou to aplikace mail, zprávy (SMS), volání a další. Samozřejmě se ale dají stáhnout i jiné aplikace, například Gmail, které zastoupí funkci aplikací od výrobce. Tyto aplikace se dají stáhnout pomocí aplikace App Store.

U Android je to jiné, protože tento operační systém je určen pro více druhů telefonů, přičemž ne všechny jsou pod firmou Google. Proto najdeme v mobilních telefonech jak základní aplikace od Android, tak i od výrobce telefonu. Jediné telefony, které mají jen základní aplikace od systému, jsou Nexus či nová verze Pixel, které vlastní firma Google.

## **6.1.4 Nastavení softwaru**

V nastavení systému iOS je možné najít základní nastavení, jako Wi-Fi, mobilní data, bluetooth, ale například i nastavení vibrace při stisknutí tlačítka plochy. iOS má i rychlé nastavení, které nazývá "Ovládací centrum", kde uživatel najde důležitá nastavení, která nejčastěji používá. Uživatel si může dokonce "Ovládací centrum" přizpůsobit podle sebe.

Android, stejně jako iOS, má základní nastavení, ale umožnuje i přizpůsobit systém podle potřeb uživatele. Například mobilního zařízení OnePlus 3 má běžně tlačítka "Zpět", "Okna" a "Hlavní plocha" mimo display, ale v nastavení se dají tato tlačítka nastavit na display a také vyměnit tlačítka "Zpět" a "Okna" mezi sebou. Android také umožnuje pokročilejším uživatelům dostat se do vývojářského nastavení, kde lze najít spousta vychytávek, které může uživatel využít. Android má také rychlé nastavení, které se zpřístupní pomocí gesta z horní části obrazovky dolů. A tak jako u iOS může uživatel toto rychlé nastavení přizpůsobit.

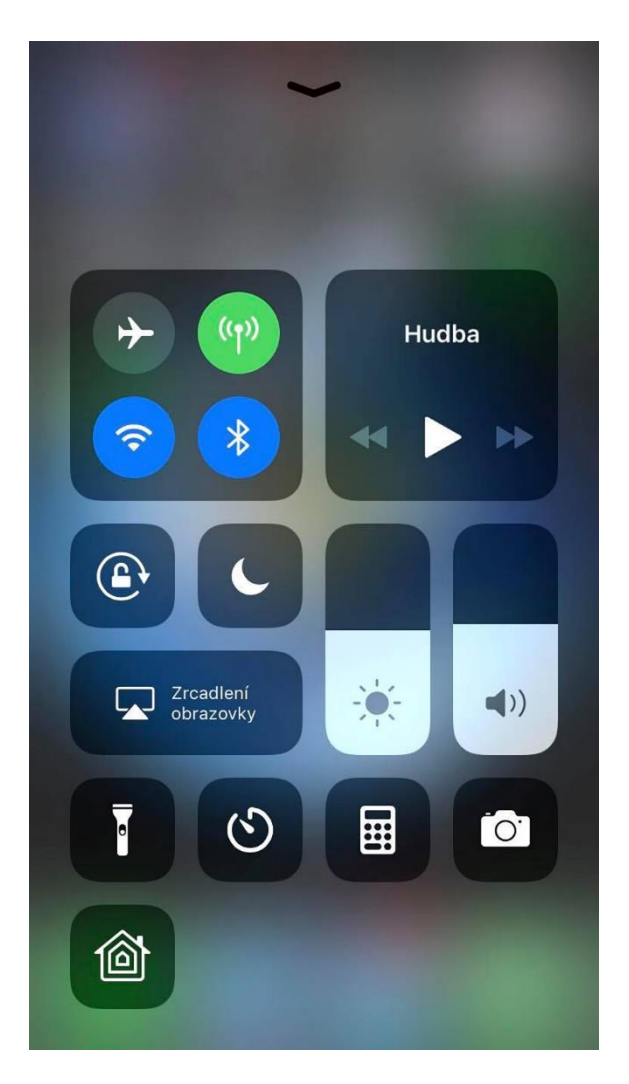

*Obr. 17 – Ovládací centrum iOS*

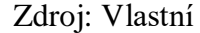

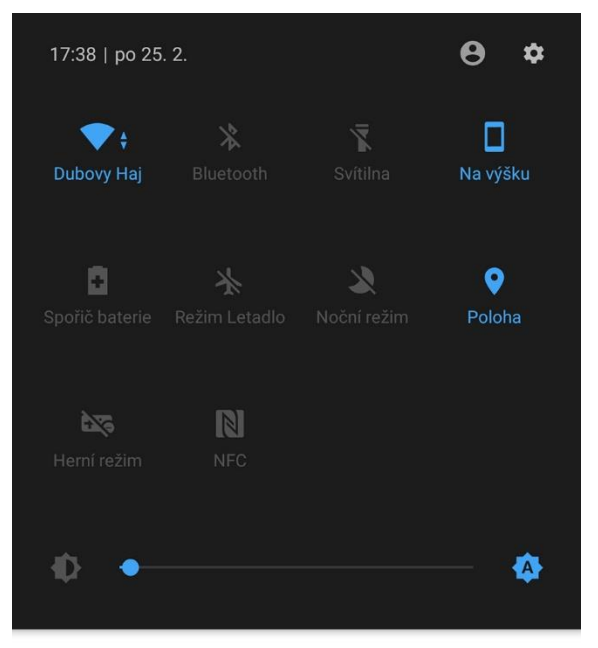

Dechod Google Play . 17 min Kontrola dostupnosti aktualizací systému a zabezpečení

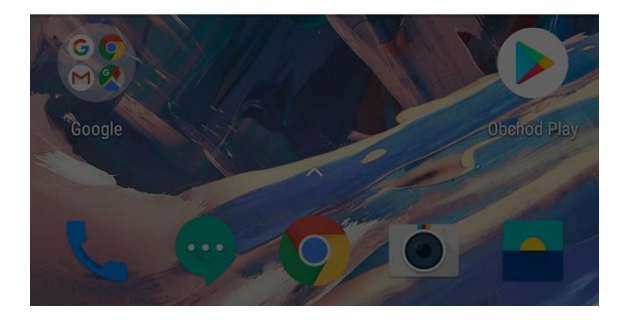

*Obr. 18 – Rychlé nastavení Android*

#### **6.1.5 Aplikace**

Pro testování byla vybrána aplikace Mozkovna. Pro stahování aplikací používá systém iOS aplikaci App Store a Android aplikaci Obchod Play. U obou aplikací musí být uživatel přihlášen, aby mohl stahovat aplikace, hry, filmy a další. Po vyhledání aplikace Mozkovna v rozhraní Android stačí výběrem tlačítka "Instalovat" aplikaci do systému stáhnout, u iOS se musí ještě stahování potvrdit otiskem prstu či nastaveným heslem. Po dokončení stahování a instalace do mobilu byla tato aplikace spuštěna. Aplikace běžela na obou systémech bez chyby a rychlost při jejím otevírání byla naprosto stejná.

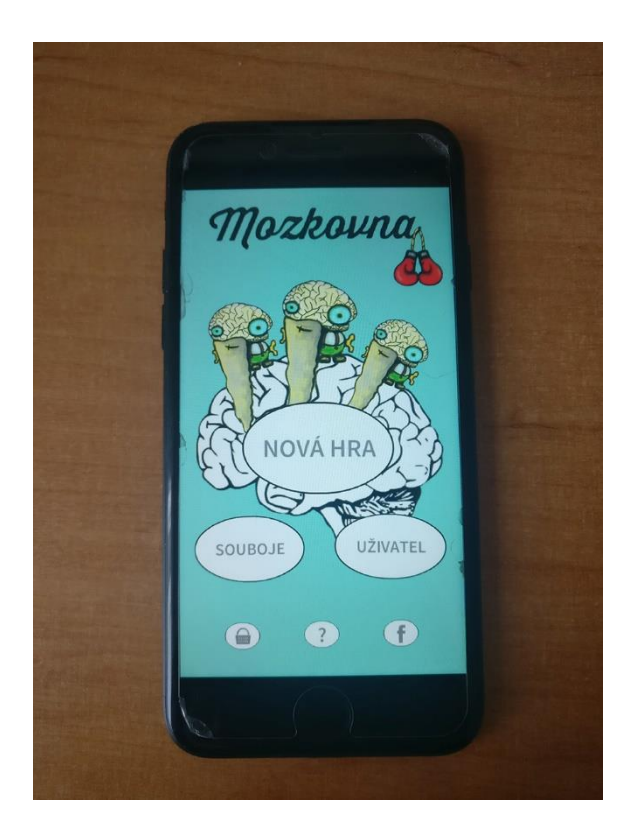

*Obr. 19 – Aplikace Mozkovna iOS*

Zdroj: Vlastní

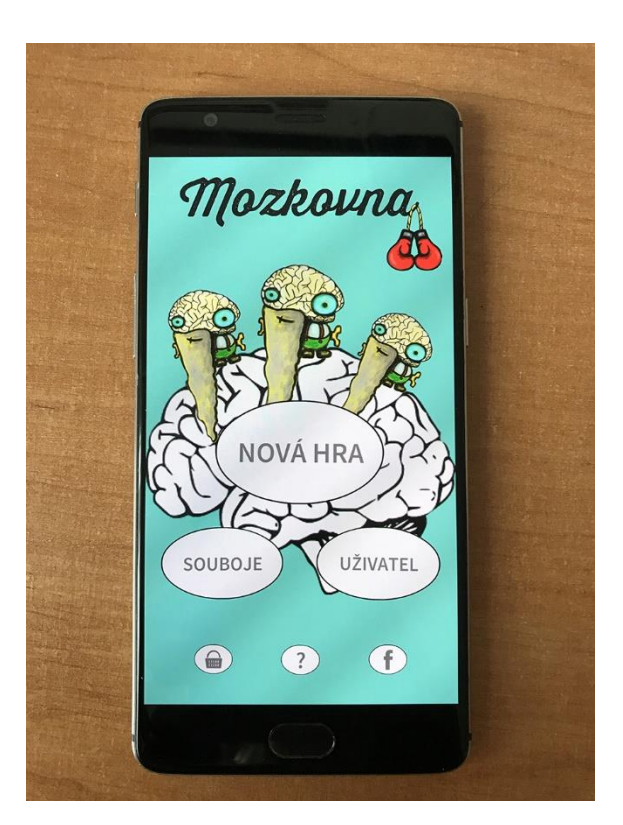

*Obr. 20 – Aplikace Mozkovna Android*

Zdroj: Vlastní

## **6.1.6 Úprava aplikace na ploše**

Dále bylo testováno, zda uživatel, po stáhnutí aplikace, může upravit či nastavit ikonu té dané aplikace. Pro test byla vybrána aplikace Spotify, která přehrává hudbu. U systému iOS si může uživatel po delším podržení ikony vybrat z pěti akcí. A to buď "Hledat", přehrát jednu z posledních tří skladeb nebo "Sdílet Spotify". Možnost "Hledat" umožnuje uživateli ihned vyhledat skladbu bez otevírání aplikace. Uživatel může také rychle spustit jednu ze tří skladeb, které nedávno byly přehrány. Poslední možnost je "Sdílet Spotify", která umožnuje sdílet aplikaci svým přátelům, rodině či poslat na sociální sítě. Jiné možnosti iOS neumožňuje.

U systému Android má uživatel větší výběr možností, jak si aplikaci upravit podle svého. Po podržení ikony aplikace se zobrazí nabídka "Odstranit", "Odinstalovat", "Upravit", "Widgety" a "Informace". Možnost "Odstranit" umožňuje smazání ikony z plochy. Aplikaci pak může uživatel najít v seznamu aplikací. Další možnost je "Odinstalovat", která smaže aplikaci ze zařízení a pro opětovné použití této aplikace je nutné ji opět stáhnout a instalovat. Možnost "Upravit" nabízí uživateli změnit název a vzhled ikony aplikace. "Informace" ukáže širší informace o aplikaci, např. kolik tato aplikace zabírá místa v paměti telefonu, kolik využívá dat a o jakou verzi se jedná. Poslední možností je možnost "Widgety", které pomáhají urychlit práci s aplikací, v případě aplikace Spotify umožňují nahradit ikonu přehrávačem, který dokáže ovládat aplikaci i bez jejího spuštění.

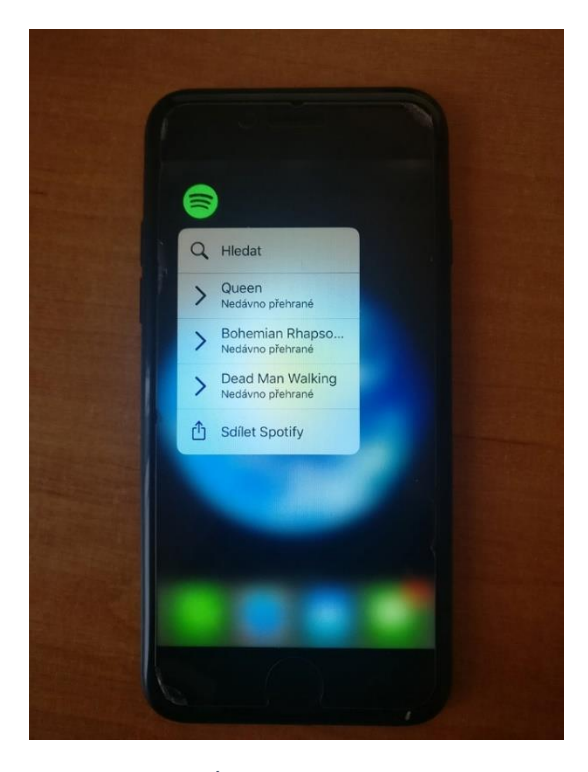

*Obr. 21 – Úprava ikony aplikace iOS*

Zdroj: Vlastní

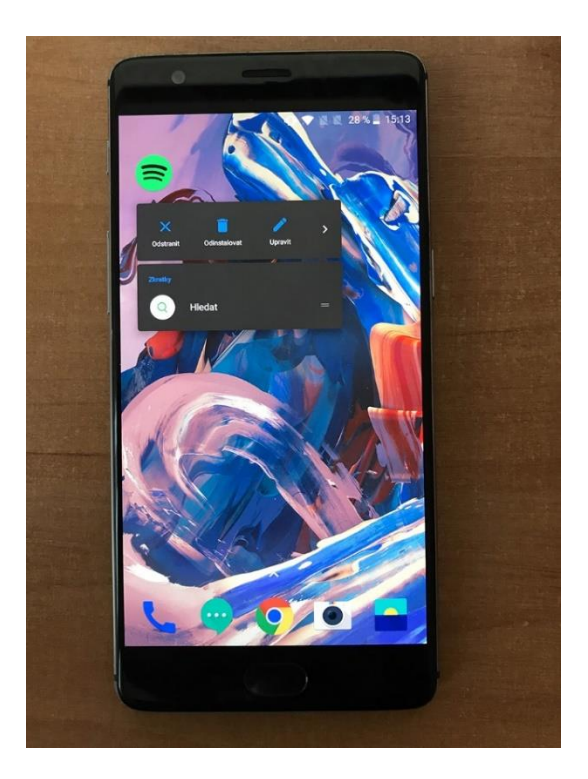

*Obr. 22 – Úprava ikony aplikace Android*

### **6.1.7 Hlasový asistent**

Oba systémy disponují hlasovými asistenty. Systém iOS má hlasového pomocníka Siri a systém Android má hlasového pomocníka Google Assistant. Pro testování bylo využito pár základních úkonů, které uživatelé často používají, jakými jsou např. počasí, čas, volaní, hledat na internetu, otevřít webovou stránku, spustit video, spustit skladbu, nastavit budík a otevřít navigaci.

#### **Počasí**

Při dotázání na počasí v Praze Siri i Google Assistant našli aktuální údaje a výhled na příštích 8 hodin. Rychlost a kvalita zpracování dotazu je u obou hlasových asistentů srovnatelná, oba zvládají podnět zpracovat rychle a ve stejné kvalitě.

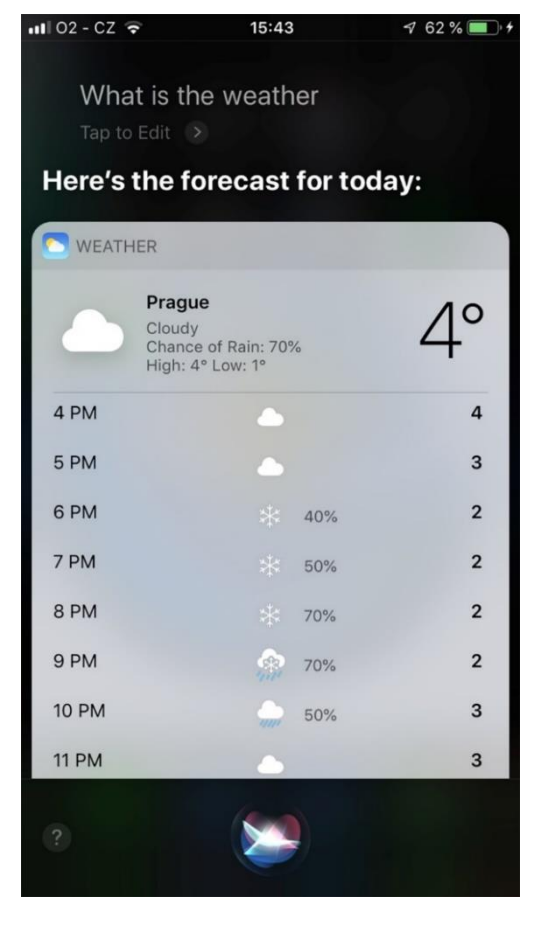

*Obr. 23 – Počasí iOS*

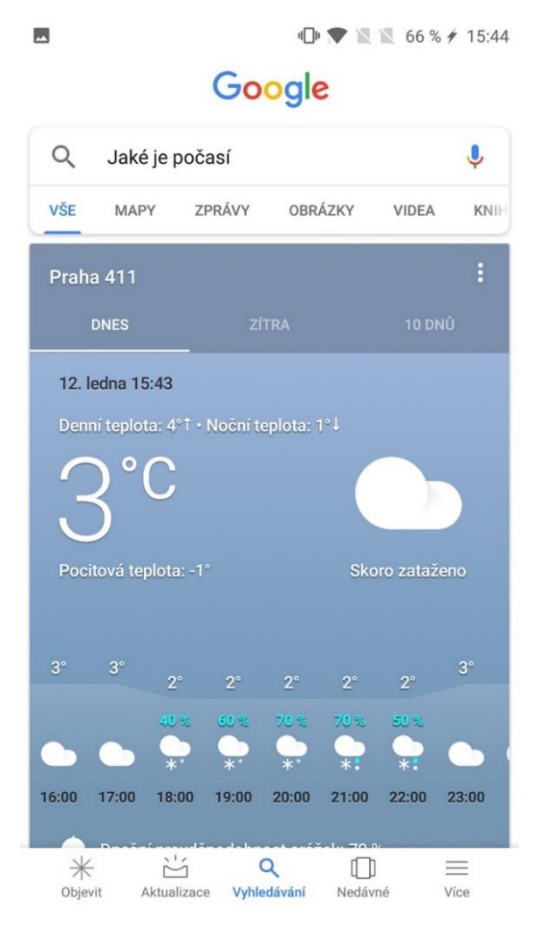

*Obr. 24 – Počasí Android*

Zdroj: Vlastní

## **Čas**

Dalším vzneseným podnětem byl dotaz na aktuální čas. Google Assistant oznámil kromě konkrétního času také jaký je den, měsíc a rok. Siri oproti tomu odpověděla stručně, pouze hodiny a minuty. Google Assistant tudíž poskytl komplexnější odpověď a ačkoliv časová odezva obou asistentů byla stejná, lze ho označit za propracovanější.

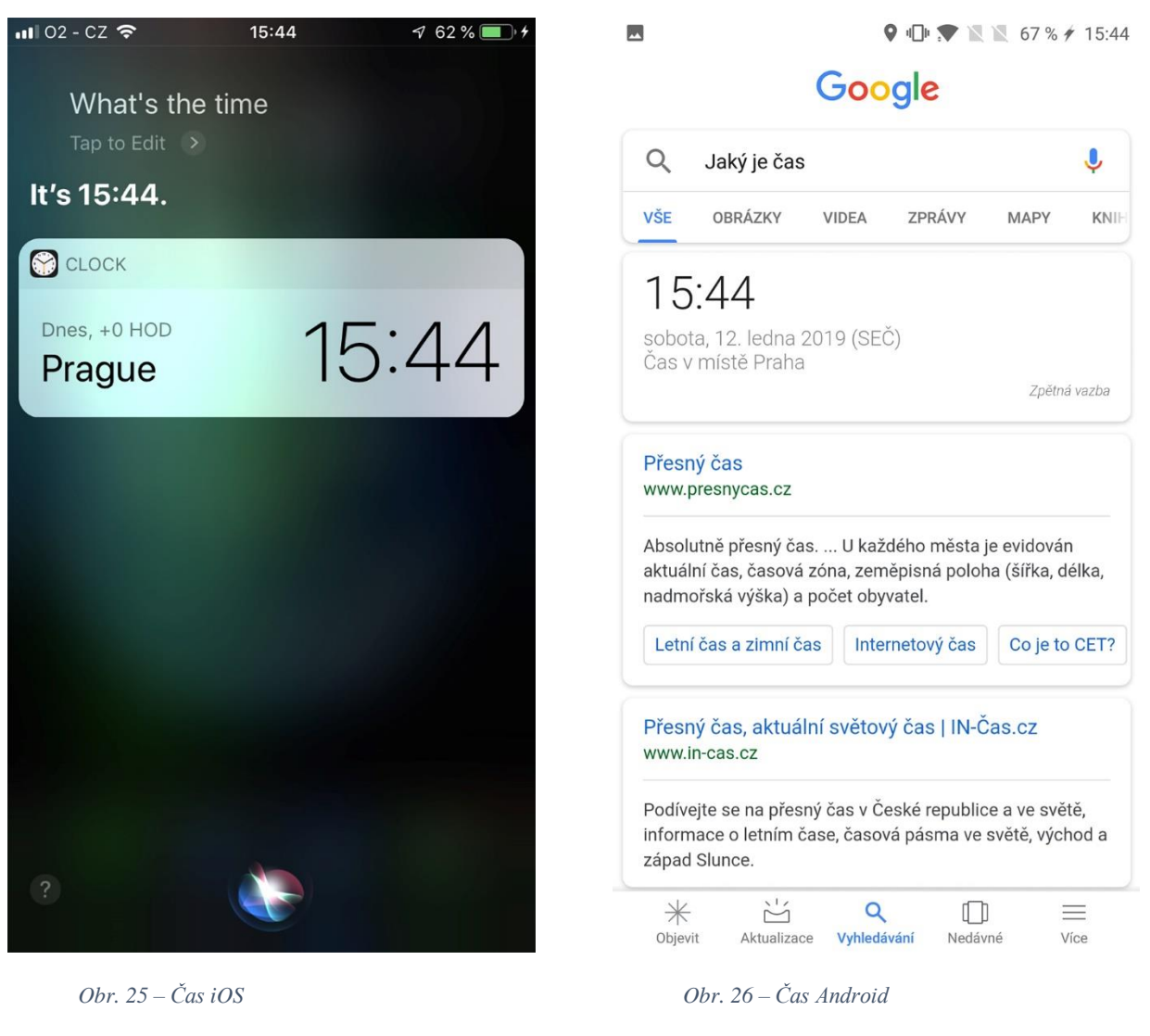

Zdroj: Vlastní

#### **Hledat na internetu**

Oběma hlasovým asistentům bylo zadáno za úkol najít na internetu "mrkev". Siri používá svůj internetový prohlížeč Safari a Google Assistant používá také svůj internetový prohlížeč Chrome. Oba hlasoví pomocníci našli několik stránek, které se týkají mrkve, ale Google Assistant díky svému prohlížeči Chrome ihned ukáže informace o hledaném slově či frázi bez nutnosti otevření konkrétní internetové stránky. Oba hlasoví asistenti tudíž opět splnili zadaný úkol, ale díky lepšímu provázání asistenta s prohlížečem poskytl Google Assistant více informací a komplexnější odpověď než Siri.

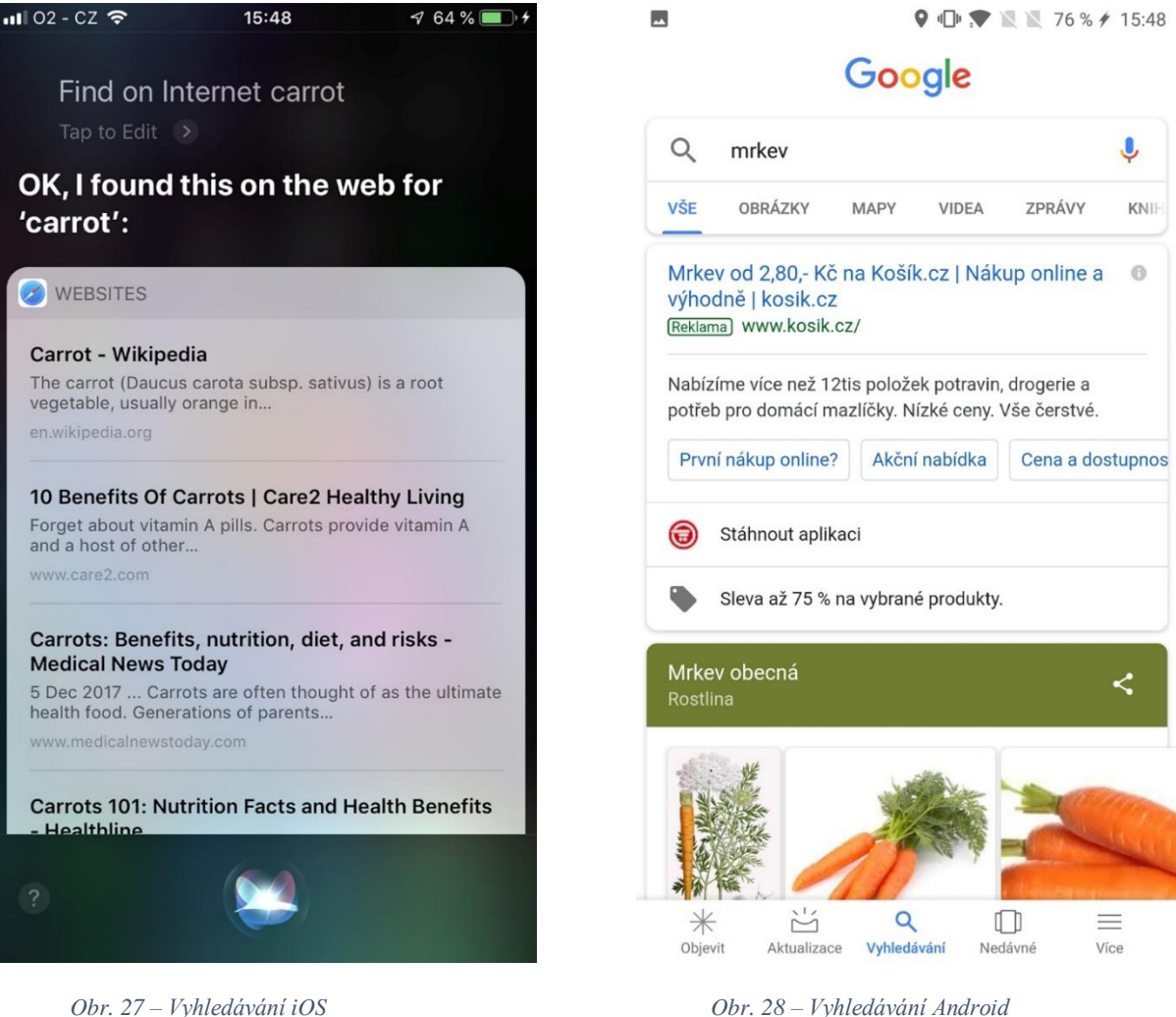

Zdroj: Vlastní

*Obr. 28 – Vyhledávání Android*

## **Otevřít webovou stránku**

Oběma hlasovým pomocníkům bylo zadáno vyhledat stejnou webovou stránku, kterou byla stránka "bbc.com" a oba ji bez problému našli a otevřeli. Tento úkol opět splnili bez rozdílu.

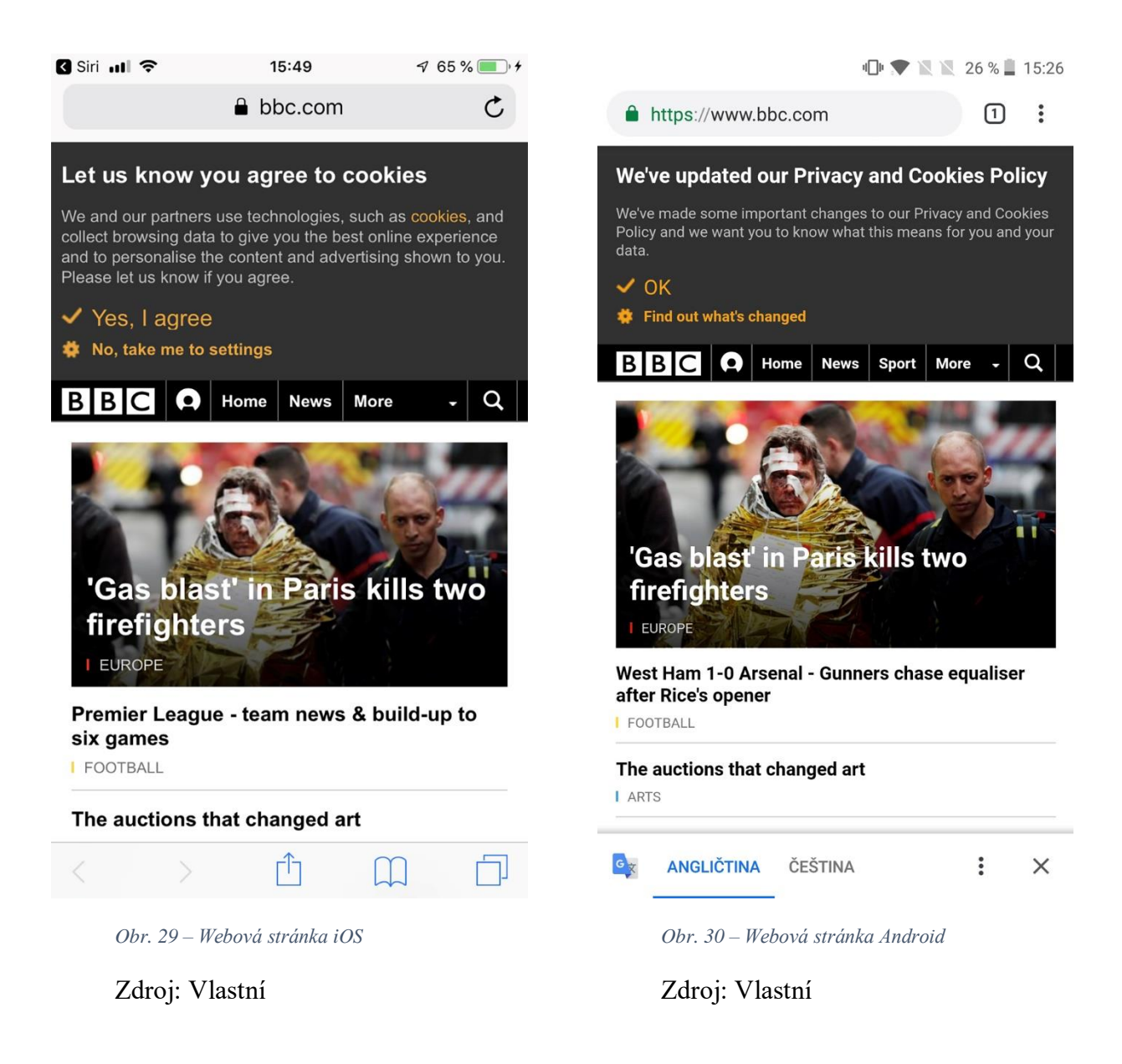

### **Spustit video**

Dalším úkolem bylo spustit video v aplikaci YouTube. Tento úkol nedokázal splnit hlasový pomocník Siri od společnosti Apple. Siri místo spuštění videa, nabídla pouze seznam relevantních videí. Naopak Google Assistant ihned spustil video bez nutnosti dalších kroků. U tohoto úkolu byl lepší hlasový asistent Google Assistant.

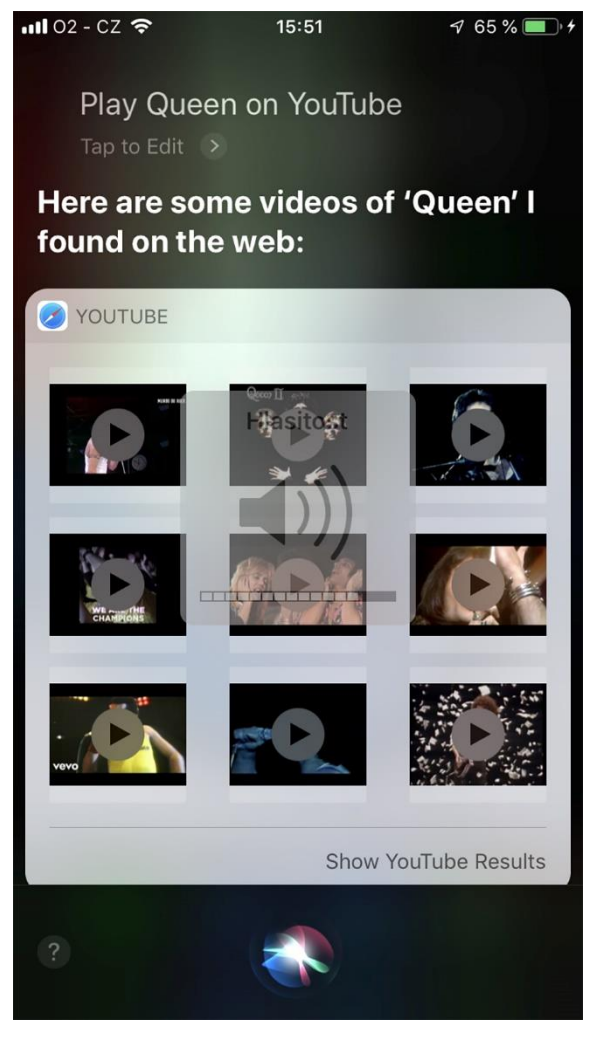

*Obr. 31 – Video iOS*

Zdroj: Vlastní

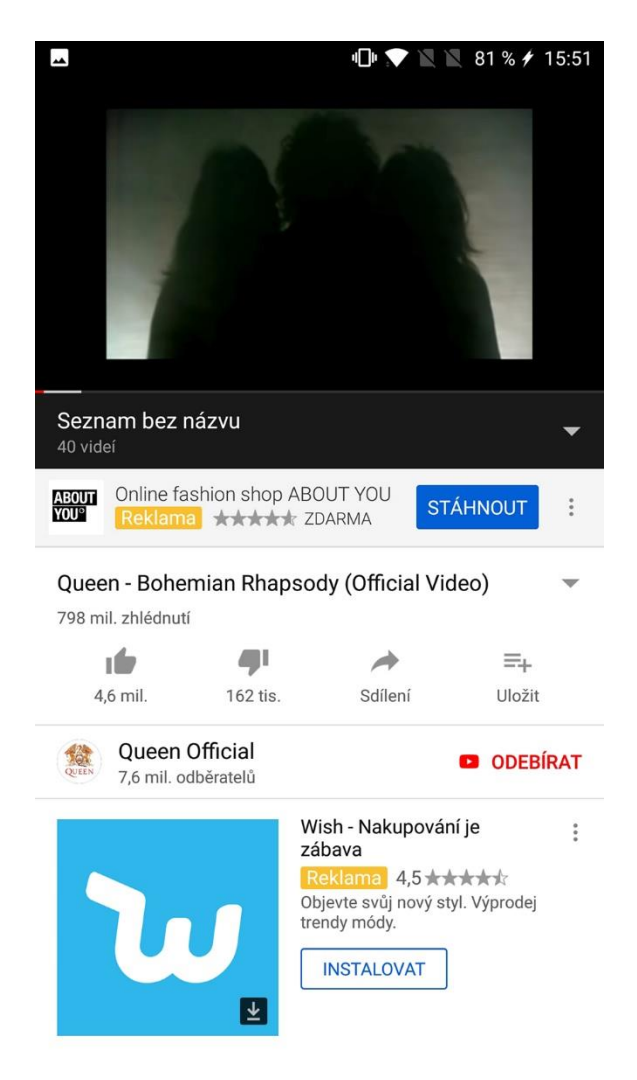

*Obr. 32 – Video Android*

## **Spustit skladbu**

Oběma hlasovým asistentům bylo zadáno, aby spustili náhodnou skladbu. Oba hlasoví asistenti po zadání požadavku spustí náhodnou skladbu z paměti mobilního zařízení a nabídnou i možnost otevřít seznam skladeb. Oba hlasoví asistenti úkol splnili stejně rychle a ve stejném rozsahu.

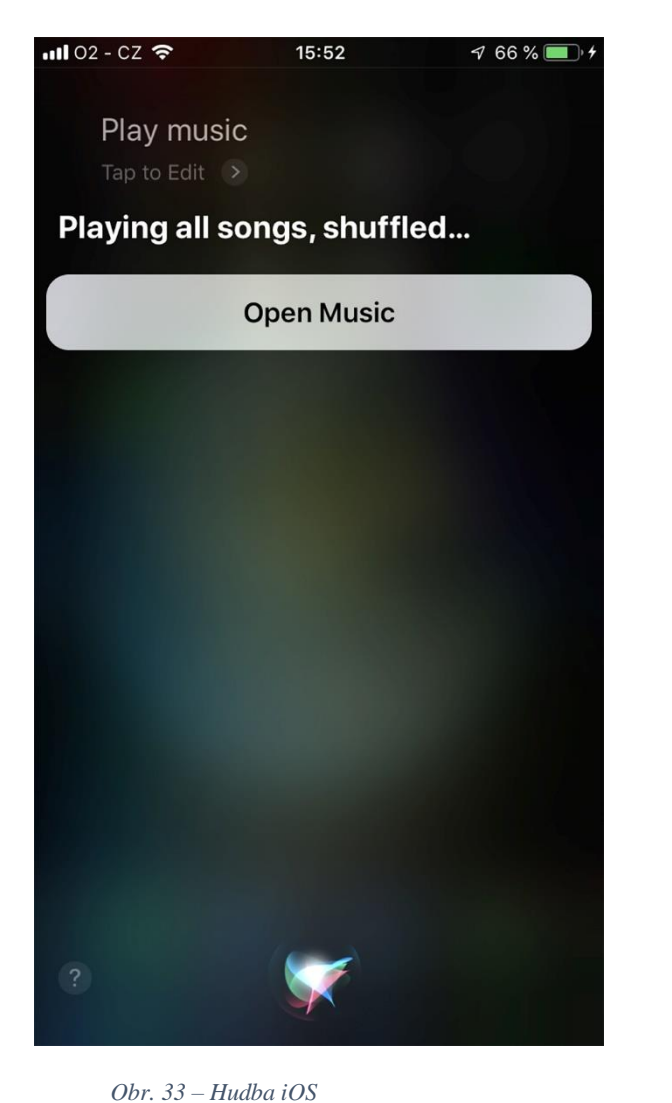

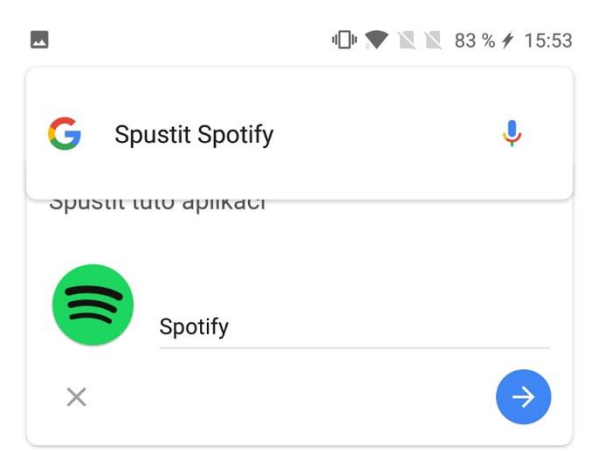

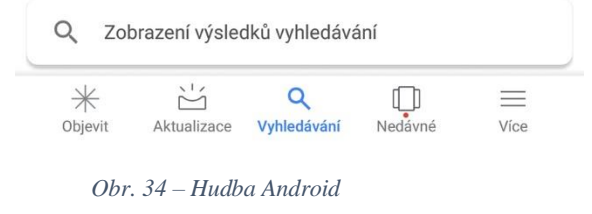

Zdroj: Vlastní

## **Nastavení budíku**

Předposledním úkolem bylo nastavení budíku na osmou hodinu ráno v neděli. Jak Siri, tak Google Assistant tento úkon zvládli bez problémů, a proto je tento úkol považován za splněný u obou hlasových asistentů.

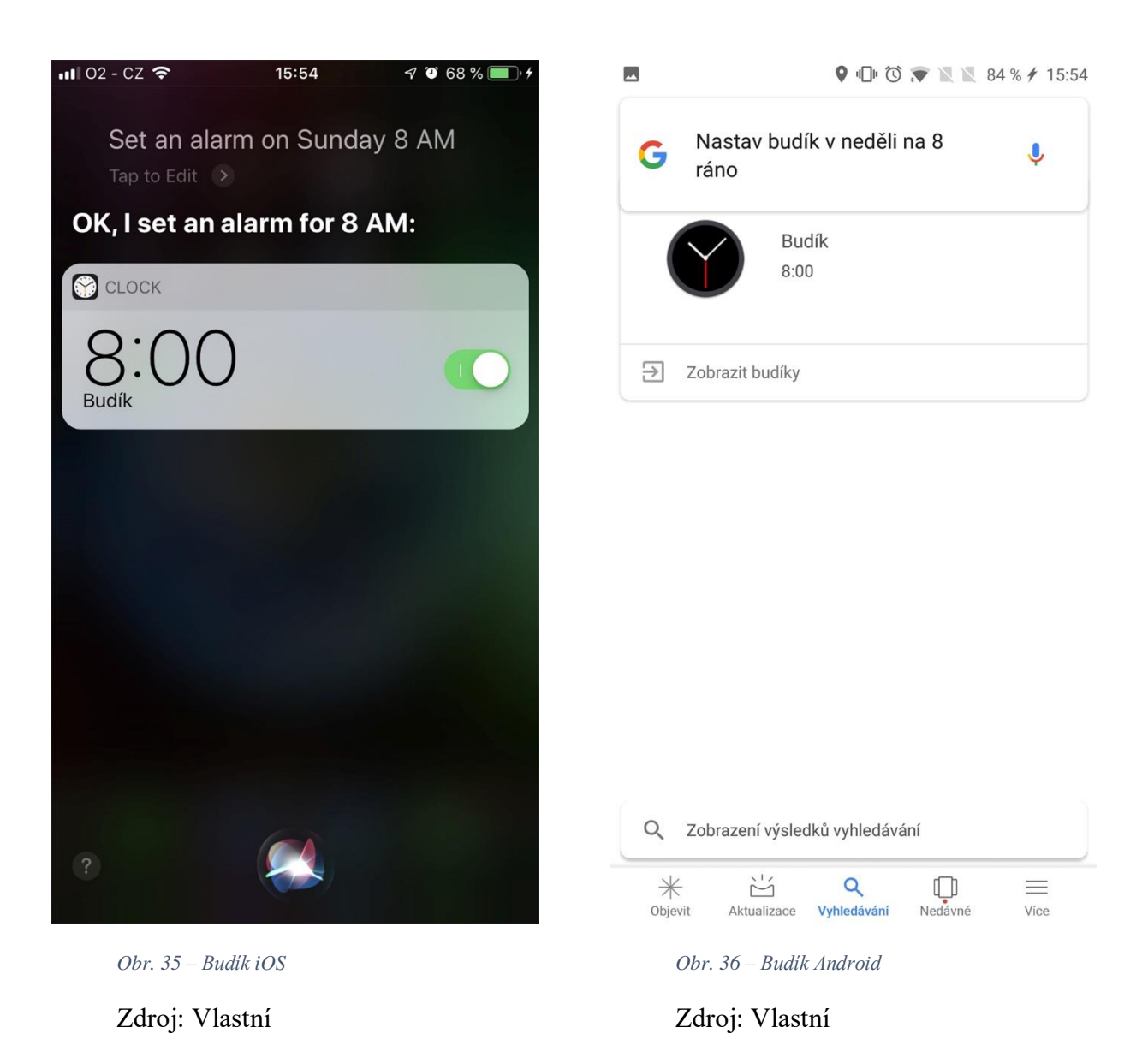

#### **Navigace**

Posledním úkolem je nastavení navigace, jako cílový bod bylo vybráno město Paříž ve Francii. Jako u předchozích úkolů oba hlasoví asistenti tento úkol zvládli bez problémů. Na obrázcích č. 38 a 39 je možné sledovat, že obě navigace zvolily stejnou trasu, ale přesto se dojezdový čas liší a to relativně výrazně. Navigace systému iOS ukazuje, že cesta bude trvat 8 hodin, kdežto navigace Android uvádí 9 hodin a 22 minut. Dotaz pro oba hlasové asistenty byl zadán ve stejnou dobu, tudíž oba obrázky vznikly ve chvíli se stejným provozem na komunikacích. Dá se ovšem předpokládat, že iOS poskytuje průměrnou dobu jízdy, kdežto Android se snaží o co nejpřesnější informaci ve vztahu k aktuální dopravní situaci.

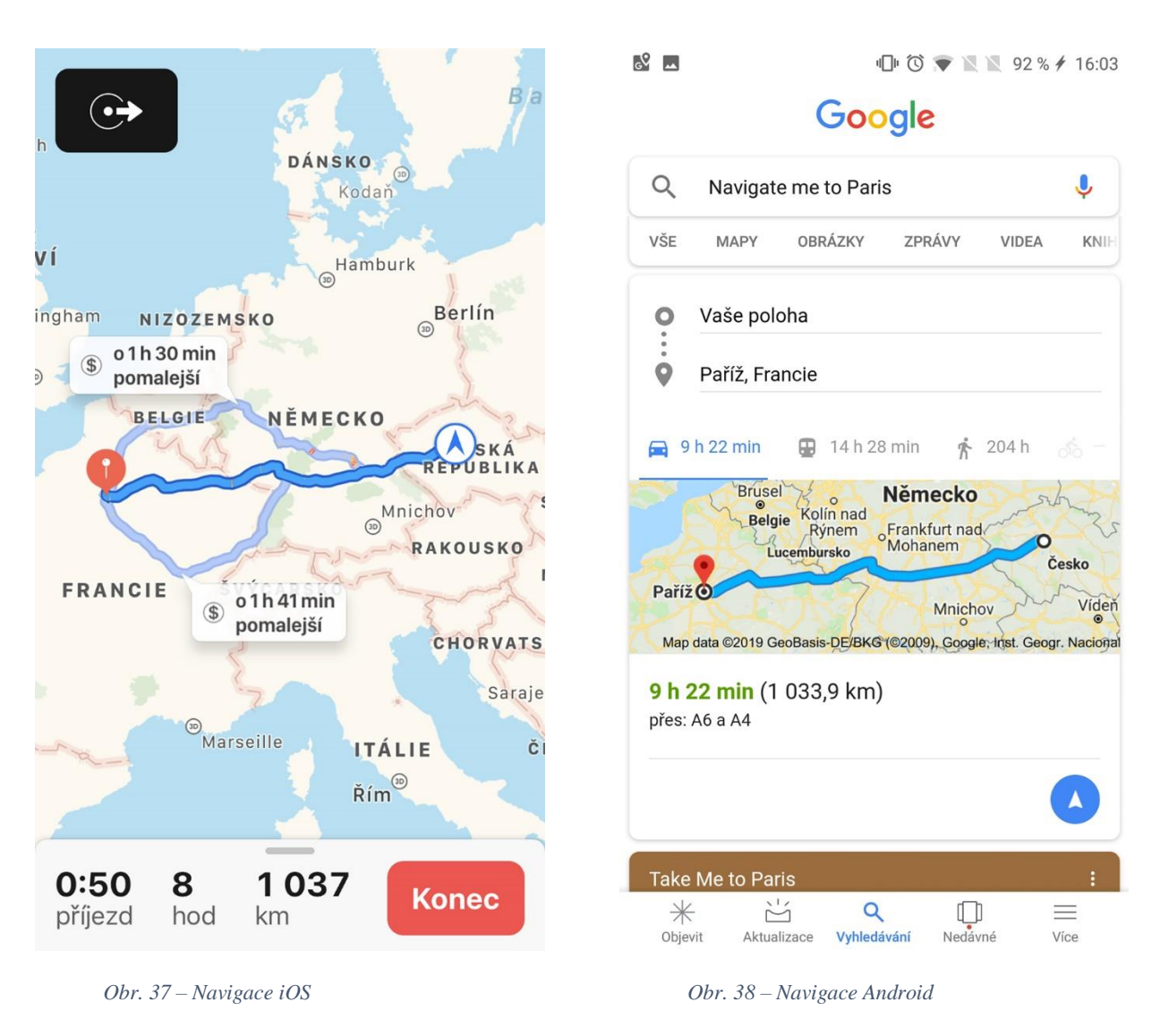

Zdroj: Vlastní

#### **Shrnutí hlasového Asistenta**

Oba hlasoví asistenti si vedli velmi dobře, ovšem Google Assistant se nakonec ukázal být lepším. Všechny úkoly splnil bez problémů a navíc dokázal najít další doplňující informace. Největší výhodou tohoto hlasového asistenta je, že podporuje češtinu a tedy většinu příkazů může uživatel říct česky. Velká výhoda Google Assistanta je také ta, že může být nainstalován v jakémkoli zařízení s jiným operačním systémem, než je Android, takže například i v mobilním zařízení iPhone, kdežto Siri je dostupná striktně v operačním systému iOS od společnosti Apple.

#### **6.1.8 Recovery Mode, Boot, Reboot**

Uživatel s iOS se může dostat do "Recovery mode" po splnění konkrétních kroků, které jsou popsány jak na hlavních stránkách výrobce, tak i kdekoliv na internetu. Po dokončení kroků může uživatel s mobilním zařízením, připojeném k počítači, vybrat buď "Obnovit" či "Aktualizovat", jiné možnosti výrobce neumožňuje. Dále se může uživatel se zařízením se systémem iOS dostat do režimu "DFU" (Direct Firmware Upgrade), "Reset" či "Reboot". Všechny režimy se ovládají pouze prostřednictvím počítače.

Naproti tomu systém Android nabízí více možností. Také jako u iOS se musí splnit dané kroky, aby se mobilní zařízení mohlo dostat do "Recovery mode". Po dokončení úkonů se nemusí mobilní zařízení připojovat k počítači a lze dále "Recovery mode" ovládat jen na mobilu. U telefonu OnePlus 3 se zobrazí na displeji pět možností. Buď "Instalovat z paměti telefonu", "Instalovat z ADB" (Android Debug Bridge), "Smazat data a cache", "Pokročilé" a "Exit". "Instalovat z paměti telefonu" znamená, že v paměti telefonu má uživatel staženou novou či jinou verzi, na kterou chce svůj telefon přeinstalovat.

"Instalovat z ADB" umožňuje připojit zařízení k počítači a ovládat ho odtud. Tato možnost je určená pro vývojáře a vyžaduje instalaci sady Android SDK (sada pro vývoj softwaru).

Při výběru "Smazat data a cache" je na výběr ze dvou možností, kterými jsou "Smazat data" či "Smazat cache". "Smazat data" je možnost, kde se mohou smazat všechna data v telefonu a vrátit ho do původního továrního nastavení. "Smazat cache" znamená, že budou

odstraněna všechna dočasná systémová data. Po využití možnosti "Smazat cache" uživatel neztratí svá data či nastavení v telefonu a naopak s jeho pomocí může vyřešit řadu problémů.

"Pokročilé" nabídne uživateli dvě možnosti, kterými jsou "Reboot to Fastboot" a "Reboot to recovery". "Reboot to recovery" znamená, že se zařízení restartuje a objevíte se opět v "Recovery mode". Po vybrání možnosti "Recovery to Fastboot" se zařízení přepne do režimu, kde se ovládá jen pomocí tlačítek hlasitosti pro výběr možnosti a pro její potvrzení se používá tlačítko zapnutí. V režimu "Fastboot" je na výběr z možností "Start", "Restart bootloader", "Recovery mode" a "Power off". Možnost "Start" spustí mobil v normálním režimu. "Restart bootloader" restartuje režim "Fastboot". "Recovery mode" opět vrátí zařízení do předešlého režimu. "Power off" vypne zařízení.

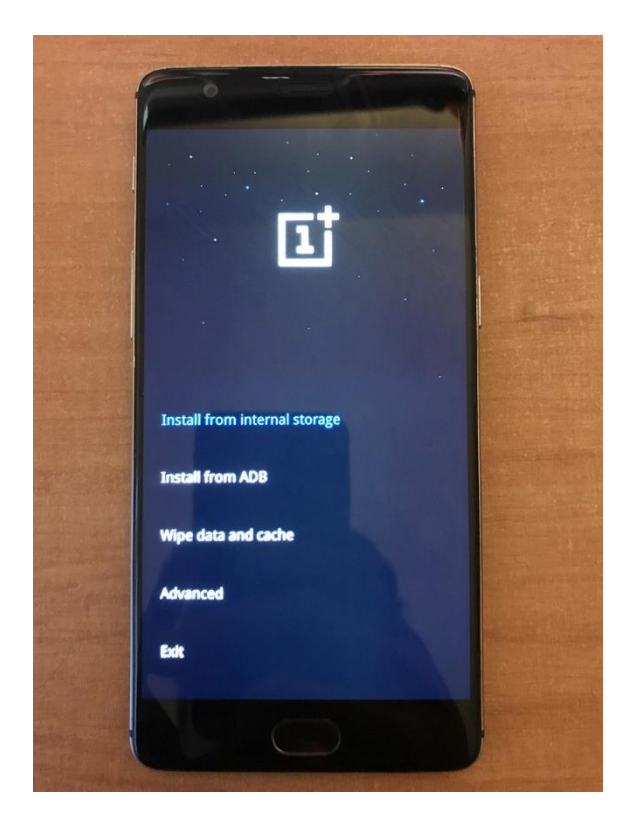

*Obr. 39 – Obnova (recovery) Android*

Zdroj: Vlastní

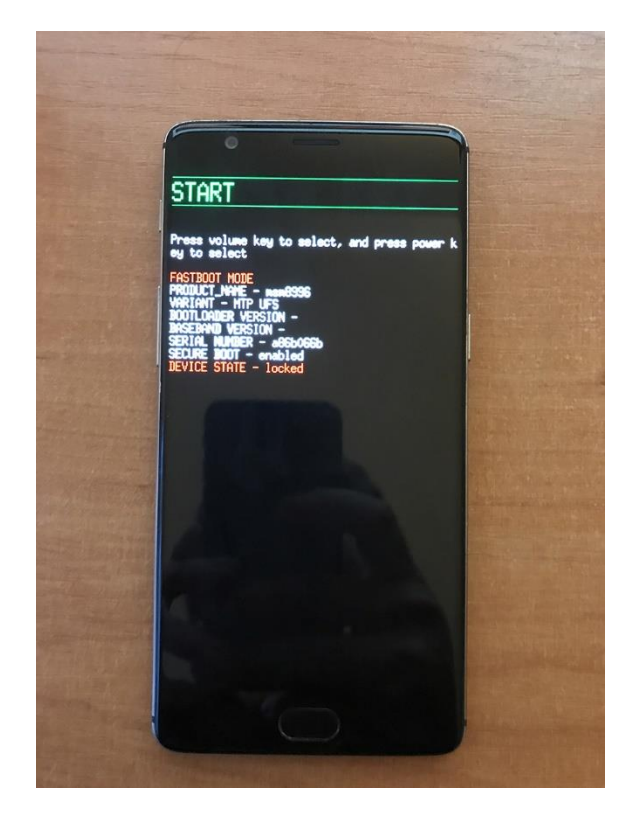

*Obr. 40 – Zaváděč (fastboot) Android*

### **6.2 Závěr testování**

Mobilní systémy jsou ve většině podobné, jako třeba přihlašování do systému, hlasový asistent, volání, zprávy a další, ale vyskytují se občasné detaily, které často ovlivňují zákazníka při výběru.

Mobilní zařízení iPhone se systémem iOS je velmi spolehlivé a má jednoduché ovládání. Uživatelé s tímto zařízením nemusí nic složitě nastavovat a rychle a snadno se mohou v systému orientovat.

Naopak zařízení s operačním systémem Android dává uživateli volnou ruku a umožňuje mu přizpůsobit nastavení podle svých potřeb. Nevýhodou systému Android je, že není konstruován na jedno mobilní zařízení, proto se také mohou vyskytovat problémy se zasekáváním či zpomalením systému a tím i mobilního telefonu.

# **6.3 Analýza trhu operačních systémů**

Zdrojem pro získávání potřebných informací a dat jsou články analytické společnosti Gartner Inc., která působí už od roku 1979. Tato data jsou dostupná za období 2010 a 2017. Ze statistiky z těchto období bude získáno srovnání a znázornění meziročního vývoje. Velmi zajímavým ukazatelem je určitě tržní podíl jednotlivých platforem. Jako další zdroj k získání dat byly použity internetové stránky společnosti NetMarketshare. Tato stránka získává statistiky tržních podílů jednotlivých operačních systémů díky návštěvnosti partnerských webových stránek.

## **Tržní podíl operačních systémů od roku 2010 do 2017**

|                   | 2010   | 2011   | 2012   | 2013   | 2014   | 2015   | 2016   | 2017   |
|-------------------|--------|--------|--------|--------|--------|--------|--------|--------|
| Operační          |        |        |        |        |        |        |        |        |
| systém            | Prodej | Prodej | Prodej | Prodej | Prodej | Prodei | Prodej | Prodej |
| Android           | 67,1   | 219,2  | 474,6  | 771,1  | 1004,3 | 1160   | 1270,8 | 1320   |
| iOS               | 46,4   | 89     | 136,4  | 150,6  | 191,2  | 225,6  | 216    | 214,9  |
| Windows           | 12,3   | 9,7    | 17     | 32,1   | 34,9   | 26,4   | 6,6    | X      |
| Symbian OS        | 111,3  | 88,2   | 13,4   | 2,2    | X      | X      | X      | X      |
| <b>BlackBerry</b> | 49,5   | 51,4   | 33,9   | 18,6   | 7,8    | 4,2    | 1,6    | X      |
| Ostatní OS        | 11,3   | 14,1   | 20,9   | 6,6    | 5,6    | 4,3    | 2,7    | 1,5    |
|                   | 297.9  | 471,6  | 696,2  | 981,2  | 1243,8 | 1420,5 | 1497,7 | 1536,4 |

*Tabulka 9 - Objem prodejů dle OS v letech 2010-2017 [mil. Ks]*

Zdroj: Vlastní zpracování dle Gartner (79)

Tabulka č. 9 znázorňuje množství prodaných zařízení s vybranými operačními systémy v letech 2010-2017. Tato data byla využita pro následnou analýzu tržního podílu a vývoje prodejů ve sledovaném období.

Pro účely zjištění tržních podílů jednotlivých operačních systémů byl využit procentuální rozbor, kdy základem pro stanovení jednotlivých podílů byl celkový objem prodaných zařízení za daný rok v milionech kusů.

Vývoj prodejů ve sledovaném období byl zjišťován dvojím způsobem:

- pomocí řetězových indexů v absolutním vyjádření vypočítaných podle vzorce  $d = y_t - y_{t-1},$
- pomocí bazických indexů, přičemž jako běžné období byl stanoven rok 2010, podle vzorce  $d = y_t - y_{2010}$ .

|            | 2010   | 2011   | 2012   | 2013   | 2014   | 2015   | 2016   | 2017              |
|------------|--------|--------|--------|--------|--------|--------|--------|-------------------|
| Operační   | Tržní  | Tržní  | Tržní  | Tržní  | Tržní  | Tržní  | Tržní  | Tržní             |
| systém     | podíl  | podíl  | podíl  | podíl  | podíl  | podíl  | podíl  | podíl             |
| Android    | 22,52  | 46,48  | 68,17  | 78,59  | 80,74  | 81,66  | 84,85  | 85,91             |
| iOS        | 15,58  | 18,87  | 19,59  | 15,35  | 15,37  | 15,88  | 14,42  | 13,99             |
| Windows    | 4,13   | 2,06   | 2,44   | 3,27   | 2,81   | 1,86   | 0,44   | $X_{\mathcal{E}}$ |
| Symbian    | 37,36  | 18,70  | 1,92   | 0,22   | X      | X      | X      | X <sub>l</sub>    |
| BlackBerry | 16,62  | 10,90  | 4,87   | 1,90   | 0,63   | 0,30   | 0.11   | X                 |
| Ostatní    | 3,79   | 2,99   | 3,00   | 0,67   | 0,45   | 0,30   | 0,18   | 0,10              |
| $\sum$     | 100,00 | 100,00 | 100,00 | 100,00 | 100,00 | 100,00 | 100,00 | 100,00            |

*Tabulka 10 - Tržní podíly jednotlivých OS [%]*

Zdroj: Vlastní zpracování dle Gartner (79)

Ačkoliv v roce 2010 zaujímal největší tržní podíl Symbian, za pouhé tři roky se dostal na 0,22 % z celkového objemu prodaných elektronických zařízení a od roku 2014 vykazuje dokonce tak nízké prodeje, že byl zařazen do kategorie "ostatní".

V celém sledovaném období si zařízení s operačním systémem Android drží největší tržní podíl, naopak pozici operačního systému s nejmenším tržním podílem si střídají Windows, výše zmíněný Symbian a BlackBerry.

|                   | 2010              | 2011     | 2012    | 2013    | 2014    | 2015   | 2016     | 2017           |
|-------------------|-------------------|----------|---------|---------|---------|--------|----------|----------------|
| Operační          |                   |          |         |         |         |        |          |                |
| systém            | Prodej            | Prodej   | Prodej  | Prodej  | Prodej  | Prodej | Prodej   | Prodej         |
| Android           | X                 | 152,10   | 255,4   | 296,5   | 233,2   | 155,7  | 110,8    | 49,2           |
| iOS               | X                 | 42,60    | 47,4    | 14,2    | 40,6    | 34,4   | $-9,6$   | $-1,1$         |
| Windows           | $X_{\mathcal{E}}$ | $-2,60$  | 7,3     | 15,1    | 2,8     | $-8,5$ | $-19,8$  | $\overline{0}$ |
| Symbian OS        | X                 | $-23,10$ | $-74,8$ | $-11,2$ | $-2,2$  | 0      | $\Omega$ | $\overline{0}$ |
| <b>BlackBerry</b> | X                 | 1,90     | $-17,5$ | $-15,3$ | $-10,8$ | $-3,6$ | $-2,6$   | $\overline{0}$ |
| Ostatní OS        | X                 | 2,80     | 6,8     | $-14,3$ | $-1$    | $-1,3$ | $-1,6$   | $-1,2$         |
| $\sum$            |                   | 173,70   | 224,60  | 285,00  | 262,60  | 176,70 | 77,20    | 46,9           |

*Tabulka 11 - Meziroční změny prodejů v letech 2010-2017 [mil. Ks]*

Zdroj: Vlastní zpracování dle Gartner (79)

Dle součtového řádku lze konstatovat, že v letech 2013-2017 poklesl celkový objem prodaných mobilních zařízení pracujících na sledovaných operačních systémech. Tento pokles lze přisoudit skutečnosti, že polevil tzv. boom chytrých telefonů, většina potenciálních zákazníků už nějaký měla, a tudíž se zpomalilo tempo odbytu těchto zařízení.

U zařízení s operačním systémem Android lze sledovat v rámci celého sledovaného období růst, který lze vysvětlit tím, že se jedná o operační systém, který funguje na nejširší škále značek telefonů či tabletů a tudíž má nejvíce zákazníků.

Operační systém iOS v posledním sledovaném roce vykazuje nepatrný pokles, konkrétně o 9,6 milionu zařízení – důvodem byly možná časté chyby na zařízeních iPhone, jako je syčení z telefonu, problém s dotykovou obrazovkou či špatné nabíjení.

Meziroční změny prodaných kusů u zařízení s operačním systémem Windows Phone kolísají v rozmezí +15,1 mil. ks až po -19,8 mil. ks. O Windows Phone začal být zájem kvůli novému operačnímu systému Windows 10 Mobile. Spoustě uživatelům, s novým systémem, nešel zapnout mobilní telefon, neustále se restartoval a vykazoval jiné poruchy. Dalším problémem jsou sliby ze strany Microsoftu a jeho pomalé reakce na řešení problémů.

U operačního systému Symbian lze v celém sledovaném období sledovat pokles, který vyústil právě natolik nízkým tržním podílem, že musel být zařazen do kategorie "ostatní". Tento pokles byl způsoben tím, že Symbian byl předčen operačním systémem Android. Android umožnil uživatelům přizpůsobit svůj telefon podle potřeby, měl rychlejší prohlížeč, podporoval velké množství aplikací a docházelo také k rychlým aktualizacím platformy.

Elektronická zařízení vybavená operačním systémem BlackBerry zaznamenala výrazný pokles od roku 2012 až do konce sledovaného období. Ačkoliv se BlackBerry tento meziroční pokles podařilo mírně zbrzdit, svoji pozici na trhu již více neupevňovalo.

|            | 2010    | 2011     | 2012     | 2013      | 2014      | 2015      | 2016      | 2017      |
|------------|---------|----------|----------|-----------|-----------|-----------|-----------|-----------|
| Operační   |         |          |          |           |           |           |           |           |
| systém     | Prodej  | Prodej   | Prodej   | Prodej    | Prodej    | Prodej    | Prodej    | Prodej    |
| Android    | X       | 152,10   | 407,50   | 704,00    | 937,20    | 092,90    | 203,70    | 1252,9    |
| iOS        | X       | 42,60    | 90,00    | 104,20    | 144,80    | 179,20    | 169,60    | 168,5     |
| Windows    | X       | $-2,60$  | 4,70     | 19,80     | 22,60     | 14,10     | $-5,70$   | $-12,3$   |
| Symbian OS | $\rm X$ | $-23,10$ | $-97,90$ | $-109,10$ | $-111,30$ | $-111,30$ | $-111,30$ | $-111,30$ |
| BlackBerry | X       | 1,90     | $-15,60$ | $-30,90$  | $-41,70$  | $-45,30$  | $-47,90$  | $-49,5$   |
| Ostatní OS | X       | 2,80     | 9,60     | $-4,70$   | $-5,70$   | $-7,00$   | $-8,60$   | $-9,8$    |
| $\sum$     |         | 173,70   | 398,30   | 683,30    | 945,90    | 122,60    | 199,80    | 1411,6    |

*Tabulka 12 - Změny prodejů za celé sledované období [mil. Ks]*

Zdroj: Vlastní zpracování dle Gartner (79)

Z výše uvedené tabulky je zřejmé, že za sledované období zaregistroval největší nárůst prodejů operační systém Android, který v roce 2017 prodal o 1 252,90 mil. kusů zařízení více, než v roce 2010. Tento nárůst byl poměrně plynulý – je to zapříčiněno tím, že operační systém Android používá bezmála většina výrobců mobilních zařízení, kvůli jeho jednoduchosti a přizpůsobitelnosti. Tím pádem má uživatel možnost vybrat z velké škály telefonů a není omezen jen na jednu značku výrobce.

# **6.4 Dotazníkový průzkum**

Další část práce se věnuje provedenému dotazníkovému šetření, které bylo zaměřeno na mobilní operační systémy. Cílem dotazníku bylo zjistit, kolik uživatelů vlastní mobilní zařízení s operačním systémem a jak hodnotí systém, který používají. Výstupy dotazníku se následně porovnají s výše vypracovanou analýzou podílu na trhu.

Dotazník vyplnilo celkem 174 respondentů. Dotazník byl sdílen na sociálních sítí Facebook a Twitter. Následující kapitola nejdříve poskytuje informace o otázkách z dotazníku, dále jsou tyto otázky shrnuty a jsou z nich vyvozeny závěry. Tyto závěry jsou dále porovnávány se závěry zjištěnými z analýzy podílu na trhu.

### **6.4.1 Otázky**

## **Váš věk?**

Cílem této otázky bylo zjistit věk respondentů. Bylo na výběr ze čtyř škál a to 15-20, 21-26, 27-35 a 35-60 let.

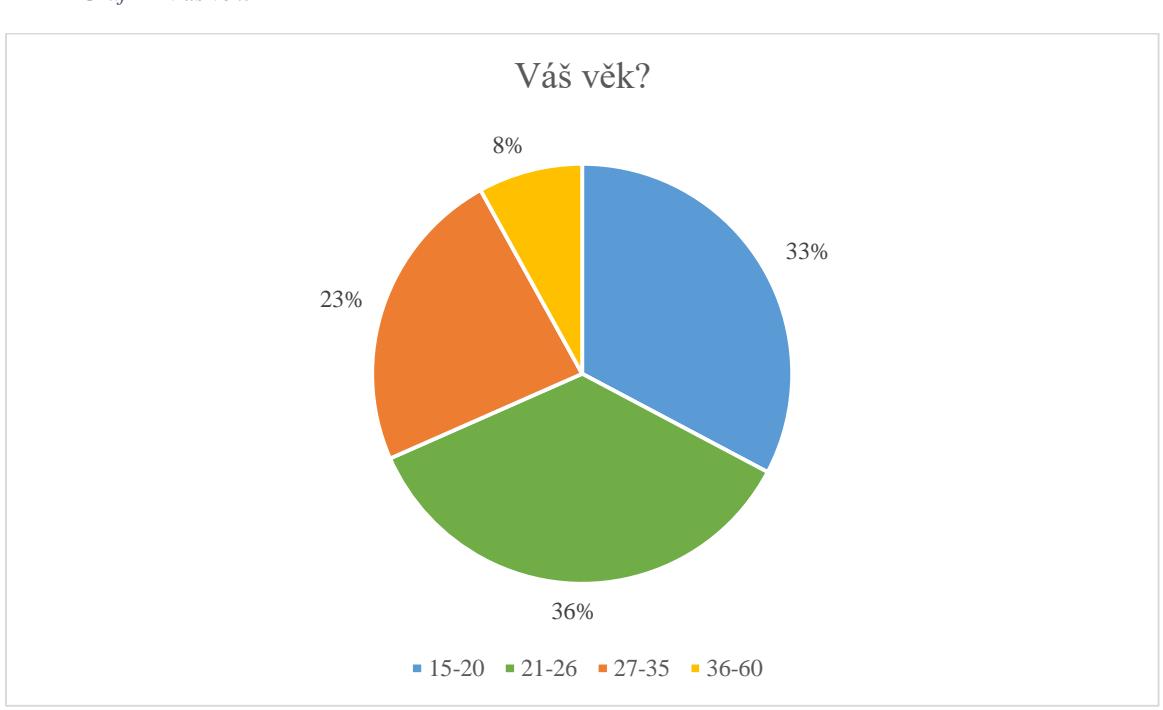

*Graf 1 – Váš věk?*

Zdroj: Vlastní zpracování

Bylo zjištěno, že největší podíl, 36 %, ze všech respondentů tvoří lidé ve věkové skupině 21-26. Druhou nejpočetnější skupinou jsou osoby ve věku 15-20.

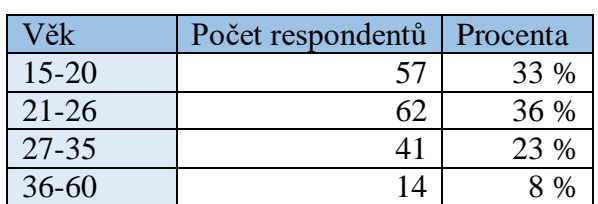

*Tabulka 5 – Váš věk?*

Zdroj: vlastní zpracování

## **Pohlaví?**

V této otázce se zjišťovalo pohlaví respondentů, kteří dotazník vyplňovali. Byly jen dvě možnosti a to je žena a muž.

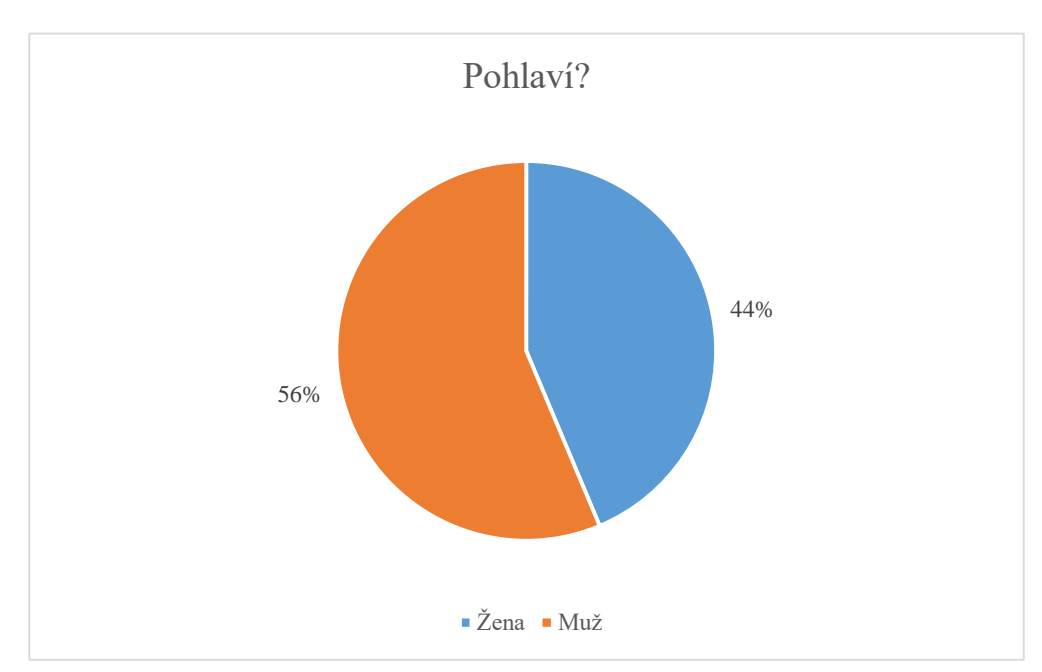

*Graf 2 – Pohlaví?*

## Zdroj: Vlastní zpracování

Nadpoloviční většina respondentů, konkrétně 56 %, byla mužského pohlaví.

*Tabulka 6 – Pohlaví?*

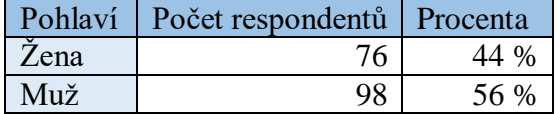

Zdroj: Vlastní zpracování
#### **Jaké mobilní zařízení vlastníte?**

Tato otázka zjišťovala, jaké zařízení respondent vlastní. Bylo možné vybrat ze tří možností a bylo možné zvolit jednu a více. Možnosti byly mobilní telefon, tablet a PDA.

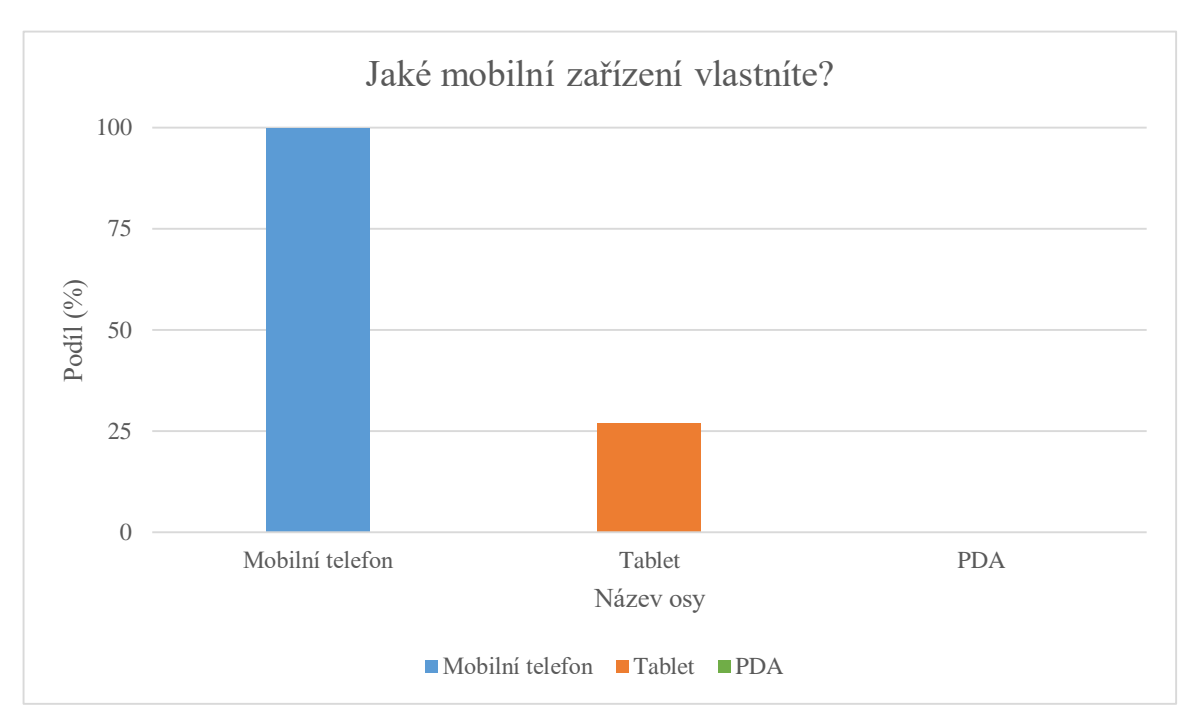

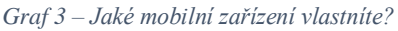

#### Zdroj: Vlastní zpracování

Všichni respondenti dotazníku, tedy 174 lidí, odpověděli, že využívají mobilní telefon. Toto zjištění není překvapující a dokazuje tvrzení z úvodu této práce a to sice, že mobilní telefony jsou v současnosti tak rozšířené, až se stávají součástí našich životů.

28 % respondentů odpovědělo, že vlastní také tablet. Ani jeden respondent nevlastní PDA.

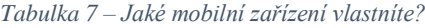

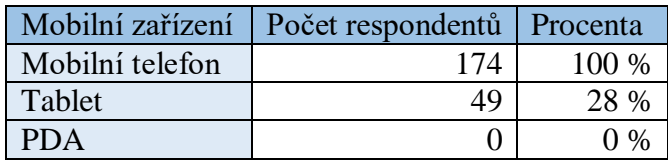

#### **Jaký operační systém má vaše mobilní zařízení?**

Tato otázka byla nejdůležitější z celého dotazníku a zjišťovala, jaký operační systém má mobilní zařízení, které respondent vlastní. Odpověď bylo možné vybrat ze šesti možností a bylo také možné zvolit jednu a více možností. Možnosti byly operační systém Android, iOS, Windows, Symbian, BlackBerry a Jiná.

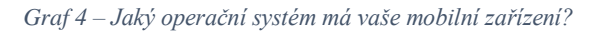

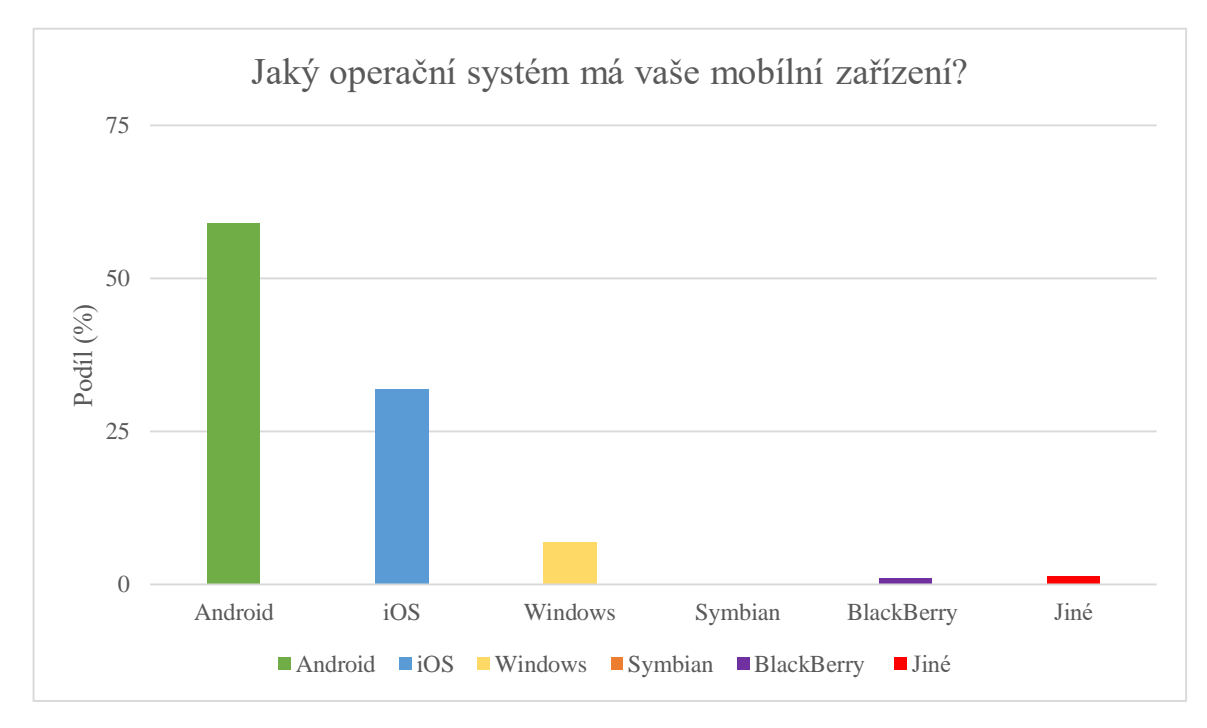

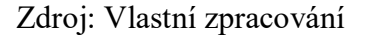

Z grafu č. 4 je zřejmé, že největší zastoupení mezi respondenty má operační systém Android. V pořadí druhý, s podílem 32 %, je systém iOS. Nejmenší podíl má operační systém Symbian, který podle dotazníkového šetření nemá žádný respondent.

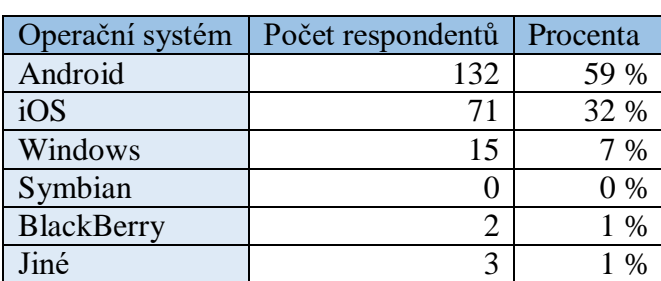

*Tabulka 8 – Jaký operační systém má vaše mobilní zařízení?*

#### **Kolik jste ochotni investovat do koupě mobilního zařízení?**

Cílem otázky bylo zjistit, za kolik je respondent ochoten zaplatit za mobilní zařízení. Možnosti byli Do 5 000 Kč, Do 10 000 Kč, Do 15 000 Kč, Do 20 000 Kč a 20 000 Kč a víc.

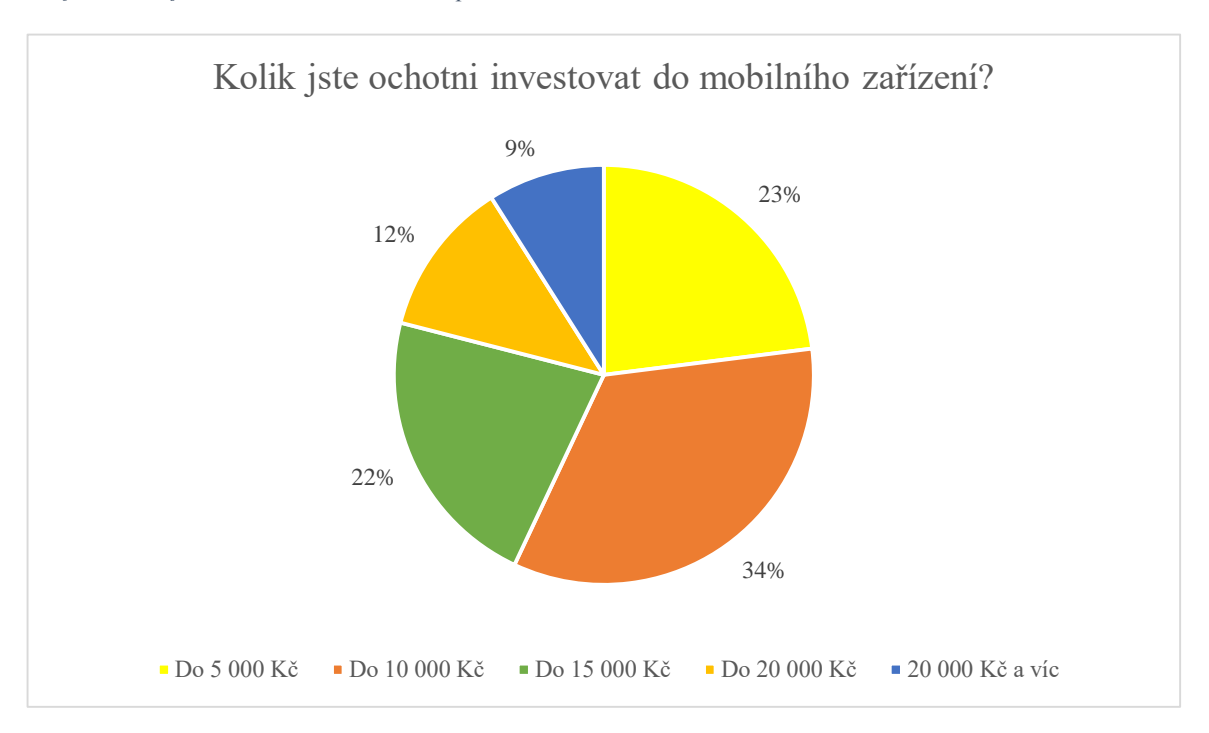

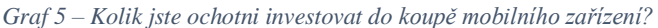

#### Zdroj: Vlastní zpracování

Z dotazníkového šetření vyplynulo, že nejvíce respondentů je ochotných do koupě svého mobilního zařízení investovat částku do 10 000 Kč. Druhou nejvyšší četnost vykazuje možnost "do 5 000 Kč". Pouze 9 % respondentů je ochotných investovat do koupě nového mobilního zařízení 20 000 Kč a více.

| Částka za mobilní zařízení | Počet respondentů | Procenta |
|----------------------------|-------------------|----------|
| Do 5 000 Kč                | 40                | 23 %     |
| Do 10 000 Kč               | 58                | 34 %     |
| Do 15 000 Kč               | 39                | 22 %     |
| Do 20 000 Kč               | 21                | 12 %     |
| 20 000 Kč a víc            | 16                |          |

*Tabulka 9 – Kolik jste ochotni investovat do mobilního zařízení?*

#### **Jaká jsou vaše hlavní kritéria při výběru mobilního zařízení?**

Tato otázka zjišťovala, jaké kritéria jsou pro respondenta důležitá při výběru mobilního zařízení. Respondenti měli na výběr ze šesti možností, kterými jsou Cena, Parametry, Operační systém, Výrobce, Design a Dostupnost aplikací. Respondent měl možnost vybrat jednu a více možností.

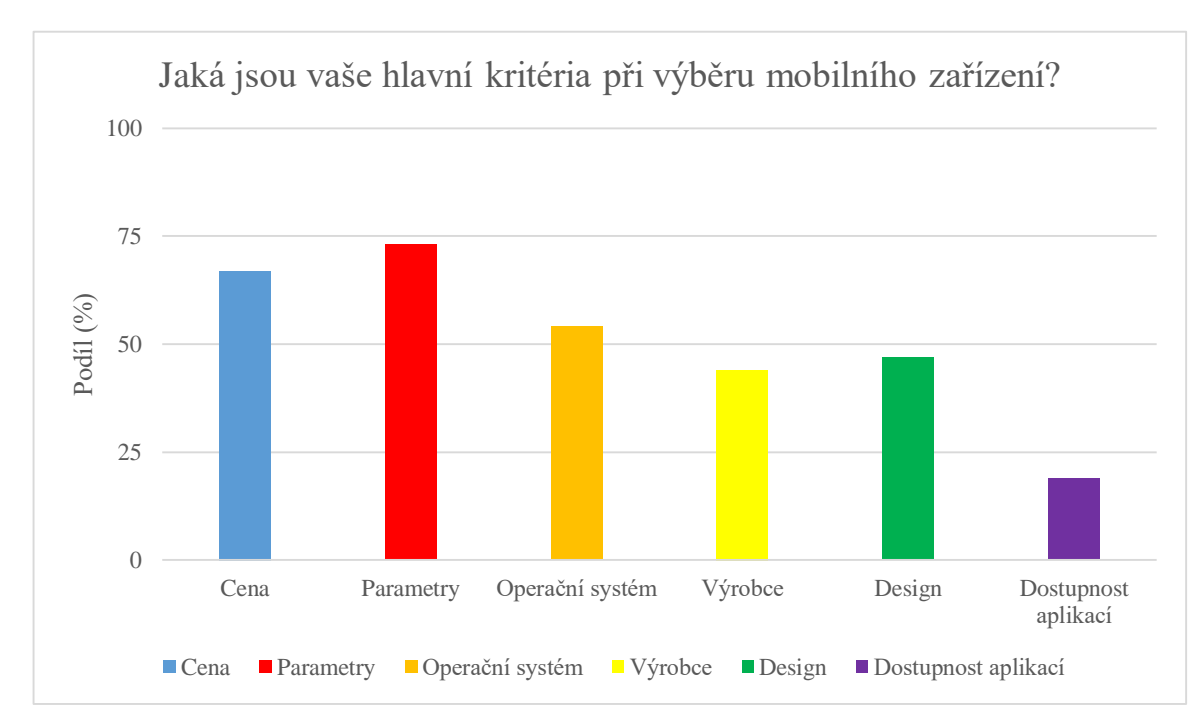

#### *Graf 6 – Jaká jsou vaše kritéria při výběru mobilního zařízení?*

#### Zdroj: Vlastní zpracování

Z dotazníkového šetření vyplynulo, že většina respondentů, téměř tři čtvrtiny, dává při výběru mobilního zařízení důraz na jeho parametry. Dalším velice důležitým kritériem se ukázala býti cena a následně operační systém.

*Tabulka 10 – Jaká jsou vaše hlavní kritéria při výběru mobilního zařízení?*

| Kritéria            | Počet respondentů | Procenta |
|---------------------|-------------------|----------|
| Cena                | 117               | 67%      |
| Parametry           | 128               | 73%      |
| Operační systém     | 94                | 54%      |
| Výrobce             | 78                | 44%      |
| Design              | 82                | 47%      |
| Dostupnost aplikací | 34                | 19%      |

#### **K čemu používáte své mobilní zařízení?**

Poslední otázka se zabývá tím, k jakým účelům používají respondenti svá mobilní zařízení. Respondent mohl vybrat jednu a více možností, kterými jsou Komunikace, Hry, Navigace, Poslech hudby, Přístup k internetu, Práce s dokumenty a Fotografování.

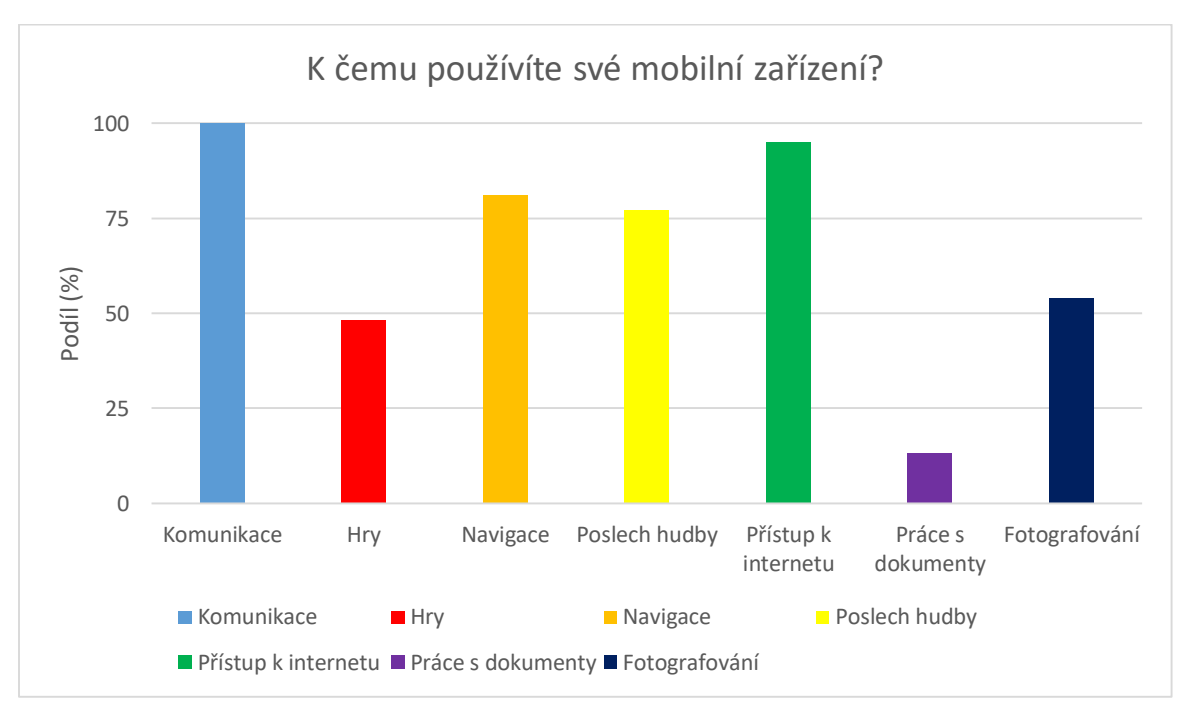

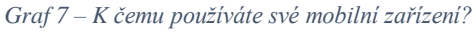

Nejvyužívanější funkcí mobilního zařízení dle odpovědí respondentů je komunikace, tedy volání a psaní či přijímání zpráv. Pouze o pět procent nižší zastoupení má přístup k internetu. Nejnižší zastoupení mezi odpověďmi měla práce s dokumenty.

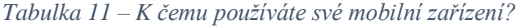

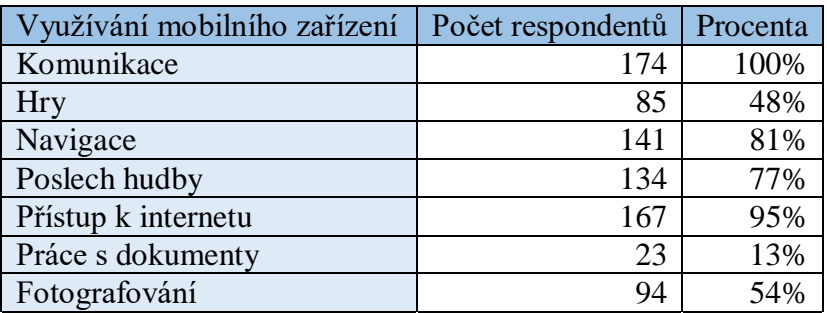

Zdroj: Vlastní zpracování

### **6.5 Výsledek dotazníku**

Dotazník vyplňovali z větší části respondenti ve věku 21 až 26 let, většinou z nich jsou muži. Všichni z dotázaných odpověděli, že vlastní mobilní telefon a 28 % lidi ještě vlastní zařízení Tablet. Nikdo z respondentů nevlastní zařízení PDA. Z tohoto dotazníku bylo zjištěno, že největší oblibu má mezi respondenty operační systém Android. 132 ze 174 respondentů mělo systém Android na svém mobilním zařízení. Na druhém místě byl systém iOS se 71 respondenty. Také z dotazníku lze zjistit, že většina dotázaných je ochotna zaplatit za mobilní zařízení do 10 000 korun a nejméně respondentů by zaplatilo 20 000 korun a víc. Hlavní kritérium pro respondenty jsou parametry u mobilního zařízení, poté je cena a pak operační systém. Nejméně důležité kritérium pro respondenty je dostupnost aplikací. Všichni dotazovaní používají své mobilní zařízení pro komunikaci a nejméně pro práci s dokumenty.

### **6.6 Srovnání výsledků dotazníkového šetření a analýzy trhu**

Výsledky dotazníku korespondují se statistikou tržního podílu. Světovou nadvládu má operační systém Android, v pořadí druhý je operační systém iOS. Nízké podíly patří ostatním operačním systémům, jako je Windows, BlackBerry a další. Nejhůře dopadl systém Symbian, který sice ještě v roce 2010 a 2011 měl vysoký podíl na trhu, ale z dotazníku vyplynulo, že ani jeden z respondentů nemá mobilní zařízení s tímto operačním systémem.

Většinou dotazovaných byli mladí lidé, kteří studují, a v souvislosti s tím lze předpokládat, že nemají k dispozici velký objem finančních prostředků. To nahrává operačnímu systému Android, jelikož ten lze nalézt i v levnějších zařízeních, než například systém iOS. Cena také byla druhým nejdůležitějším kritériem při výběru mobilního zařízení.

Systém iOS si však i přesto vytvořil stabilní základnu klientů, kteří jsou mu relativně věrní.

## **7 Závěr**

Cílem bakalářské práce bylo poskytnutí přehledného popisu současně nejrozšířenějších operačních systémů a jejich historie, porovnání rozdílů systémů běžným uživatelem, provést stručnou analýzu trhu s operačními systémy a provedení dotazníkového průzkumu.

Začátek teoretické části je věnován popisu mobilních zařízení, která jsou v současnosti nejrozšířenější na světovém trhu, jejich charakteristice a historii. Další část se věnuje v současnosti nejrozšířenějším a nejúspěšnějším operačním systémům. U každého systému byla popsána historie, architektura a byly uvedeny jeho verze v chronologickém výčtu.

Praktická část se zabývala porovnáním mobilních systémů z pohledu běžného uživatele, analýzou trhu s operačními systémy a preferencemi zjištěnými prostřednictvím dotazníkového šetření. Závěry zjištěné z dotazníkového šetření byly následně konfrontovány s vývojem na trhu s mobilními zařízeními. Cílem tohoto porovnání bylo zjistit, zda náhodně vybraný vzorek respondentů odpovídá předpokladům zjištěným z celosvětového trendu.

Z praktického porovnání operačních systémů bylo zjištěno, že operační systém iOS má jednodušší ovládání a uživatel se v rozhraní snadno a rychle zorientuje. Naproti tomu operační systém Android umožňuje vyšší míru přizpůsobení uživateli. Vysokou míru přizpůsobení systému odráží i skutečnost, že je využíván pro mobilní zařízení mnoha značek, které ho do jisté míry upravují právě pro své výrobky. Tyto široké možnosti úprav však mohou pro uživatele znamenat i nevýhodu v případě, kdy se hůře orientuje v systémech různých výrobců.

Součástí obou operačních systémů jsou i hlasoví asistenti, kteří oba plní úkoly na vysoké úrovni. Výhodou Google Assistant, který je součástí systému Android, je možnost zadávat podněty v češtině, kdežto Siri český jazyk nepodporuje. Oba hlasoví asistenti testované úkoly zvládali, ale Google Assistant se vyznačoval vyšší měrou konkrétnosti při zobrazování výsledků hledání na internetu či v aplikacích telefonu.

Z analýzy trhu s mobilními zařízeními dle operačního systému bylo zjištěno, že nejprodávanějšími jsou zařízení s Androidem. Tato skutečnost může být způsobena dvěma fakty – operační systém Android má větší pokrytí trhu díky tomu, že se vyskytuje v mobilních telefonech mnoha značek, tudíž klienti všech těchto značek jsou uživateli Android, kdežto

uživateli iOS jsou pouze klienti společnosti Apple. Dalším důvodem je, že operační systém Android je dostupný i v levnějších mobilních zařízeních, než jsou zařízení společnosti Apple.

Zařízení s operačním systémem iOS vyhledávají uživatelé, kteří dávají přednost jednoduchému ovládání, cení si lepší ochrany osobních údajů plynoucí z uzavřeného systému či rychlosti a stability operačního systému a jsou ochotni za tyto atributy poskytnout větší objem finančních prostředků. Uživatelé, kteří si pořídí zařízení se systémem iOS, si na tento systém snadno zvyknou a budou si pořizovat další zařízeni se stejným systémem. Kompatibilita mezi zařízeními od společnosti Apple je vysoká, propojení zařízení je rychlé a bez problémů. Toto ovšem neplatí pro propojení s ostatními zařízeními – s těmi je to o poznání horší. Z tohoto důvodu nemají uživatelé takovou volnost při výběru zařízení a budou si muset pořizovat jen zařízení od společnosti Apple, za které budou muset dát větší objem finančních prostředků.

Naproti tomu uživatelé Android mají k dispozici větší volnost ve výběru konkrétního mobilního zařízení, mohou tudíž volit z mobilních zařízení mnoha značek, s odlišnými parametry i s odlišnou cenou. Tak i uživatelé, kteří nemají velký objem finančních prostředků, si mohou dovolit mobilní zařízení. Nevýhoda systému Android je zjevná při vydání nové verze systému. Tato nevýhoda spočívá ve skutečnosti, že výrobci zařízení, kteří využívají systém Android, budou muset přizpůsobit své výrobky nové verzi. Tím dochází k tomu, že aktualizace na novější verzi Android jsou pomalé a mohou se během nich vyskytovat problémy.

## **8 Seznam použitých zdrojů**

1. **Mobile device dictionary definition.** Mobile device dictionary definition. *YourDictionary.com.* [Online] 25. 11 2018. https://www.yourdictionary.com/mobile-device.

2. **Stančík, Martin.** Dell umožní firmám spravovat mobilní zařízení na dálku | Computerworld.cz. *ComputerWorld.cz.* [Online] 14. 12 2012. [Citace: 28. 3 2019.] https://computerworld.cz/internet-a-komunikace/dell-umozni-firmam-spravovat-mobilnizarizeni-na-dalku-49218.

3. **What is a Mobile Phone.** What is a Mobile Phone. *Technopedia.com.* [Online] 28. 11 2018. https://www.techopedia.com/definition/2955/mobile-phone.

4. **American engineer.** American engineer. *Britannica.com.* [Online] 28. 11 2018. https://www.britannica.com/biography/Martin-Cooper#ref1180518.

5. **Hum3D.** Motorola DynaTAC 8000X 3D model - Electronics on Hum3D. *Hum3D.com.*  [Online] 2019. [Citace: 28. 3 2019.] https://hum3d.com/3d-models/motorola-dynatac-8000x/.

6. **Motorola, Inc. | American Company.** Motorola, Inc. | American Company. *Britannia.com.* [Online] 28. 11 2018. https://www.britannica.com/topic/Motorola-Inc#ref1078869.

7. **Nokia 3210 (recenze).** Nokia 3210 (recenze). *iDnes.cz.* [Online] 28. 11 2018. https://www.idnes.cz/mobil/telefony/nokia-3210-recenze.A 990406\_0001068\_telefony.

8. **Zandl, Patrick.** Nokia 3210 (recenze) - iDNES.cz. *iDNES.cz.* [Online] 20. 7 1999. [Citace: 28. 3 2019.] https://www.idnes.cz/mobil/telefony/nokia-3210 recenze.A\_990720\_0047684\_telefony.

9. **Sony Ericsson T68I.** Sony Ericsson T68I. *iDnes.cz.* [Online] 28. 11 2018. https://www.idnes.cz/mobil/telefony/sony-ericsson-t68i-8211-ferrari-mezi-mobilyrecenze.A020423\_5067210\_telefony.

10. **Okno do historie mobilních telefonů.** Okno do historie mobilních telefonů. *Cdr.cz.*  [Online] 28. 11 2018. https://cdr.cz/clanek/okno-do-historie-12-telefonu-ktere-menilymobilni-svet/diskuse665234/diskuseMobiln.

11. **První česká recenze Nokie N95.** První česká recenze Nokie N95. *iDnes.cz.* [Online] 28. 11 2018. https://www.idnes.cz/mobil/telefony/prvni-ceska-recenze-nokie-n95-jaky-jenejocekavanejsi-mobil-roku.A070410\_231700\_mob\_nokia\_jm.

12. **Apple Inc.** iPhone - Technical Specifications. [Online] 28. 11 2018. https://support.apple.com/kb/SP2?locale=cs\_CZ.

13. **Janů, Stanislav.** První iPhone z roku 2007 bude od června Applem nazýván jako zastaralý - Cnews.cz. *cnews.cz.* [Online] 30. 4 2013. [Citace: 28. 3 2019.] https://www.cnews.cz/prvni-iphone-z-roku-2007-bude-od-cervna-applem-nazyvan-jakozastaraly/.

14. **First Android phone:T-Mobile G1/HTC Dream.** AndroidAuthority.com. *AndroidAuthority.com.* [Online] 28. 11 2018. https://www.androidauthority.com/first-androidphone-t-mobile-g1-htc-dream-906362/.

15. **Mobile Operating System Market Share Worldwide.** Gs.StatCounter.com. [Online] 28. 11 2018. http://gs.statcounter.com/os-market-share/mobile/worldwide.

16. **Tablety – představení - IT gramotnost MU.** Cit.Ukb.Muni.cz. [Online] 28. 11 2018. https://cit.ukb.muni.cz/kurzy/kurzy/tablety/154-tablety-predstaveni.html.

17. **15 memorable milestones in tablet history.** TechRadar.com. [Online] 28. 11 2018. https://www.techradar.com/news/mobile-computing/10-memorable-milestones-in-tablethistory-924916.

18. **Bladský, Denis.** Historie iPadů - jak to všechno začalo (AKTUALIZOVÁNO) | Appliště. *Appliště.cz.* [Online] 15. 10 2014. [Citace: 28. 3 2019.] https://www.appliste.cz/historie-ipadu-jak-to-vsechno-zacalo/.

19. **What is notebook computer?** SearchMobileComputing.TechTarget.com. [Online] 28. 11 2018. https://searchmobilecomputing.techtarget.com/definition/notebook-computer.

20. **Osborne 1 computer.** OldComputers.net. [Online] 28. 11 2018. http://oldcomputers.net/osborne-1.html.

21. **OldComputers.net.** Osborne1 computer. *OldComputers.net.* [Online] 24. 9 2017. [Citace: 28. 3 2019.] http://oldcomputers.net/pics/osborne1.jpg.

22. **Tandy/Radio Shack model 1000 portble computer.** OldComputers.net. [Online] 28. 11 2018. http://oldcomputers.net/trs100.html.

23. **IBM Convertible computer.** OldComputers.net. [Online] 28. 11 2018. http://oldcomputers.net/ibm5140.html.

24. **What is an Operating System.** Techopedia.com. [Online] 28. 11 2018. https://www.techopedia.com/definition/3515/operating-system-os.

25. **Mobile Operating system.** Webopedia.com. [Online] 28. 11 2018. https://www.webopedia.com/DidYouKnow/Hardware\_Software/mobile-operating-systemsmobile-os-explained.html.

26. **Historie mobilního operačního systému Android.** oTechnice.cz. [Online] 28. 11 2018. https://www.otechnice.cz/historie-mobilniho-operacniho-systemu-android/.

27. **Frank, Jiří.** Lekce 1 - Android programování - Úvod do Android programování. *ITnetwork.cz.* [Online] 2019. [Citace: 28. 3 2019.] https://www.itnetwork.cz/java/android/tutorial-programovani-pro-android-v-jave-uvod.

28. **Meier, Reto a Lake, Ian.** *Professional Android.* místo neznámé : Wrox, September 2018. 978-1-118-94952-8.

29. **An Overwiev of the Android Architecture.** Technotopia.com. [Online] 28. 11 2018. https://www.techotopia.com/index.php/An\_Overview\_of\_the\_Android\_Architecture#The\_Li nux\_Kernel.

30. **Android tutorial horizon.** Android system architecture. *Android.tutorial.horizon.com.* [Online] 30. 9 2014. [Citace: 28. 3 2019.] https://android.tutorialhorizon.com/android-system-architecture/.

31. **GoogleAndroid 1.5 Review.** Brightland.com. [Online] 28. 11 2018. http://www.brighthand.com/default.asp?newsID=15283&review=Google+Android+1.5.

32. **Android 1.6 Platform Highlights.** Developer.Android.com. [Online] 28. 11 2018. http://developer.android.com/about/versions/android-1.6-highlights.html.

33. **Android 2.0 Platform Highlights.** Developer.Android.com. [Online] 28. 11 2018. https://developer.android.com/about/versions/android-2.0-highlights.

34. **Google Android 2.2.** PcWorld.com. [Online] 28. 11 2018. https://www.pcworld.com/article/196833/Google\_Android\_22\_Questions\_and\_Answers.html

.

35. **Google Android 2.3 review.** TechAdvisor.co.uk. [Online] 28. 11 2018. https://www.techadvisor.co.uk/review/phone-software/google-android-23-review-3253223/.

36. **Google Android 3.0 rwview.** TechAdvisor.co.uk. [Online] 28. 11 2018. https://www.techadvisor.co.uk/review/tablet-software/google-android-30-honeycomb-review-3264229/.

37. **Ice Cream Sandwich.** Developer.Android.com. [Online] 28. 11 2018. https://developer.android.com/about/versions/android-4.0-highlights.

38. **Android 4.1 APIs.** Developer.Android.com. [Online] 28. 11 2018. https://developer.android.com/about/versions/android-4.1.

39. **Android 4.4 review.** Developer.Android.com. [Online] 28. 11 2018. https://developer.android.com/about/versions/kitkat.

40. **Android Lollipop.** Developer.Android.com. [Online] 28. 11 2018. https://developer.android.com/about/versions/lollipop.

41. **Android 6.0 Changes.** Developer.Android.com. [Online] 28. 11 2018. https://developer.android.com/about/versions/marshmallow/android-6.0-changes.

42. **Android 7.0 for Developers.** Developer.Android.com. [Online] 28. 11 2018. https://developer.android.com/about/versions/nougat/android-7.0.

43. **Anroid 8.0 Oreo.** Android.com. [Online] 28. 11 2018. https://www.android.com/versions/oreo-8-0/.

44. **Android 9 Pie.** SvetAndroida.cz. [Online] 28. 11 2018. https://www.svetandroida.cz/android-9-pie/.

45. **Android.com.** Android - history. *Android.com.* [Online] 28. 11 2018. https://www.android.com/history/.

46. **Stručná historie iOS.** iMagazin.cz. [Online] 28. 11 2018. https://imagazin.cz/strucna-historie-ios-kapitola-prvni/.

47. **Aktuálně.cz.** Apple logo - Aktuálně.cz. *Zprávy.aktuálně.cz.* [Online] 30. 5 2012. [Citace: 28. 3 2019.] https://zpravy.aktualne.cz/applelogo/r~i:photo:477758/r~i:article:746813/?redirected=1553792920.

48. **Warren, Tim.** *IOS Programming For Beginners: The Simple Guide to Learning IOS Programming Fast!* místo neznámé : CreateSpace Independent Publishing Platform, 2015. 9781517080464.

49. **Chauhan, Shailendra.** Understanding Xamarin iOS - Build Native iOS App. *DotNetTricks.com.* [Online] 21. 2 2017. [Citace: 28. 3 2018.] https://www.dotnettricks.com/learn/xamarin/understanding-xamarin-ios-build-native-ios-app.

50. **iOS Architecture.** aRuniPhoneApplication.blogspot.com. [Online] 28. 11 2018. https://aruniphoneapplication.blogspot.com/2017/01/ios-architecture.html.

51. **The evolution of iOS.** CultOfMac.com. [Online] 2. 12 2018. https://www.cultofmac.com/488454/ios-evolution-iphone-os/.

52. **iPhone os 2.0.** iMore.com. [Online] 2. 12 2018. https://www.imore.com/iphone-os-2-review.

53. **iPhone OS 3.0.** iMore.com. [Online] 2. 12 2018. https://www.imore.com/iphone-os-30-review.

54. **iOS 4.0.** iMore.com. [Online] 2. 12 2018. https://www.imore.com/ios-4-review.

55. **iOS 5.0.** iMore.com. [Online] 2. 12 2018. https://www.imore.com/ios-5-iphone-ipadwalkthrough.

56. **iOS 6.0.** iMore.com. [Online] 2. 12 2018. https://www.imore.com/ios-6-review.

57. **iOS 7.0.** iMore.com. [Online] 2. 12 2018. https://www.imore.com/ios-7-review.

58. **iOS 8.0.** iMore.com. [Online] 2. 12 2018. https://www.imore.com/ios-8-review.

59. **iOS 9.0.** iMore.com. [Online] 2. 12 2018. https://www.imore.com/ios-9-review.

60. **iOS 10.0.** iMore.com. [Online] 2. 12 2018. https://www.imore.com/ios-10-review.

61. **iOS 11.0.** iMore.com. [Online] 2. 12 2018. https://www.imore.com/ios-11.

62. **iOS 12.** Apple.com. [Online] 2. 12 2018. https://www.apple.com/cz/ios/ios-12/features/.

63. **Windows Phone.** MobileForge.com. [Online] 4. 12 2018. https://mobiforge.com/timeline/windows-phone-history.

64. —. Wikipedia.org. [Online] 4. 12 2018. https://en.wikipedia.org/wiki/Windows\_Phone.

65. **Microsoft.** Výuka pro vývojáře na webu Microsoft Developer Network | MSDN. *MSDN.Microsoft.com.* [Online] 2019. [Citace: 28. 3 2019.] http://msdn.microsoft.com/.

66. **Tranton, Philip.** *Windows 10 Mobile: A Guide for Beginners.* místo neznámé : CreateSpace Independent Publishing Platform, 2015. 9781522919353.

67. **Generation PDA.** News.Microsoft.com. [Online] 4. 12 2018. https://news.microsoft.com/2000/04/19/microsoft-releases-next-generation-pda-the-pocketpc/.

68. **Pocket PC 2002.** Wikipedia.org. [Online] 4. 12 2018. https://en.wikipedia.org/wiki/Pocket\_PC\_2002.

69. **Windows Mobile 2003.** SvetMobilne.cz. [Online] 4. 12 2018. https://www.svetmobilne.cz/co-je-noveho-ve-windows-mobile-2003/44.

70. **Windows Mobile 5.0.** SvetMobilne.cz. [Online] 4. 12 2018. https://www.svetmobilne.cz/windows-mobile-50-oficialne/216.

71. **Windows Mobile 6.0.** Wikipedia.org. [Online] 4. 12 2018. https://en.wikipedia.org/wiki/Windows\_Mobile\_6.0.

72. **Windows Phone 7.** Diit.cz. [Online] 4. 12 2018. https://diit.cz/clanek/windowsphone-7-prichazi-parametry-vlastnosti-i-chystane-mobily/37147.

73. **Windows Phone 8.0.** MobilMania.cz. [Online] 4. 12 2018. https://www.mobilmania.cz/clanky/vse-co-jste-chteli-vedet-o-windows-phone-8-recenze/sc-3 a-1322172/default.aspx.

74. **Windows 10 Mobile.** MobilMania.cz. [Online] 4. 12 2018. https://www.mobilmania.cz/clanky/windows-10-mobile-jeden-system-vladne-vsemrecenze/sc-3-a-1333451/default.aspx.

75. **Richter, Felix.** Chart: What Sets iOS Apart From Android | Statista. *Statista.com.*  [Online] 17. 9 2018. [Citace: 28. 3 2019.] https://www.statista.com/chart/5930/adoption-of-iosand-android-versions/.

76. **Tabini, Marco.** Why Apple should open up the iOS sandbox | Macworld. *MacWorld.com.* [Online] 29. 4 2014. [Citace: 28. 3 2019.] https://www.macworld.com/article/2148362/how-inter-app-communication-on-ios-couldbenefit-users.html.

77. **Parker, Max.** Android vs iOS vs Windows 10 Mobile: Which mobile operating system is best ? | Trusted Reviews. *TrustedReviews.com.* [Online] 28. 2 2019. [Citace: 31. 3 2019.] https://www.trustedreviews.com/opinion/which-mobile-operating-system-is-best-2928049?fbclid=IwAR3aTfcYUlvyP01FFiTwfNPI7ygtZ95R-2PpEnW2rHDomNYd-WPcBkOCec4.

78. **GSM Arena.** Compare OnePlus 3 vs. Apple 7 - GSMArena.com. *GSMArena.com.*  [Online] 2019. [Citace: 28. 3 2019.] https://www.gsmarena.com/compare.php3?idPhone1=7995&idPhone2=8064&fbclid=IwAR2 bD3tHCI4K9t\_vfyKTtZhUinzS3VXkcxIZBO\_QaufwF9FDj8XVn09FqH4.

79. **Gartner.** Archive. *Gartner.com.* [Online] 2010-2017. [Citace: 28. 3 2019.] https://www.gartner.com/en/newsroom/archive.

80. **YourDictionary.** YourDictionary. *YourDictionary.com.* [Online] 28. 11 2018. https://www.yourdictionary.com/.

## **Seznam tabulek**

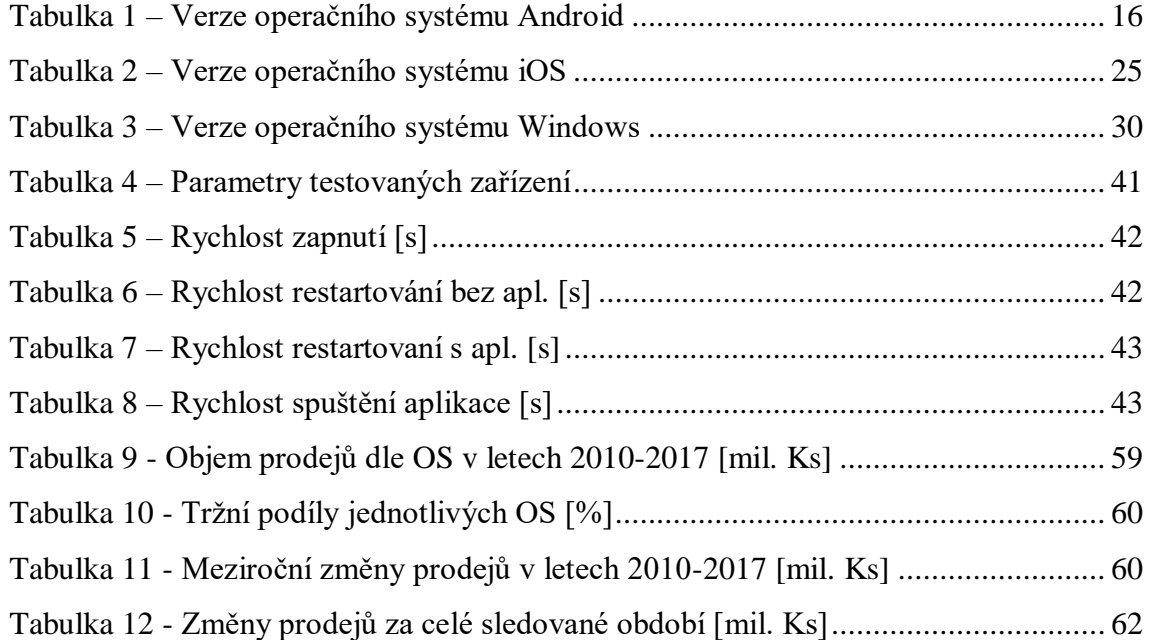

## Seznam obrázků

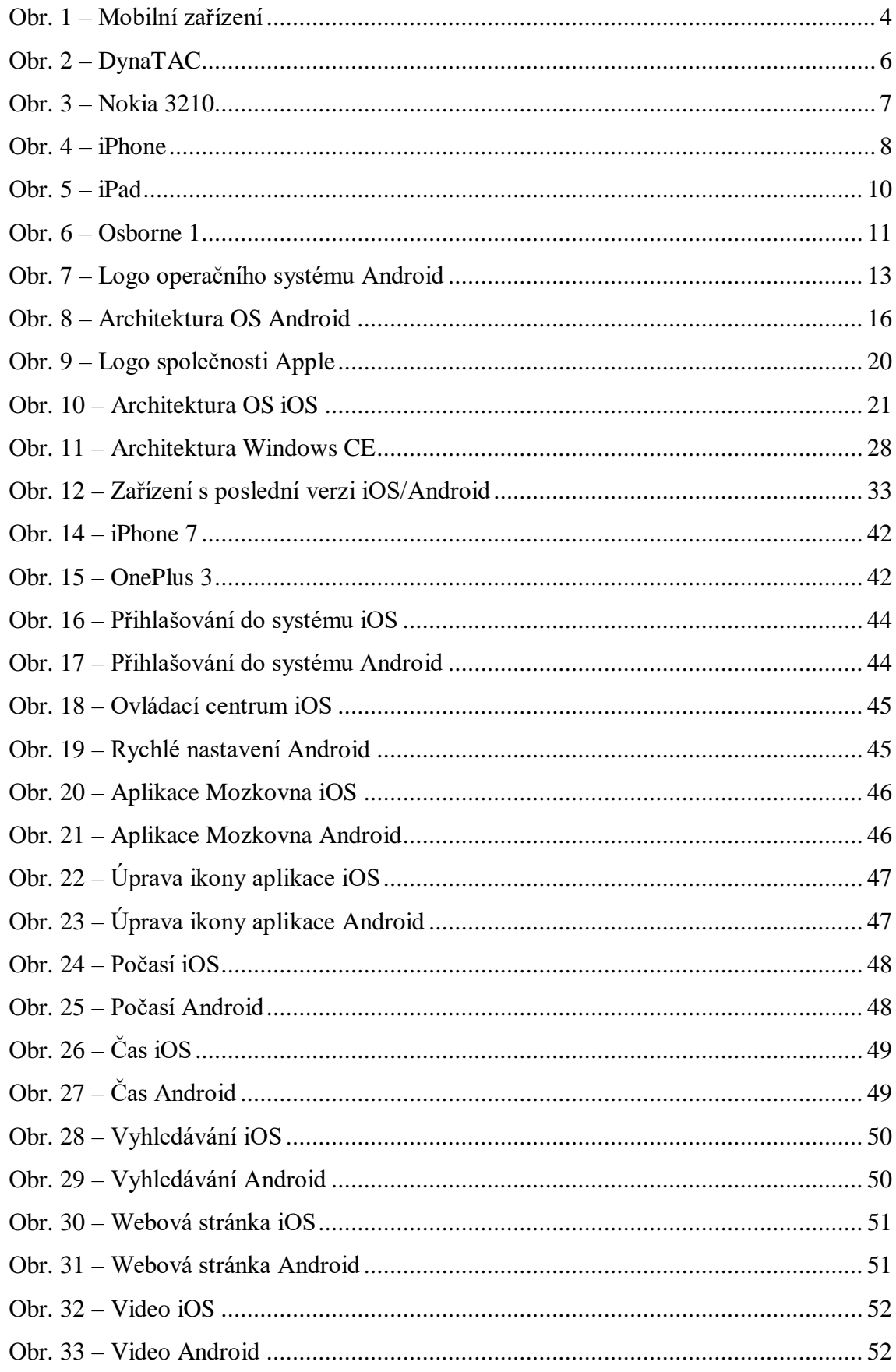

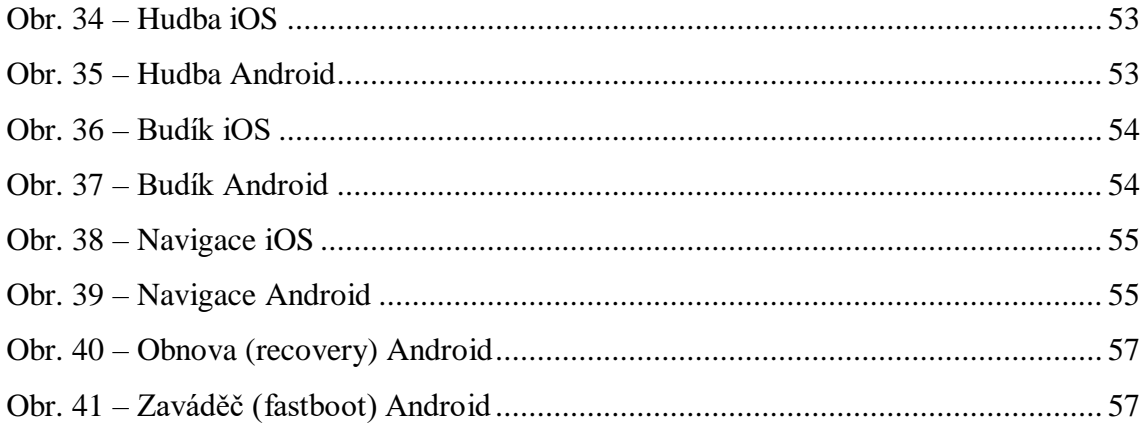

# **Seznam použitých zkratek**

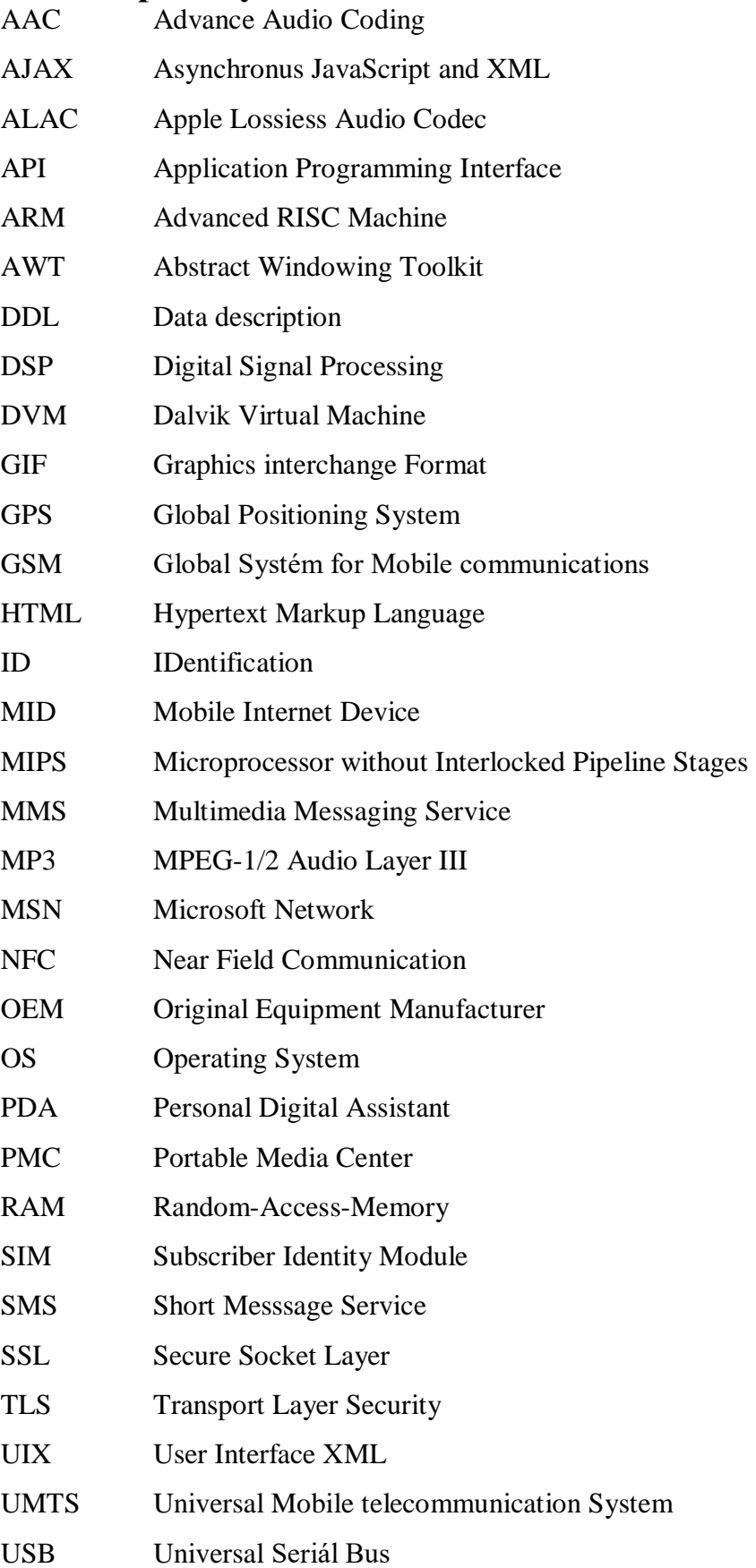

- VoIP Voice over internet Protocol
- WAP Wireless Access Point
- WWDC Worldwide Developer Conference
- XML eXtensible Markup Language